# **Object 30 - Function**

# **Function Summary**

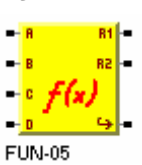

The function object is designed to support different functional calculations.

Type 1 Enthalpy Function

Type 2 Airflow Calculation where Velocity Pressure is used to calculate airflow using an internal square root table.

- Type 3 Table Look-up based on pairs of values. For example this could be used for a non linear Reset Schedule with Min Max Limits. Utility Start Attribute allows more than one lookup. FW7/854A1.4
- Type 4 Energy Meter takes a flow and two temperatures and computes an energy rate applying a heat capacity and scale factor. FW7/840E 1.9.
- Type 5 Integrator samples a value at regular intervals and integrates it to provide a total. FW7/840E 1.9
- Type 6 Float to Integer takes 32-bit floating point number and converts it to a 32-bit integer. FW7/854A1.5

# **Enthalpy Function**

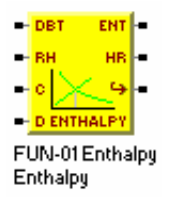

The enthalpy function is based on knowing the **Dry Bulb Temperature**, T<sub>db</sub>, the **Relative Humidity**, RH, and the **Barometric Pressure**, BP. The algorithm should works in either SI (C, kPa, kJ/kg) or Inch-Pound, I-P (oF, in-Hg, BTU/lbm) units. The core calculations are done in SI and are converted to I-P engineering units as needed.

The method of calculation depends on the Enthalpy Calculation Units:  $0 = SI$  (kJ/kg), 1  $=$  MKS (kcal/kg), and  $2 = I-P$  (BTU/lbm).

### **Enthalpy Algorithm**

From the Dry Bulb Temperature the **Saturated Vapor Pressure**, P<sub>sat</sub>, can be calculated using a simple look-up interpolation over the range from 0.00 C to 50.00 C. If I-P units

are used then the Dry bulb temperature must be converted to Celsius before performing the interpolation. All Temperatures are in 0.01 C or 0.01 F.

Temperature:  $T(F) = 1.8 * T(C) + 32$ 

If the dry bulb temperature is less than 0.00 C, then the **Low Limit Alarm** (Attr-9 LO bit 6) is set, and the temperature of 0.00 C is used. If the dry bulb temperature is greater than 50.00 C then the **High Limit Alarm** (Attr-9 LO bit 7)is set, and the temperature of 50.00 C is used

$$
P_{sat} = P_{sat} (T_{db})
$$

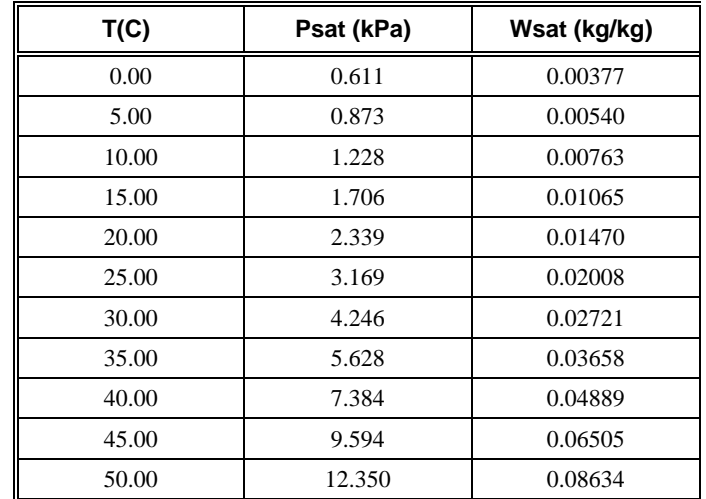

 $P_{\text{sat}}$  ranges from 0.60 kPa to 12.35 kPa over 0 <sup>o</sup>C to 50 <sup>o</sup>C. are represented in units of  $0.01$  kPa.

Knowing the Saturated Vapor Pressure, Psat, and the Barometric Pressure, BP, the **Saturated Humidity Ratio**, W<sub>sat</sub>, can be calculated.

$$
\rm W_{sat} \quad 0.62198^*P_{sat}/(BP-P_{sat})
$$

BP ranges from 101.12 kPa at sea level to 70.10 kPa at 3000 m. If I-P units are used, then the Barometric pressure is represented in units of 0.01 in-Hg and varies from 29.92 in-Hg at sea level to about 20.74 in at 9843 ft, and must be converted to kPa before being used in the calculation.

Pressure: 101.325 kPa = 29.92 in-Hg

At sea level the saturated humidity ratio ranges from 0.003 kg/kg at  $0<sup>o</sup>C$  to 0.086 kg/kg at 50 <sup>o</sup>C. The units of humidity ratio are the same in SI and I-P units.

Knowing the Relative Humidity, RH, and the Saturated Humidity Ratio, Wsat, the Humidity Ratio, W, can be calculated. The RH is in units of 0.1% and is the same in SI and I-P units.

### $W = RH^*W_{sat}$

From the Dry Bulb Temperature and the Humidity Ratio, W, can be calculated the enthalpy. The Enthalpy is in units of 0.01 kJ/kg in SI and in units of 0.01 BTU/lbm in I-P units.

$$
SI> \hspace{0.5cm} H(kJ/kg) = 1.00^{\circ}T_{db} + W^*(2501 + 1.805^{\circ}T_{db}(C)) \hspace{0.2cm} kJ/kg
$$

I-P> H(BTU/lbm) =  $0.24*T_{db}(F)$  + W\*(1061 + 0.444\*T<sub>db</sub>(F)) BTU/lbm

At sea level under saturated conditions the enthalpy ranges from 9.4 kJ/kg at  $0^{\circ}$ C to 267.8 kJ/kg at 50  $^{\circ}$ C.

Note: that the Enthalpy in SI and I-P units have different zero references. The Enthalpy(SI) is zero at a temperature  $0.0 \, \text{C}$  and zero humidity ratio. That corresponds to 32 F and zero humidity ratio.

### **Standard Atmosphere**

BP ranges from 101.12 kPa at sea level to 70.10 kPa at 3000 m. If I-P units are used, then the Barometric pressure is represented in units of 0.01 in-Hg and varies from 29.92 in-Hg at sea level to about 20.74 in at 9843 ft, and must be converted to kPa before being used in the calculation.

Pressure: 101.325 kPa = 29.92 in-Hg

At sea level the saturated humidity ratio ranges from 0.003 kg/kg at 0 C to 0.086 kg/kg at 50 C and calculated to nearest 0.001 kg/kg. The units of humidity ratio are the same in SI and I-P units.

Pressure Units : 1 mm-Hg = 133.32 Pa

1 in-Hg = 25.4 mm-Hg = 3.386328 kPa

(See *Ashrae Fundamentals-SI,1985, p.6.8*)

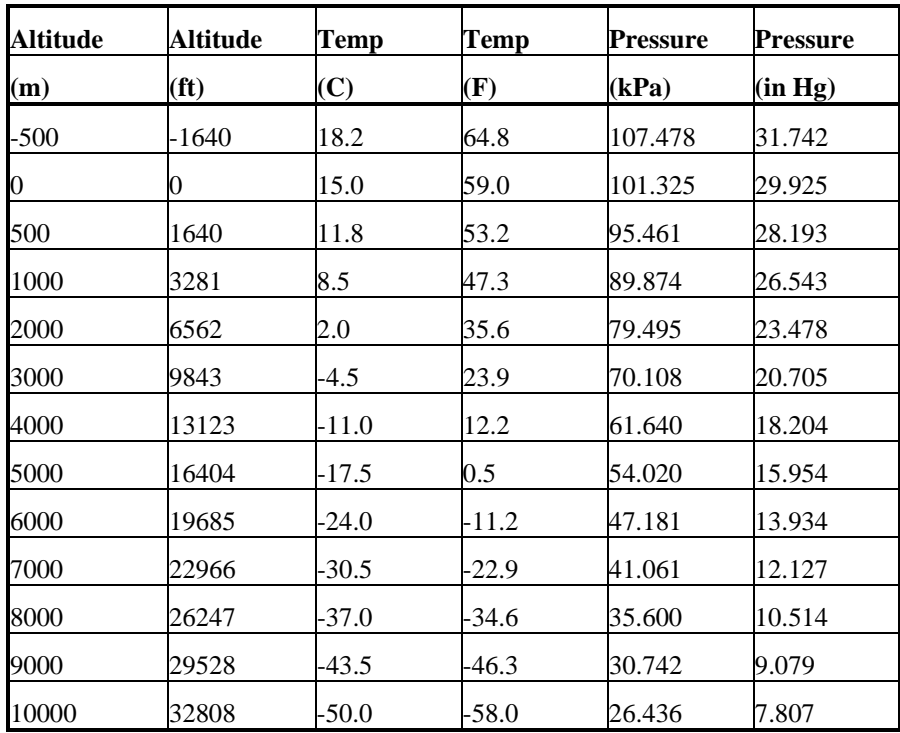

### **Enthalpy Function**

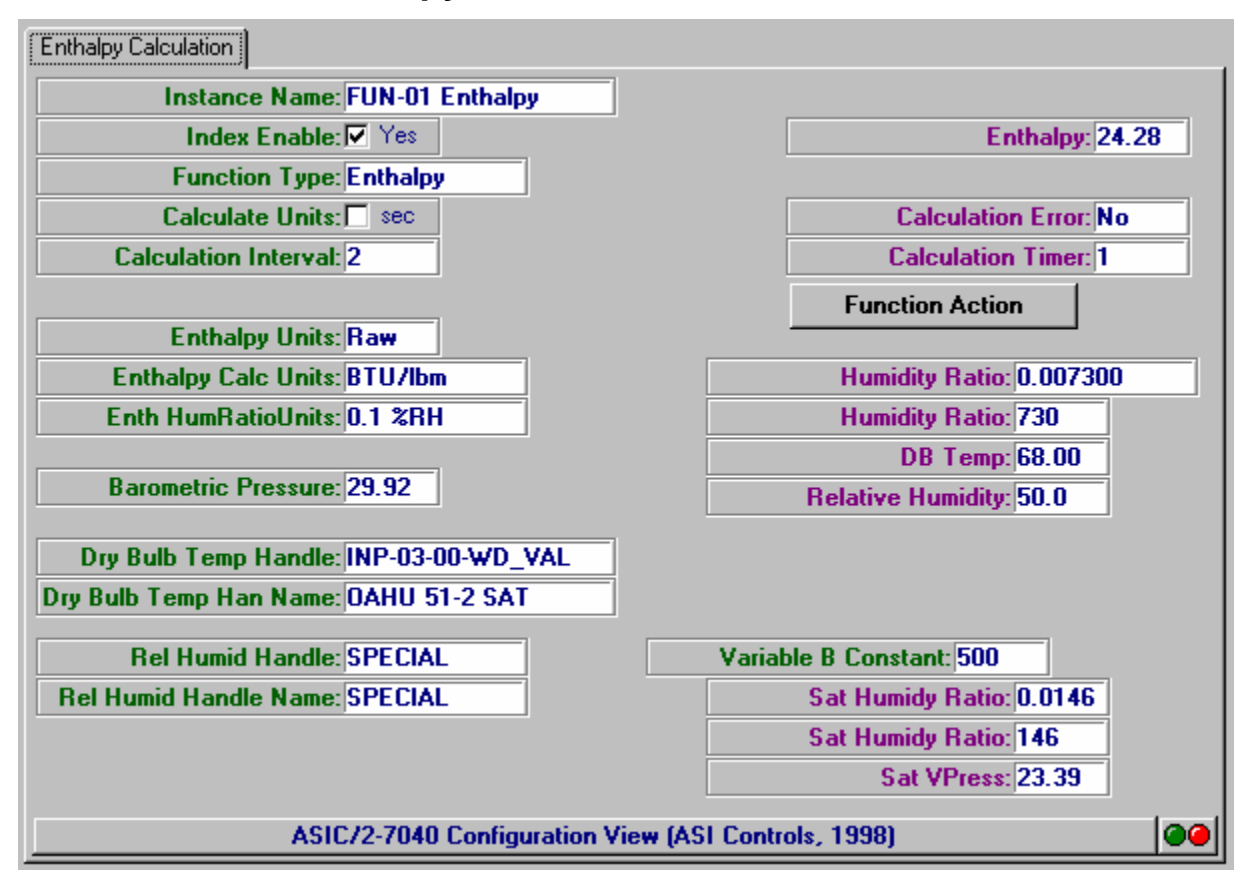

### *Handles*

The enthalpy object needs two handles:

Handle A - Dry Bulb Temperature 0.01 C or 0.01 F units Handle B - Relative Humidity 0 to  $1000 = 0$  to  $100\%RH$ 

Note: If a Special Handle B is selected, then a Variable B Constant will appear to allow testing of the algorithm.

### *Parameters*

**Function Type** -  $1 =$  Enthalpy

**Enthalpy Calculation Units:** : Which Engineering units to use (FW740A Rev 1.1)

- $0 = SI$  (kJ/kg)
- $1 = MKS$  (kcal/kg)
- $2 = I-P$  (BTU/lbm)

**Barometric Pressure** 101.12 kPa (29.92 in-Hg)at sea level to 70.10 kPa (20.74 in-Hg) in 0.01 kPa (0.01 in-Hg) units

### *Outputs*

Enthalpy 9.40 to 267.80 kJ/kg or 7.80 to 49.00 BTU/lbm Humidity Ratio: 0 to 100.0 % in 0.1% Saturated Humidity Ratio: 0 to 0.0330kg/kg or lbm/lbm Saturated Vapor Pressure 0 to 12.35 kPa.

### **Enthalpy Examples**

*Enthalpy Calculation (SI)* 

**Inputs and Parameters**  Function Type -  $1 =$  Enthalpy Enthalpy Calculation Units: :  $0 = SI (kJ/kg)$ 

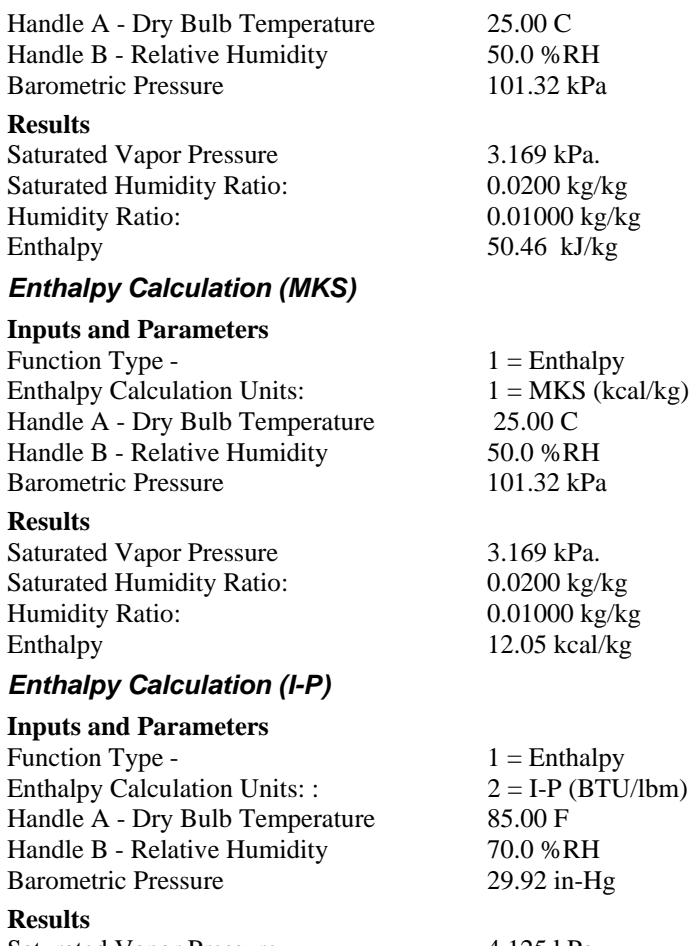

Saturated Vapor Pressure 4.125 kPa. Saturated Humidity Ratio: 0.0263 lbm/lbm Humidity Ratio: 0.01841 lbm/lbm<br>Enthalpy 40.62 BTU/lbm 40.62 BTU/lbm

# **Airflow Calculation**

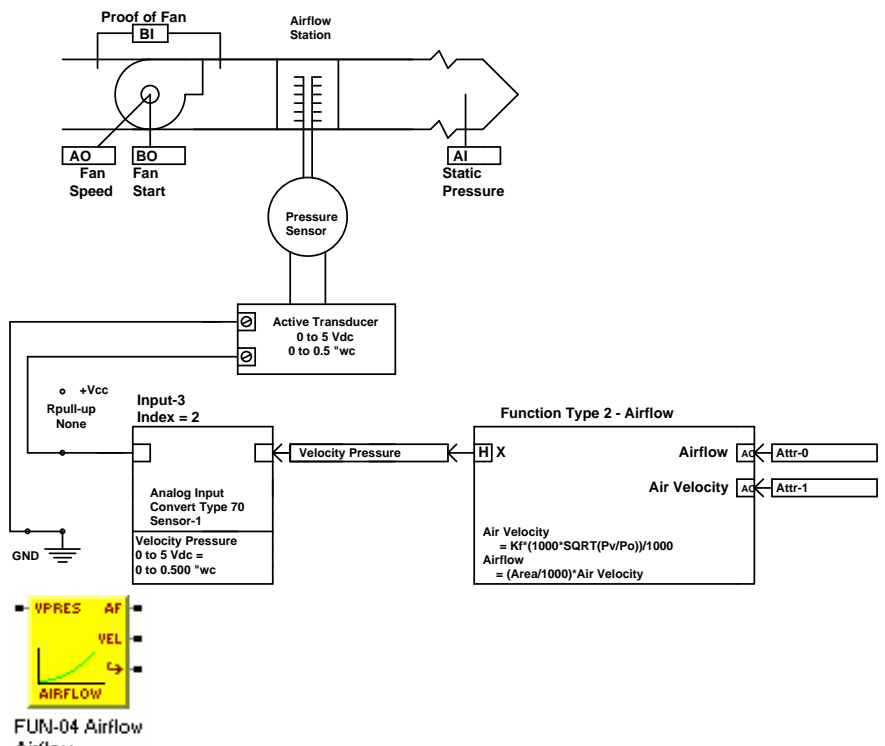

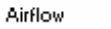

An Airflow Function is used to convert the velocity pressure to Air Velocity and Airflow. Air velocity is given by

Air velocity = Kf\*1000\*SQRT( $P_V/P_O$ ) /1000

where 1000\*SQRT( $P_V/P_O$ ) is given by an internal table look-up that is valid from 0 to  $P_O$ . If  $P_V > P_O$ , then  $P_O$  is used and it returns the value Kf.

The air velocity has the units of Kf and represents the air velocity that is achieved when the velocity pressure,  $P_v$ , is equal to the reference velocity pressure,  $P_o$ .

In I-P units the air velocity is in units of 0.01 ft/sec. In SI units the air velocity is in units of 0.01 m/s.

Note: The airflow K-factor is in units of 0.01 ft/sec or 0.01 meter/sec. K-factors for VAV terminals are typically given in feet/minute.

#### *Airflow Calculation Units*

The airflow is calculated based on the value of Airflow Calculation Units,  $0 = m^3 / min$ , 1 = liter/sec,  $2 = 0.01 \text{ m}^3/\text{sec}$ ,  $3 = \text{ft}^3/\text{min}$  (CFM). The area is in SI units it is in 0.001  $m<sup>2</sup>$ . The Area in P-I units it is in 0.001 ft<sup>2</sup>.

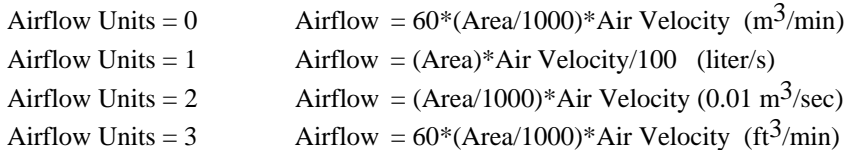

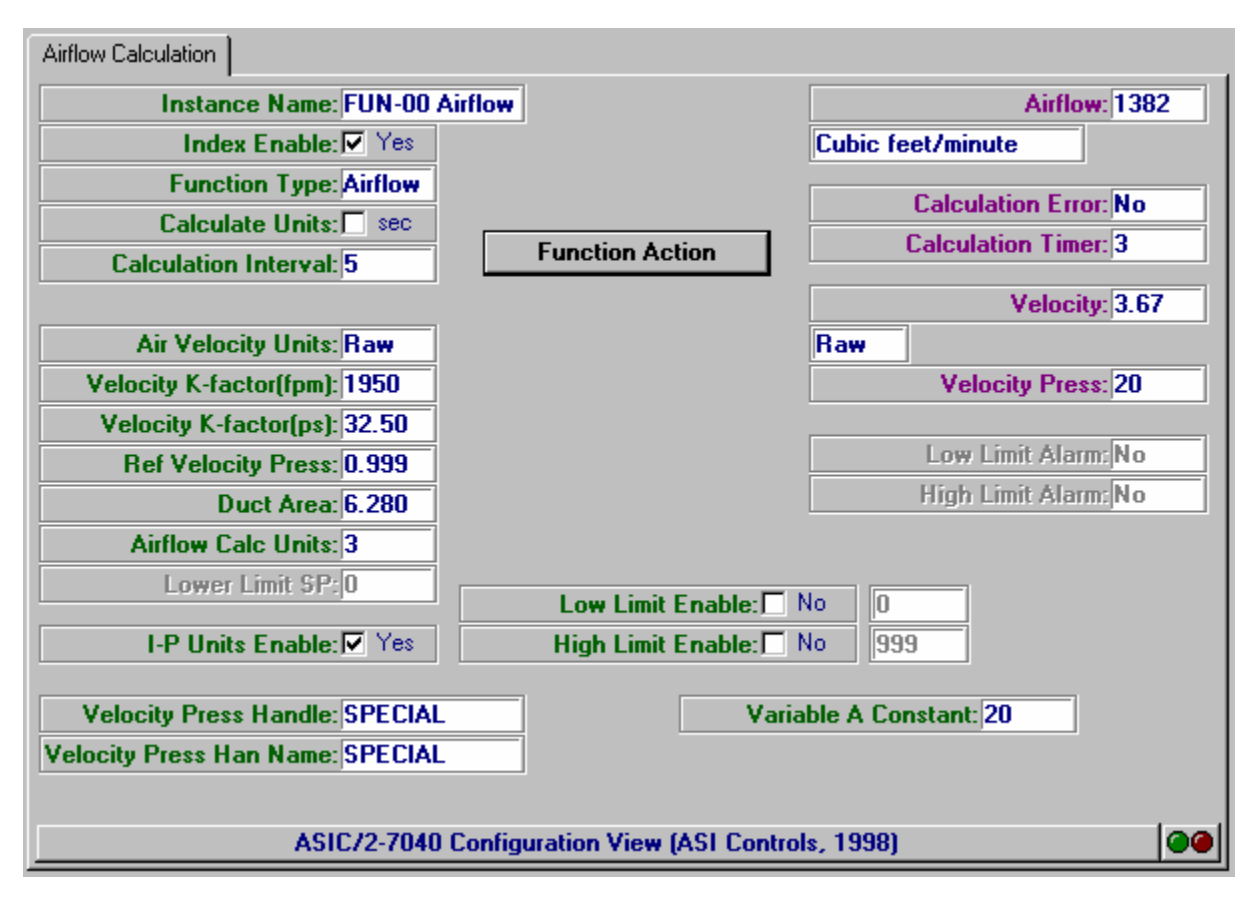

### *Square Root Look-up Table*

33 Entries  $1000*SQRT(P_v/P_o)$ Entry  $0 - 0/32$  0 Entry 1 - 1/32 177 Entry 2 - 2/32 250 Entry 3 - 3/32 306 Entry 4 - 4/32 354 Entry 5 - 5/32 396 Entry 6 - 6/32 433 Entry 7 - 7/32 468 Entry 17 - 17/32 729 Entry 18 - 18/32 750 Entry 19 - 19/32 771 Entry 20 - 20/32 791 Entry 21 - 21/32 810 Entry 22 - 22/32 829 Entry 23 - 23/32 848 Entry 24 - 24/32 868

| Entry 8 - 8/32   | 500 | Entry $25 - 25/32$ | 884  |
|------------------|-----|--------------------|------|
| Entry 9 - 9/32   | 530 | Entry 26 - 26/32   | 903  |
| Entry 10 - 10/32 | 559 | Entry 27 - 27/32   | 919  |
| Entry 11 - 11/32 | 586 | Entry 28 - 28/32   | 937  |
| Entry 12 - 12/32 | 612 | Entry 29 - 29/32   | 952  |
| Entry 13 - 13/32 | 637 | Entry 30 - 30/32   | 970  |
| Entry 14 - 14/32 | 661 | Entry 31 - 31/32   | 984  |
| Entry 15 - 15/32 | 685 | Entry 32 - 32/32   | 1000 |
| Entry 16 - 16/32 | 707 |                    |      |

### **Airflow Function**

### *Handles*

Handle A - Velocity Pressure Value

### *Parameters*

Function Type - Airflow

**K-factor, Kf** - Air velocity at Reference Velocity Pressure in units of 0.01 ft/s or 0.01 m/s

**Reference Velocity Pressure,**  $P_v$  - the maximum Velocity Pressure in same units as Velocity Pressure. If the Velocity pressure goes above this value, the velocity pressure is limited to this value.

**Low Limit SP -** if the Velocity Pressure falls below this the Air Velocity is 0.

**Airflow Units -**  $0 = m^3/\text{min}$ ,  $1 = \text{liter/sec}$ ,  $2 = 0.01 \text{ m}^3/\text{s}$ ,  $3 = \text{CFM}$ 

### *Outputs*

**Airflow Value** - I-P: CFM or SI. : liter/s or 0.01 cubic meter per sec

**Air Velocity Value**- I-P: 0.01 ft/s or SI. : 0.01 m/s

**Hi-Limit Alarm -** Set if in Velocity Pressure > Reference Velocity Pressure, then Pv = Po

**Lo-Limit Alarm -** Set if in Velocity Pressure  $\langle$  Low Limit SP then Pv = 0

### **Airflow Example**

An airflow monitor reads the velocity pressure associated with supply or return air. A 0 to 5 Vdc pressure transducer that reads a Velocity Pressure from 0 to 0.500 " wc. The flow station has 2.25 ft^2 area and flow velocity of Kf = 2500 ft/min = 41.67 ft/s at a Reference Velocity Pressure of  $P_0 = 1.000$  "wc.

An input is configured to read the velocity pressure where  $500 = 0.500$  " wc. where Po is the pressure at full scale  $= 5$  Vdc  $= 255$  raw  $= 0.500$  "wc.

Air velocity is given by

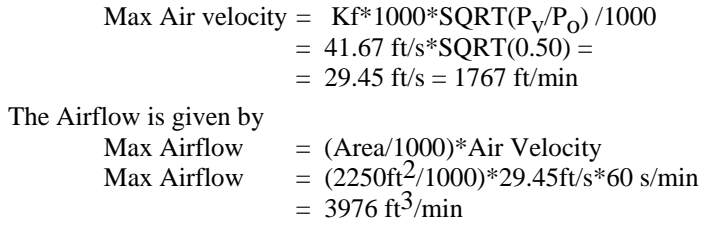

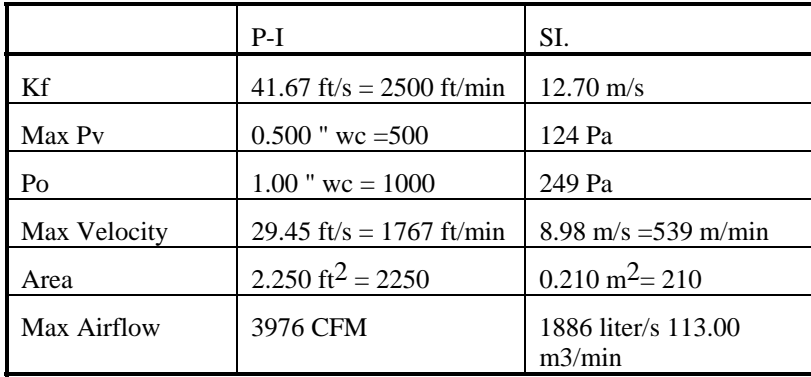

# **Table Look-up Function**

### **Table Look-up Algorithm**

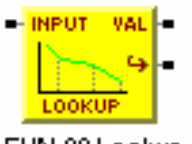

FUN-00 Lookup Look-up

The Table Look-up function is based on knowing the pairs of values that represent different points on the look-up table. The algorithm eliminates the need for even distribution of points. Lookup uses signed arithmetic.

This function can be used to convert or scale values, or for reset or limit.

In the limiting case of two pairs of points  $(X_1, Y_1)$  and  $(X_2, Y_2)$  it gives a simple reset function.

Each value  $X_i$ ,  $Y_i$  are signed integer values which are kept in an index of the utility object. Up to 16 pairs of values  $(X_1, Y_1)$  and  $(X_{16}, Y_{16})$  are allowed. The **Number of Pairs**, UTL Attr-5, is first EE parameter in the utility object and tells how many pairs are used 2..16.

Starting with FW7/854a1.4 the **Utility Start Attribute** identifies the starting data element for the look-up table. This allows multiple look-ups in a single utility instance. If not set, defaults to attribute 5. Attr-17

The requirement of the algorithm is that it is continuous and increasing in Xi.

For any value  $X_i < X < X_{i+1}$ , the output value Y is given by the linear interpolation between  $Y_i$  and  $Y_{i+1}$ 

 $Y = (Y_{i+1} - Y_i)^*(X - X_i)/(X_{i+1} - X_i) + Y_i$ 

If  $X < X_1$ then it is extrapolated below the first value. If **Low Limit Enable** is set. then the  $Y_1$  value is used if X is less than  $X_1$  (**Low Limit SP**).

If  $X > Xn$  then it is extrapolated beyond the last value. If Hi Limit Enable is set. then the  $Y_n$  value is used if X is greater than  $X_n$ . (**High Limit SP**)

Note:  $Y_i$  does not have to be continuous or increasing with i, but  $X_i$  does!

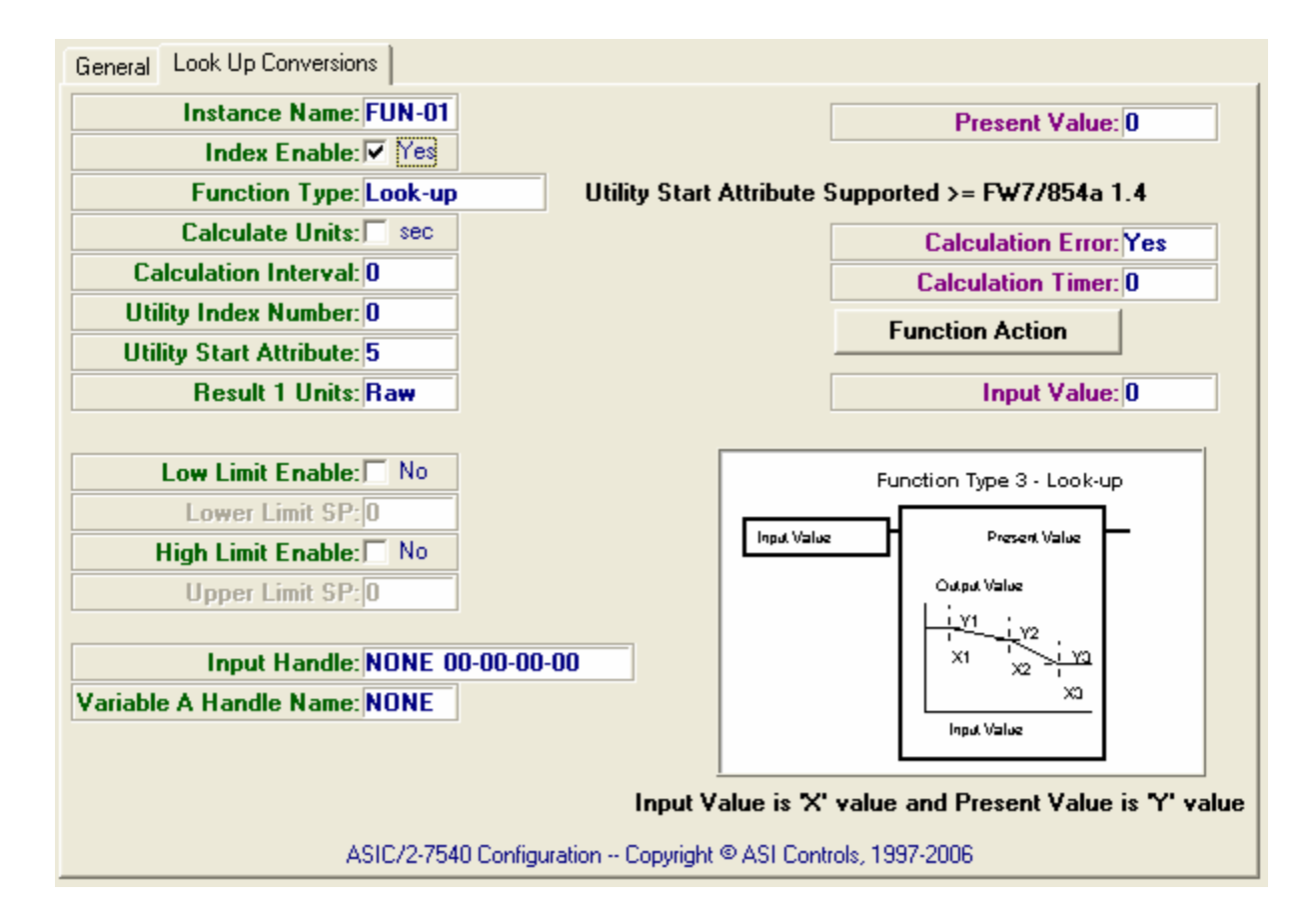

### **Look-up Function**

### *Handles*

The look-up function needs one handle Handle A - Look-up Input Value

### *Parameters*

**Utility Index Number** - index of the utility object containing the pairs of values. **Utility Start Attribute** - 5 for 16 value lookup. If you have shorter look-up tables, different Function instances can share the utility instance.

#### **High limit Enable Low Limit Enable**

Utility Object Table

 Attr-5 **Number of Pairs**, n Attr-6,7  $X_1, Y_1$ ...

Attr-36,37  $X_{16}$ ,  $Y_{16}$ 

### *Outputs*

Look-up Output Value Hi-Limit Alarm - Set if in hi limit Input  $X < X_1$ Lo Limit Alarm - set if in lo-limit. Input  $X > X_n$ 

# **Energy Meter Function**

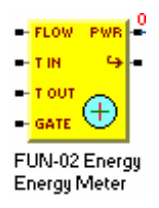

Energy Meter, Function Type 4 , takes a flow and two temperatures and computes an energy rate applying a heat capacity and scale factor. It assumed that the temperature and flow inputs are smoothed.( FW740E 1.9, 840E 1.9)

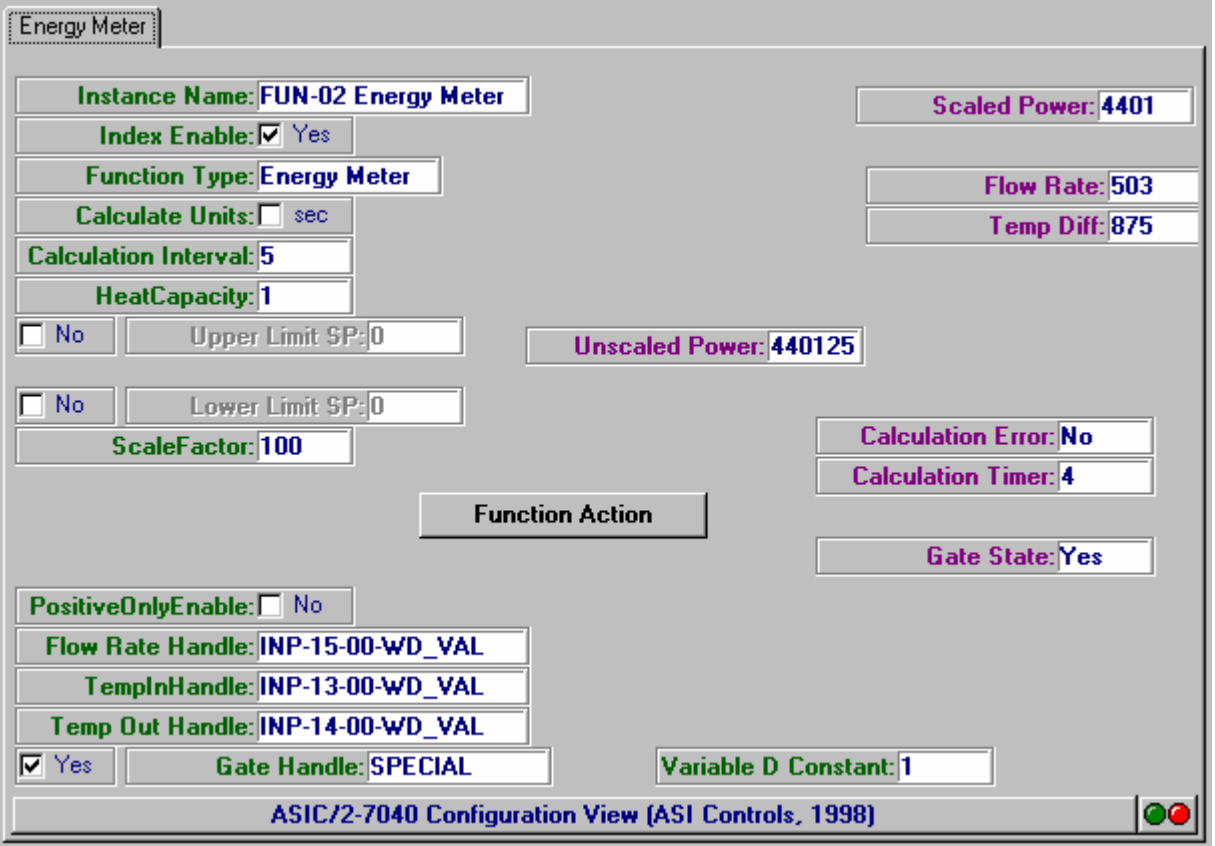

**Flow Rate** is always clamped at zero (not allowed to go negative) 0..32767

If **Positive Only Enable** is yes**,** then the temperature difference (Tin - Tout) is clamped at zero.

If **Gate Enable** Attr-9 LO bit 4 is yes, then the calculation is done when, the gate handle is true. The **Scaled Power** value is set to zero when the gate handle is false.

If **Low Limit Enable** is Yes, then the Scaled Power (signed) is clamped at Attr-16 **Lower Limit Setpoint** (signed).

If High Limit Enable is Yes, then the Scaled Power (signed) is clamped at Attr-15 **Upper Limit Setpoint** (signed).

### **Parameters**

Attr-14 Parameter 1 - **Heat Capacity** - Unsigned Attr-15 Parameter 2 - **Upper Limit SP** Attr-16 Parameter 3 - **Lower Limit SP** Attr-17 Parameter 4 - **Scale Factor** Unsigned Attr-18 Parameter 5 - - Unsigned Attr-19 Parameter 6 - Spare

### **Calculation**

The energy meter does the following signed calculation: In the case of thermal storage the power can be positive or negative. The unscaled calculation is based on Flow, Heat Capacity, and Temperature difference.

Power-Unscaled =  $Flow*Cs*(Tin - Tout)$ Power-Scaled = Power (Unscaled)/Scale Factor

### **Results**

Attr-0 Function Result 1- **Scaled Power**  Attr-1 Function Result 2 - Spare Attr-2 Intermediate Data 1 - **Flow (unsigned)** Attr-3 Intermediate Data 2 **- Temperature Difference (signed)** Attr-4 Intermediate Data 3 Spare Attr-5 Intermediate Data 4 Spare Attr-6,7 Intermediate Data 5,6 **Unscaled Power (signed)**

### **Handles**

Attr-20,21Variable A Handle - **Flow Rate** Attr-22,23 Variable B Handle- **Temperature In** Attr-24,25 Variable C Handle - **Temperature Out** Attr-26,27 Variable D Handle - **Gate Handle**

### **Miscellaneous Constants**

1 gal =  $8.23$  lbm 1 Ton of cooling = 20,000 BTU/hr

### *Heat Capacity Water*

32 F 1.007 BTU/lbm-F 0 C 4.219 kJ/kg-C 50 F 1.003 BTU/lbm-F 10C 4.203 kJ/kg-C 68 F 0.999 BTU/lbm-F 20C 4.186 kJ/kg-C

### *Density Water*

34 F 62.422 lbm/ft^3 1.2 C 998.76 kg/m^3 44 F 62.423 lbm/ft^3 6.7 C 998.77 kg/m^3 54 F 62.395 lbm/ft^3 12.2 C 998.31 kg/m^3 64 F 62.34 lbm/ft^3 17.8 C 997.48 kg/m^3 72 F 62.29 lbm/ft^3 22.2 C 996.6 kg/m^3

### *Power (Water)*

 $Power = Flow*Cs*(Tin - Tout)$ 

BTU/min= (1 BTU/lbm-F)\*(8.23lbm/gal)\*Flow[gpm]\*DT[F]  $BTU/min = 8.23 BTU/min-F-gpm* Q[gpm]*DT[F]$  $BTU/hr = 493.8 BTU/hr-F-gpm* Q[gpm]*DT[F]$  $kW = (4.19 \text{ kJ/kg-C})^*Q[$ liter/s]\*(1m^3/1000liter)\*998kg/m^3\*DT[C]  $kW = 4.19$  kW/C\*Q[liter/s]\*DT[C]

### *Power (Air)*

 $Power = Flow*Cs*(Tin - Tout)$ 

Air BTU/hr= (0.24 BTU/lbm-F)\*(1lbm/14 ft^3)\*FlowCFM\*DTF\*(60min/hr) Air BTU/hr =  $1.08$  (BTU/hr-CFM-F)\* Q(CFM)\*DT(F)

# **Integrator Function**

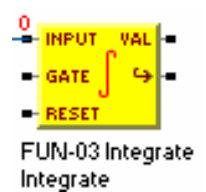

The integrator function, type 5, is designed to integrate some value, for example the tonhours of cooling in thermal storage system. It can be gated to only accumulate when certain conditions are met. It can be reset by a **Reset Handle**.

Every **Calculation Interval** the Integrator calculates an Unscaled Increment, Divides it by a Scale Factor to generate a signed **Increment** value. The Increment value is added to the Integrated Value.

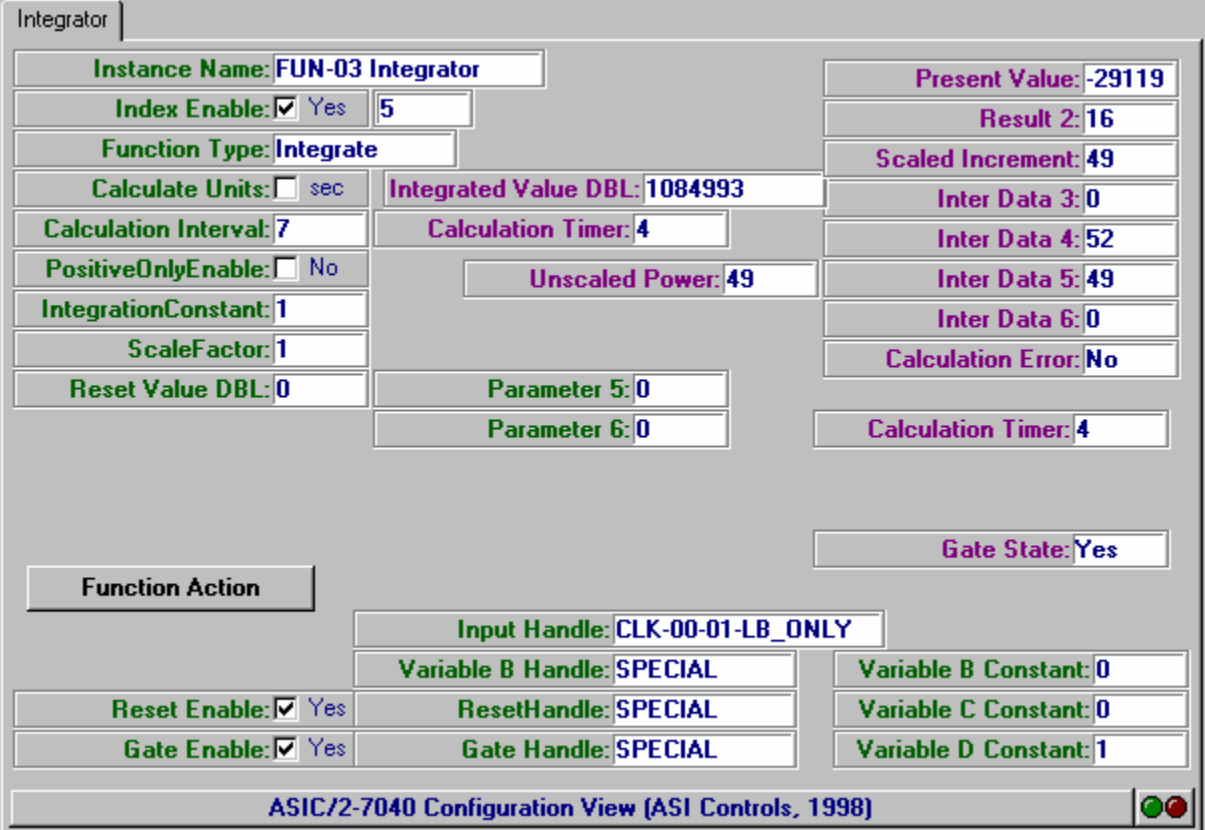

Increment = Input Value \* Integration Constant/Scale Factor.

Integrated Value = Previous Value + Increment

If **Positive Only Enable** is Yes then the Increment is clamped at zero.

If **Gate Enable** Attr-9 LO bit 4 is yes, then the calculation is done when, the gate handle is true. The **Scaled Increment** value is set to zero when the gate handle is false.

If **Reset Enable** Attr-9 LO bit 3 is yes, when the Reset Handle is true, the Double Word Integrated Value is reset to the Double Word Reset Value. When the reset handle is false, no action is taken.

### **Parameters**

Attr-14 Parameter 1 - **Integration Constant** - Unsigned Attr-15 Parameter 2 - Spare Attr-16 Parameter 3 - Spare Attr-17 Parameter 4 - **Scale Factor** - Unsigned

Attr-18,19 Parameter 5,6 - **Reset Value** -

### *Calculation*

Unscaled Increment = Input Value \* Integration Constant Scaled Increment = Unscaled Increment /Scale Factor Integrated Value = Integrated Value + Scaled Increment The Calculation Interval is in minutes or seconds.

### **Results**

Attr-0,1 Function Result 1,2- **Integrated Value**  Attr-2 Intermediate Data 1 - **Scaled Increment (signed)** Attr-3 Intermediate Data 2 **-**  Attr-4 Intermediate Data 3 Attr-5 Intermediate Data 4 Attr-6,7 Intermediate Data 5,6 **Unscaled Increment (signed)** 

### **Handles**

Attr-20,21Variable A Handle - **Input Value** Attr-22,23 Variable B Handle- Spare Attr-24,25 Variable C Handle - **Reset Handle** Attr-26,27 Variable D Handle - **Gate Handle** 

# **Float to Integer Function**

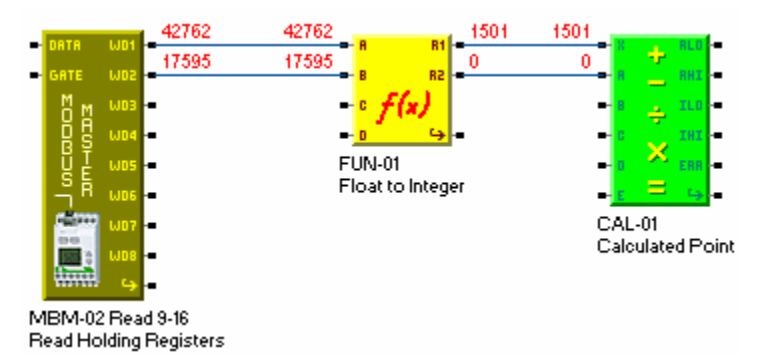

Function Type 6, Float to Integer allows conversion of 32-bit floating point numbers to 32-bit integer values. The Decimal Fraction, FUN Attr-2 Signed Word, is in units of 0.0001 was added in FW7/854a2.1. It will convert and display any signed 32-bit floating point number from 16,777,215 to 0.0001

This is useful in connection with the Object 39, Modbus Master which may be returning floating point numbers from a Modbus slave device.

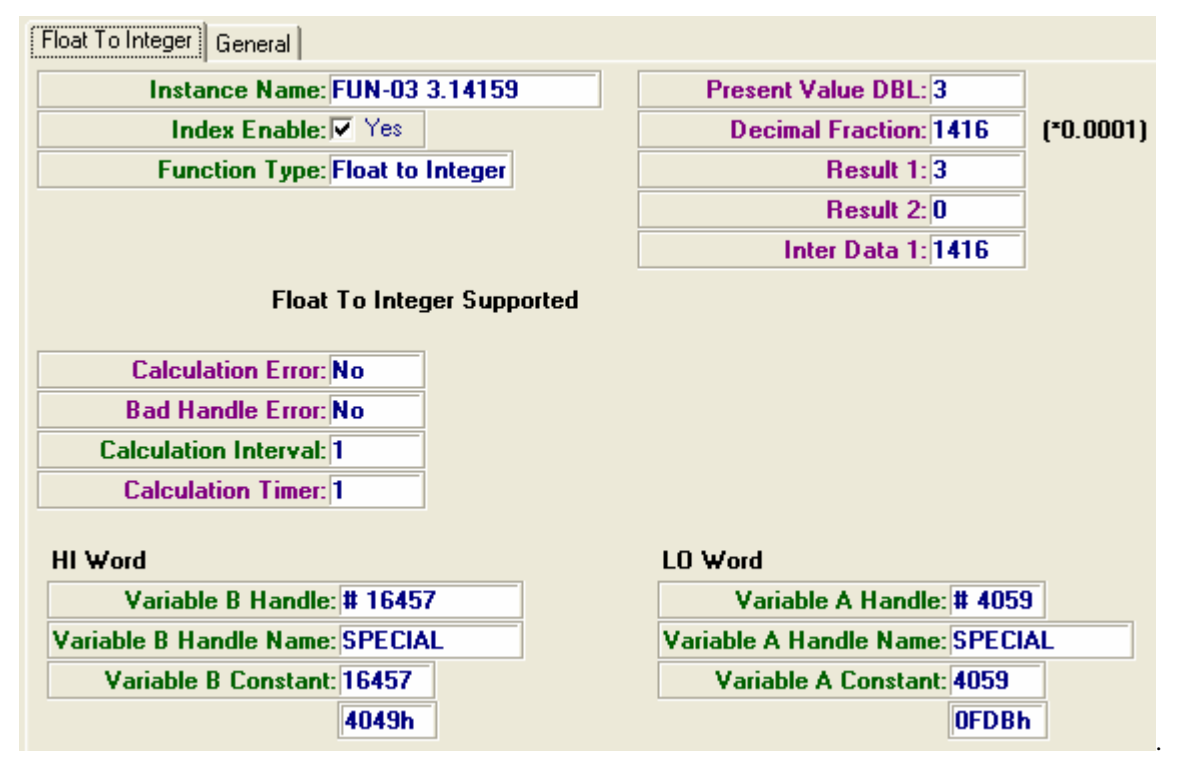

### **Examples:**

Decimal: 1501.2200 is represented as floating point 1.5012200e3 . Hex: "0x44BBA70A" HI Word 17595 Lo Word 42762 Float to Integer converts this to 1501. Fraction 0.2199

- Decimal:0.00345 is represented as floating point 3.4500000e-3 Hex: "0x3B621965" HI Word 15202 Lo Word 6501 Float to Integer converts this to 0.; Fraction 0.0034
- Decimal:3.14159 is represented as floating point 3.1415900e-0 Hex: "0x40490FDB" HI Word 16457 Lo Word 4059 Float to Integer converts this to 3.; Fraction 0.1416

# **Function Glossary**

### **Function Parameters**

### *Gate Enable*

 For Function Type 4, Energy Meter, or 5, Integrator, If Gate Enable is yes, then the calculation is done when, the gate handle is true. The Scaled Power value is set to zero when the gate handle is false.Attr-11 LO bit 4 - (FW740E1.9)

 For Function Type 5, Integrator, If Gate Enable is yes, then the calculation is done when the gate handle is true. The Scaled Increment value is set to zero when the gate handle is false. Attr-11 LO bit 4 - (FW740E1.9)

### *Heat Capacity*

 For Function Type 4, Energy Meter, used to determine the Unscaled Power. - Attr-14 Parameter 1 - Unsigned

### *Integration Constant*

 For Function Type 5, Integrator used to multiply the current sample value to calculate the unscaled Increment. Attr-14 Parameter 1 - Unsigned.

### *Lower Limit Setpoint*

 For Function Type 4, Energy Meter, If Low Limit Enable is Yes, then the Scaled Power (signed) is clamped at Attr-16 Lower Limit Setpoint (signed).

### *Positive Only Enable*

For Function Type 4, Energy Meter, or 5, Integrator, if Enable Positive Only is yes, then the temperature difference (Tin - Tout), or increment, is clamped at zero. Attr-11 LO bit 5 (FW740E1.9)

### *Reset Enable*

For Function Type 5, Integrator, If Reset Enable is yes, then when the Reset Handle is true, the Double Word Integrated Value is reset to the Double Word Reset Value. When the reset handle is false, no action is taken. Attr-11 LO bit - (FW740E1.9)

### *Reset Value*

For Function Type 5, Integrator the Reset Value Double word is used to initialize the Integrated Value when the reset handle is true. Attr-18,19

### *Scale Factor*

For Function Type 4, Energy Meter and for Function Type 5, Integrator, used to divide the Unscaled Power to calculate the Scaled Power Attr-17 Parameter 4 - Unsigned

### *Upper Limit Setpoint*

 For Function Type 4, Energy Meter, If High Limit Enable is Yes, then the Scaled Power (signed) is clamped at Attr-15 Upper Limit Setpoint (signed).

### *Utility Start Attribute*

For Function Type 3, Look-up, the Utility Start Attribute identifies the starting data element for the look-up table. This allows multiple look-ups in a single utility instance. If not set, defaults to attribute 5. Attr-17 (FW7/854a1.4)

# **Function Properties**

The Function Object has Data Type WORD; It is used to perform arithmetic to calculate points which combine data from different objects. The Function Object uses Double Word precision arithmetic.

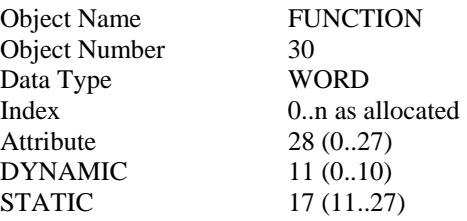

### **Function Firmware Revision**

### **ASIC/2-7540 FW754a Ver 2.1d Release 2007-03-23**

### **ASIC/2-8540 FW854a Ver 2.1d Release 2007-03-26**

o Adds Decimal Fraction value to Function Float-to-Integer calculation. Decimal Fraction, FUN Attr-2 Signed Word, is in units of 0.0001. Will convert any signed 32-bit floating point number from 16,777,215 to 0.0001

### **ASIC/2-7540 FW754A Rev 1.4 2006-04-07**

### **ASIC/2-8540 FW854A Rev 1.4 2006-04-07**

- o Improves FUN Look-up Conversions, by adding Attr-17 Utility Start Attribute, so that multiple conversions can use the same utility instance.
- o Adds FUN Function Type 6, Float to Integer for conversion of 32-bit floating point Modbus numbers to integer .

### . **SINC/3-3000 FW300B Rev 2.0 Released 12/15/2000 CHK 0xDDAD**

o Object-30 Function not supported in SINC/3

### **ASIC/2-7040 FW740E Rev 1.9 Unreleased 11/17/2000**

#### **ASIC/2-8040 FW840E Rev 1.9 Unreleased 11/17/2000**

o Adds New 30-Function Types: Energy Meter and Integrator.

### **ASIC/2-8040 FW840A Rev 1.0 ( 1996-March)**

### **ASIC/2-7040 FW740A Rev 1.1 (1994-05-27)**

 Add MKS(kcal/kg) to Enthalpy Calculation Units Enthalpy (kcal/kg) = Enthalpy(kJ/kg) $*$  1.000 kcal/4.187 kJ.

Add Attr-12 HI\_MS\_NBL Enthalpy Units ;

 $0 = SI$  (kJ/kg);  $1 = MKS$  (kcal/kg);

and  $2 = I-P$  (BTU/lbm);

Add CFM to Airflow Calculation Units

Attr-12 HI\_LS\_NBL Airflow Units:  $0 = m3/min$ ,  $1 = liter/sec$ ,

 $2 = 0.01$  m $3/s$ ,  $3 = CFM$  (I-P Units)

I-P Units Enable not used by Enthalpy or Airflow Function

Fix High Limit on Lookup Function

### **ASIC/2-7040 FW740A Rev 1.0 (1994-03-31)**

New Object

### **Function DYNAMIC Properties**

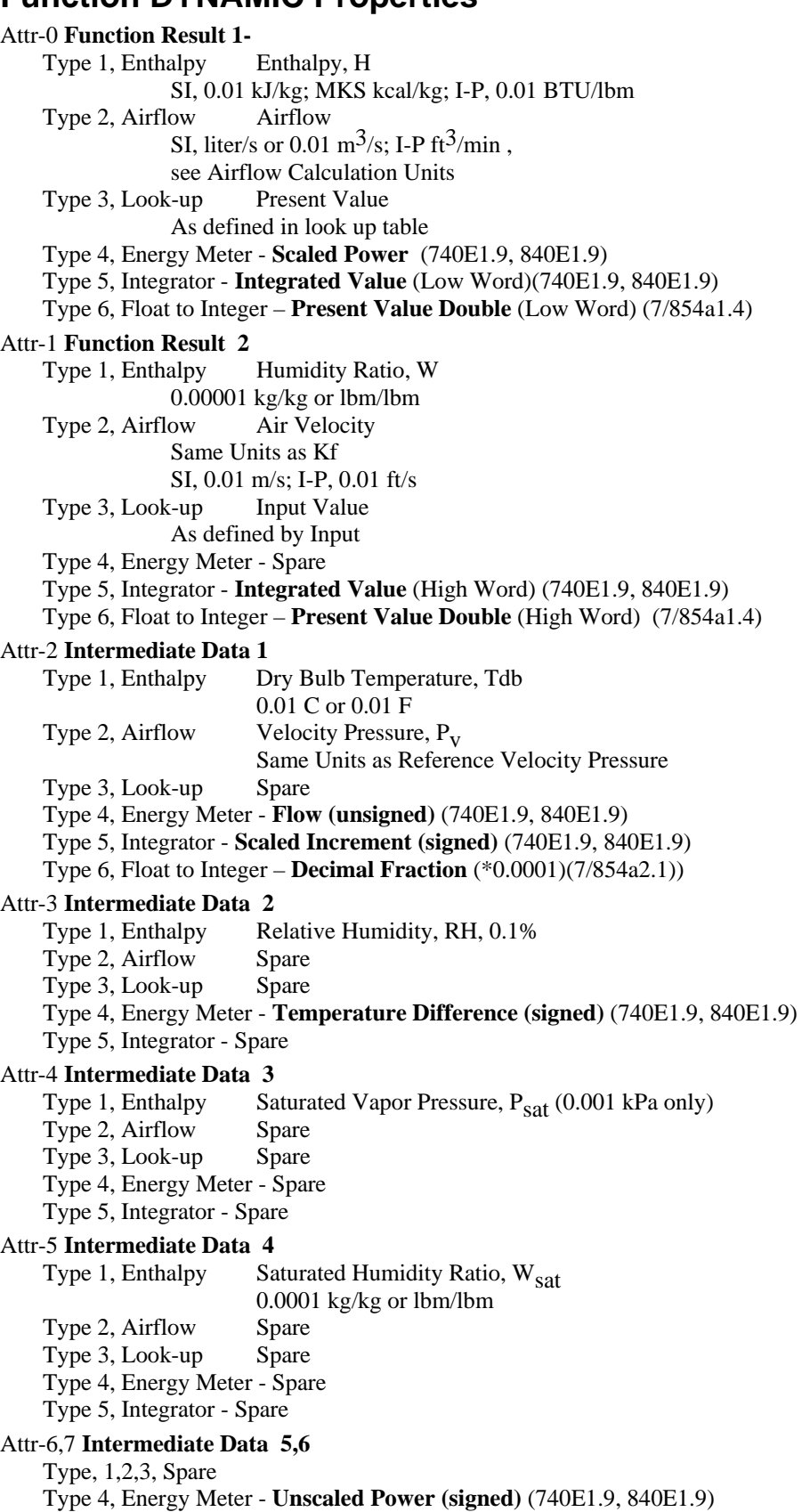

Type 5, Integrator - **Unscaled Increment (signed)** (740E1.9, 840E1.9)

Attr-8 Function Status LO BYTE LO bit 0 - **Index Enabled**  $1 = Yes$ ;  $0 = No$  LO bit 1 - **Calculation Error** Over/Underflow Error,  $1 = Yes$ ;  $0 = No$  LO bit 2 - **Bad Handle Error**  $1 = Yes$ ;  $0 = No$  LO bit 3 **Gate Delay** (FW740E1.9, 840E1.9) LO bit 4 **Gate State** (FW740E1.9, 840E1.9)  $0 =$  Gate Closed (OFF),  $1 =$  Gate Open (ON). LO bit 5 **Sign Flag** (FW740E1.9, 840E1.9) set to indicate input was negative before unsigned operations LO bit 6 - **Low Limit Alarm** LO bit 7 - **Hi Limit Alarm** HI BYTE - **Calculation Timer (FW740A..)**  Attr-9 Action None Defined

### **Function STATIC Properties**

Attr-10 Spare

Attr-11 Setup 1 LO BYTE LO bit 0 - **Index Enable** LO bit 1 - **Calculate Units** 1, in minutes 0, in seconds LO bit 2 - I-P Units Enable (Not Used by FW740 Rev1.1) LO bit 3 **- Reset Enable** (FW740E1.9) LO bit 4 - **Gate Enable** (FW740E1.9) LO bit 5 - **Enable Positive Only** (FW740E1.9) LO bit 6 - **Low Limit Enable**  used by Type 3, Look-up should these always be enabled? LO bit 7 - **High Limit Enable**  used by Type 3, Look-up HI BYTE - **Calculation Interval** (FW740A..) Attr-12 Setup 2 Attr-12 LO Byte **Function Type** (0..15)  $0 = Not$  Used  $1 =$ Enthalpy  $2 =$ Airflow  $3 =$ Look-up 4 = Energy Meter (740E1.9, 840E1.9) 5 = Integrator (740E1.9, 840E1.9)  $6$  = Float to Integer (754a14,854a1.4) 7..255 Not Used Attr-12 HI\_LS\_NBL **Airflow Calculation Units**  $0 = m^3/min$  $1 =$  liter/sec  $2 = 0.01$  m<sup>3</sup>/sec 3 = CFM (FW740A Rev 1.1) Attr-12 HI\_MS\_NBL - **Enthalpy Calculation Units** (FW740A Rev 1.1)  $0 = SI$  (kJ/kg)  $1 = MKS$  (kcal/kg)  $2 = I-P$  (BTU/lbm)

Attr-13 Units Attr-13 LO Byte **Units for Function Result 1** Type 1, Enthalpy Enthalpy, H SI, 0.01 kJ/kg; MKS 0.01kcal/kg; I-P, 0.01 BTU/lbm Type 2, Airflow Airflow SI,  $\text{m}^3/\text{min}$ , liter/s or 0.01 m<sup>3</sup>/s; I-P ft<sup>3</sup>/min, see Airflow Units Type 3, Look-up Present Value As defined in look up table Attr-13 HI Byte **Units for Function Result 2**. Type 1, Enthalpy Humidity Ratio, W 0.00001 kg/kg or lbm/lbm Type 2, Airflow Air Velocity Same Units as Kf SI, 0.01 m/s; I-P, 0.01 ft/s Type 3, Look-up Input Value As defined by Input Attr-13 Type 4, Energy Meter **Gate Delay Time** (FW740E1.9, 840E1.9) Type 5, Integrator **Gate Delay Time** (FW740E1.9, 840E1.9) Attr-14 **Parameter 1** Type 1, Enthalpy **Barometric Pressure** 0.01 kPa or 0.01 in-Hg Type 2, Airflow **Velocity K-factor** unsigned 0.01 m/s or 0.01 ft/sec Note: 2338 ft/min = 38.97 ft/s = 11.87 m/s Type 3, Look-up **Utility Index Number** Type 4, Energy Meter - **Heat Capacity** (Unsigned) (740E1.9, 840E1.9) Type 5, Integrator - **Integration Constant** (Unsigned) (740E1.9, 840E1.9) Attr-15 **Parameter 2** Type 1, Enthalpy Spare Type 2, Airflow Reference Velocity Pressure,  $P_{\Omega}$ Same units as Velocity Pressure,  $P_V$ <br>Upper Limit (Xn) Type  $3$ , Look-up Same Units as Input Value (Result 2) Type 4, Energy Meter - **Upper Limit SP** (Signed) (740E1.9, 840E1.9) Type 5, Integrator - Spare Attr-16 **Parameter 3** Type 1, Enthalpy Spare Type 2, Airflow Lower Limit SP Same units as Velocity Pressure,  $P_V$ <br>Type 3, Look-up Lower Limit SP (X1?) Lower Limit  $SP(X1?)$  Same Units as Input Value (Result 2) Type 4, Energy Meter - **Lower Limit SP** (signed) (740E1.9, 840E1.9) Type 5, Integrator - Spare Attr-17 **Parameter 4** - Type 1, Enthalpy Spare Type 2, Airflow Duct Area 0.001 ft<sup>2</sup> or 0.001 m<sup>2</sup> unsigned Note:  $16"x20" = 2.220 \text{ ft}^2 = 0.206 \text{ m}^2$ 6" round =  $0.200$  ft<sup>2</sup> =  $0.018$  m<sup>2</sup> Type 3, Look-up **Utility Start Attribute** (7/854a1.4) Type 4, Energy Meter - **Scale Factor** (Unsigned) (740E1.9, 840E1.9) Type 5, Integrator **- Scale Factor** (Unsigned) (740E1.9, 840E1.9) Attr-18,19 **Parameter 5,6** - Spare Type 1,2,3 Spare Type 4, Energy Meter - Spare Type 5, Integrator - **Reset Value** (Unsigned Double Word) (740E1.9, 840E1.9) Attr-20,21**Variable A Handle**

- Type 1, Enthalpy Dry Bulb Temperature
- Type 2, Airflow Velocity Pressure,  $P_V$ <br>Type 3, Look-up Look-up Input
- Type 3, Look-up
- Type 4, Energy Meter **Flow Rate** (740E1.9, 840E1.9)
- Type 5, Integrator **Input Value** (740E1.9, 840E1.9)

### Attr-22,23 **Variable B Handle**

- Type 1, Enthalpy Relative Humidity
- Type 2, Airflow Spare
- Type 3, Look-up Spare
- Type 4, Energy Meter **Temperature In** (740E1.9, 840E1.9)
- Type 5, Integrator Spare

### Attr-24,25 **Variable C Handle**

Type 1,2,3 Spare

- Type 4, Energy Meter **Temperature Out** (740E1.9, 840E1.9)
- Type 5, Integrator **Reset Handle** (740E1.9, 840E1.9)
- Attr-26,27 **Variable D Handle** -

Type 1,2,3 Spare

- Type 4, Energy Meter **Gate Handle** (740E1.9, 840E1.9)
- Type 5, Integrator **Gate Handle** (740E1.9, 840E1.9)

# **Object 31 - Sequence**

# **Sequence Summary**

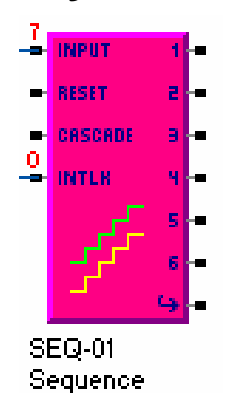

The Sequence object is designed to provide the control of up to 6 stages of a multiple stage device. It includes minimum on and off times, stage setpoints and hysteresis, interlocks and interstage timer between previous and next stage. Two sequence indexes may be cascaded to provide up to 12 stages.

**Sequence Input Handle:** An analog value used to determine the number of stages to be on.

**Reset Input Handle:** An analog value used to adjust the Active Setpoint up or down.

**Cascade Handle:** If enabled, allows cascade of two sequence blocks. Identifies that the first stage of the next block is still on. Or that the last stage of previous stage is now on.

**Interlock Handle:** If the interlock is enabled, then the value returned by this handle must be true for the output to be on. If this master Interlock. goes false, then all outputs go off immediately. Minimum On timers are ignored and set to zero. Minimum off timers are started.

**Outputs :** Output n On - the stage is on. Delayed Stop n Output - the stage has been off for so many seconds. Used to Interlock to the previous stage on until the timer expires

#### **Parameters**

 Delayed Start Time n and Timer n - timers depend on physical output Minimum On Time n and Timer n Minimum Off Time n and Timer n Delayed Stop Time n and Timer n Stage n Setpoint - Brings stages n on in sequence depending on the Active Setpoint Stage n Hysteresis Stage n Enable -

# **Sequence Operation**

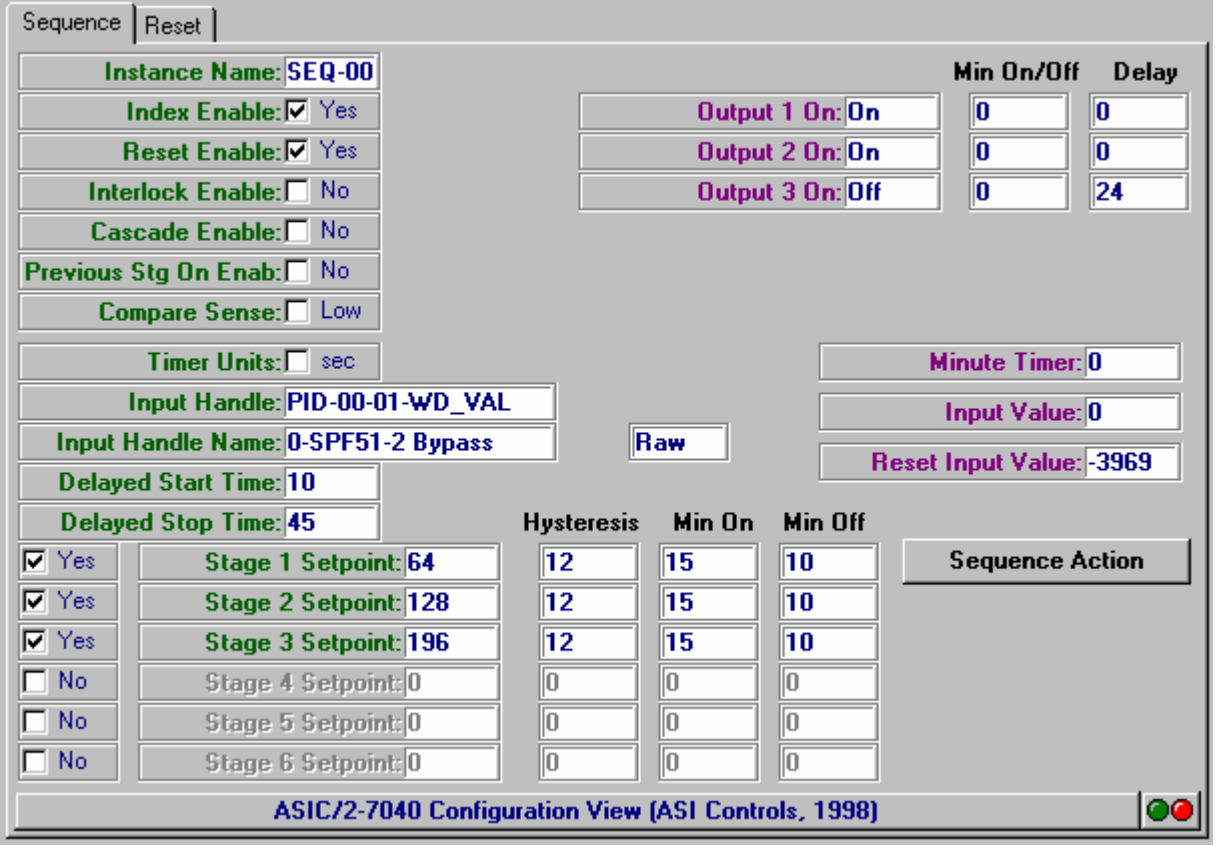

### **Staging**

**Sequence Staging:** If the Sequence Input is greater than the Stage Sequence n Setpoint then the output will be on. If the Sequence Input falls below the Stage Sequence Setpoint by more than the hysteresis then the output will be off. The stages are assigned numbers 1, 2, ..., 6.

- If Sequence Input Value >= Active Stage 1 SP, Then Request Stage 1.
- If Sequence Input Value >= Active Stage 2 SP, Then Request Stage 2.
- If Sequence Input Value >= Active Stage 3 SP, Then Request Stage 3.
- If Sequence Input Value >= Active Stage 4 SP, Then Request Stage 4.
- If Sequence Input Value >= Active Stage 5 SP, Then Request Stage 5.
- If Sequence Input Value >= Active Stage 6 SP, Then Request Stage 6.

An option is provided to make the comparison Greater than or equal, or less than or equal for all stages. Hysteresis is always applied in the appropriate direction when going false.

The Requested Stage will not turn on until its Minimum Off Timer is satisfied, and the Delayed Start Timer of the previous stage is also satisfied.

The Requested Stage will not turn off until its Minimum On Timer is satisfied, and the Delayed Stop Timer of the next stage is also satisfied.

### **Active Setpoint Calculation**

\_ Active Control Setpoint n Reset Value The Active Stage n Setpoint depends on Stage n Setpoint . If Reset is Enabled, then the Active Stage n Setpoint is reset based on a Reset Input Value. Active Stage  $1$  SP = Stage  $1$  SP + Reset Input Value ...

Control Setpoint n Active Stage  $6 SP = Stage 6 SP + Research 1$  Value

### *R eset Value*

**Reset Value :** The active Stage n Setpoint may be modified by an amount determined by the Reset Value from the Reset Handle. If the reset function is enabled, each Active Stage n Setpoint is obtained by adding the signed reset value to each Stage n Setpoint.

This reset could be used in two ways; 1) to shift each setpoint by a small amount.; or  $2$ ) as the primary setpoint where the Stage n Setpoints represent the offset from the primary setpoint.

An example; of setpoint shifting is a cooling tower application where the Control Setpoints represent the return water temperatures at which the different tower stages turn on, 78.00 F, 82.00 F, 84.00 F, etc. The reset value could be used to adjust this up and down by a small increment, perhaps  $-3.00 \text{ F}$  to  $+ 3.00 \text{ F}$ .

water setpoint is given by the Reset Value, for example 140.00 F. . The Control Setpoints An example where the Reset is the primary setpoint is boiler, where the primary hot represent the temperature offsets at which the different stages come on: -4.00 F, -8.00 F, etc. .

### **Internal Sequence Logic**

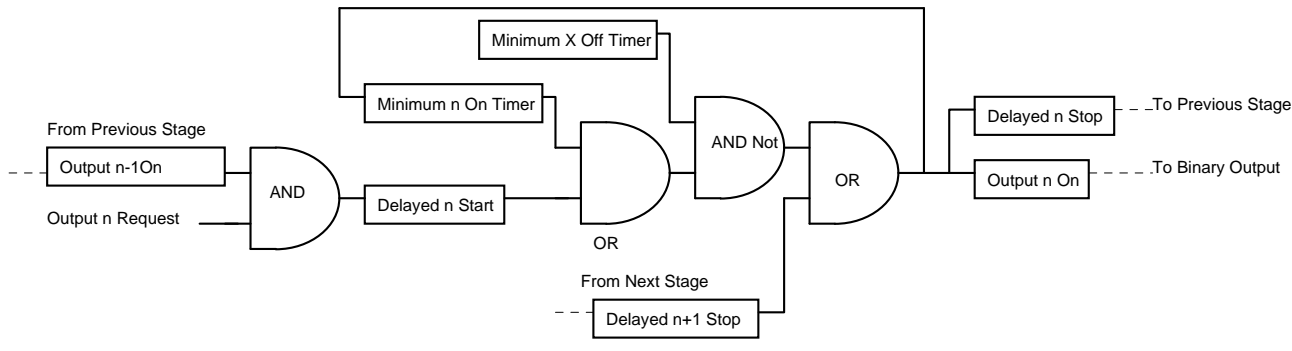

### *Output n Enabled.*

If Output n is Requested start Delayed Start n Timer.

When Delayed Start n Timer is satisfied, turn Output n On and start Minimum On X Timer. The Delayed Stop Timer goes true.

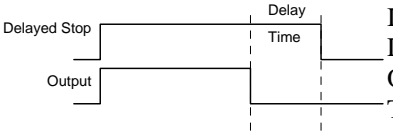

If Output n Request goes away, and Minimum On Timer is satisfied, and Output Delayed Stop  $n+1$  Status is not true; then turn Output n Off and start Minimum X Off Timer. The Delayed Stop n Status remains true until the Delay Stop n Status Timer times out.

When Delay n Stop Timer is times out, then Delay Stop n Status goes false.

If Stage 1, Ignore Delayed Stop X-1.

If Stage 6, Examine Cascade Handle for Delayed Stop n+1.

### *Output n Not Enabled.*

If Output n is Not Enabled, the stage is bypassed. All necessary information is obtained from the first enabled stage in each direction including cascading.

### **Interlock**

If the Interlock is enabled, the Interlock Value returned by the Interlock Handle is examined.

If the Interlock Value is true, then the stages sequence normally and the Lockout Status is 0, OK.

If the interlock value is false then the Lockout Status is 1, Locked, and all outputs are off immediately, and all minimum on timers are cleared. Any output that turns off has its minimum off timer started.

### **Cascade**

If Cascade Enable is set, the value of Cascade Handle is examined to determine if th e next stage is on. If true it will keep the last enabled stage on. It allows cascade of sequence blocks. For example it can be to keep SEQ-0 Stage 6 on until the Next Stage, SEQ-1 Stage 1 is off. Typically points at Delayed Stop 1 Status.

example it can be to keep SEQ-1 Stage 1 off until the Previous Stage, SEQ-0 Stage 6 is on. Typically points at Output 6 On Status. If Previous Stage On Enable are enabled the value of Cascade Handle is examined to determine if the previous stage is on. If true it will keep the allow the next enabled stage on. It allows cascade of sequence blocks. It takes priority over the Cascade Enable. For

# **Sequence Configuration**

### **Example: 4 Stage Roof Top**

The Sequence Object could control 4 stages of cooling in a roof top unit.

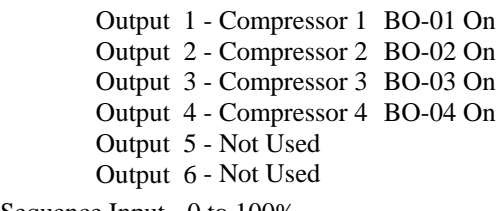

#### Sequence Input - 0 to 100%

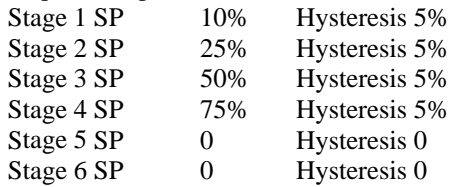

### **Example: 6 Stage Cooling Tower**

The Sequence Object could control 6 stages of cooling in a cooling tower.

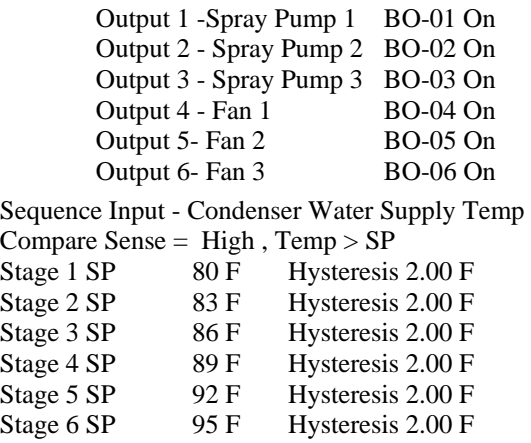

### **Example: 4 Stage Boiler**

The Sequence Object could control 4 stages of a boiler

Output 2 - Boiler Stage 2 BO-02 On Output 3 - Boiler Stage 3 BO-03 On Output 4 - Boiler Stage 4 BO-04 On Output 1 - Boiler Stage 1 BO-01 On Output 5 - Not Used Output 6 - Not Used

Sequence Input - HW Supply Temp

Reset Input - Temperature Setpoint Typical, 140.00F

Compare Sense Low , Temp < SP

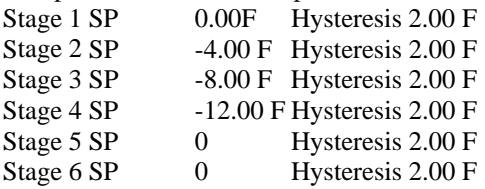

### **Example: Cascade of 8 Stage**

Two Sequence blocks could be used to control 8 stages of cooling in a rooftop unit.

The Sequence Object index 0 could control the first 4 stages.

Cascade Enable Yes Previous Stage On Enable No Cascade Handle Delayed 1 Stop, Seq-01-Attr-2,LO BIT 0 Sequence Input - 0 to 50% 10% Hysteresis 5% Stage 2 SP 20% Hysteresis 5% **BO-01 On BO-02 On** Output 4 - Compressor 4 BO-04 On Output 5 - Not Used Output 6 - Not Used Stage 1 SP Stage 3 SP 30% Hysteresis 5% Stage 4 SP 40% Hysteresis 5% Stage 5 SP 0 Hysteresis 0 Stage 6 SP 0 Hysteresis 0 Output 1 - Com Output 2 - Compresso Output 3 - Compressor 3 BO-03 On

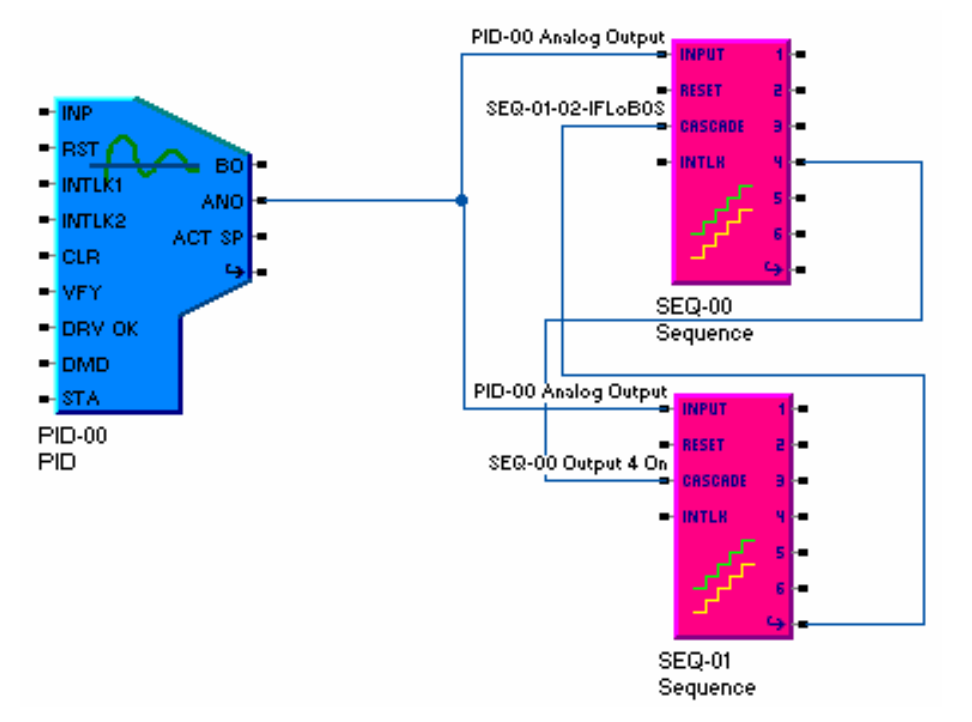

The Sequence Object index 1 could control the last 4 stages. Cascade Enable Yes Previous Stage On Enable Yes

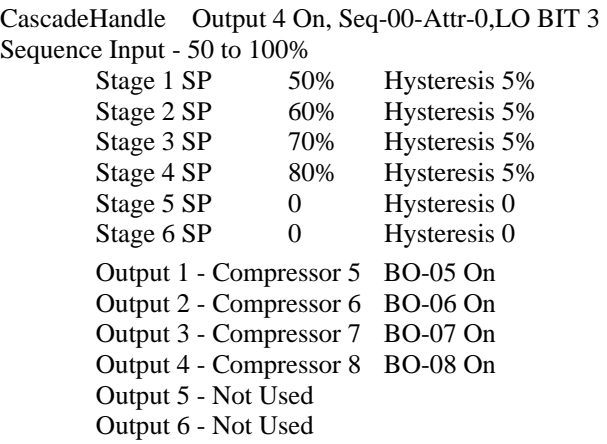

# **Sequence Glossary**

### **Sequence Parameters**

### *Cascade Enable*

If enabled examines the value of CascadeHandle to determine if the next stage is on. If true it will keep the last enabled stage on. It allows cascade of sequence blocks.(31,X,14,LO BIT 2)

### *Cascade Handle*

If enabled allows cascade of sequence blocks. The Cascade Handle identifies that the next stage is still on. For Example: Used to keep Stage 6 on until Next Stage is off. Typically points at Delayed Stop A Status of the next Sequence index. (31,X,44,2WORDS)

### *Compare Sense*

The Sequence Value is compared with the Setpoint. If Compare Sense = High, then the Stage is requested when the Sequence Value is Greater than or equal to the Stage Setpoint. If Compare Sense = Low, then the Stage is requested when the Sequence Value is less than or equal to the Stage Setpoint. (31,X,14,LO BIT 1)

### *Delayed Start n Status*

When Output n Request goes on and the previous stage is also on as indicated by the Delayed Stop Status X-1, the Delayed Start n Timer starts. The Delayed Start Status does not go true until the Delayed Start n Timer has been satisfied. . (31,X,2,HI BIT 0..5)

### *Delayed Stop n Status*

When Output n goes on the Delayed n Stop Status goes true. It remains true until the Output n goes off and the Delayed Stop Timer times out. (31,X,2,LO BIT 0..5)

### *Index Enable*

Determines if the sequence object is operational. If the index is not enabled, then all sequence outputs are off.  $(31,X,14,LO$  BIT 0)

### *Interlock Enable*

Enables the Interlock feature which uses the Interlock Value returned by the Interlock Handle to enable the normal sequence of stages. (31,X,14,LO BIT 3)

### *Interlock Handle*

If enabled the Interlock Value returned by the Interlock Handle is examined. If the Interlock Value is true, then the stages sequence normally. If the interlock value is false all outputs are off immediately, and all minimum on timers are cleared. Any output that turns off has its minimum off timer started. (31,X,46,2WORDS)

### *Lockout Status*

If the Interlock is enabled, the Interlock Value returned by the Interlock Handle is examined. If the Interlock Value is true, then the stages sequence normally and the Lockout Status is 0, OK. If the interlock value is false then the Lockout Status is 1, Locked and all outputs are off immediately, and all minimum on timers are cleared. Any output that turns off has its minimum off timer started.  $0 = OK$ ,  $1 = Locked$ .  $(31,X,11,LO)$ bit6)

### *Minimum O*f*f Time*

If non-zero, Output n will remain Off for a minimum off Time.(31,X,29..34,LO BYTE)

### *Minimum Off Timer*

 A timer used to determine if Output n will remain Off for a minimum off Time.(31,X,5..10,LO BYTE)

### *Minimum n On Time*

If non-zero, Output n will remain On for a minimum on Time.(31,X,29..34,HI BYTE)

### *Minimum n On Timer*

 A timer used to determine if Output n will remain On for a minimum on Time.(31,X,5..10,HI BYTE)

#### *Minute Timer*

A timer used to determine count seconds up to one minute.(31,X,5..11,HI BYTE)

#### *Output n Enable*

Each output is separately enabled. If the output is not enabled then, the un-used stages simply pass through the necessary information to sequence the stages (31,X,14,HI BIT 0..5)

#### *Output n n Can Be On*

 Identifies that the minimum On and Off and other conditions are met so that it can be on if requested. , .(31,X,11,LO BIT0..5)

#### *Output n On Status*

When the stage is on then the Output n On Status is set .(31,X,0,LO BIT 0..5)

#### *Output n Request Status*

 When the stage requests this output, then the Output n Request is set .(31,X,0,HI BIT  $0.5)$ 

#### *Previous Stage On Enable*

If enabled examines the value of Cascade Handle to determine if the previous stage is on. If true it will keep the allow the next enabled stage on. It allows cascade of sequence blocks. It takes priority over the Cascade Enable. (31,X,14,LO BIT 5

#### *Reset Enable*

Enables use of the Reset Function. Yes, No; user-configurable. (31,X,14,LO BIT 6)

#### *Reset Input Handle*

If Reset is enabled, the Reset Value is returned by the Reset Handle (31,X,40,2WORDS)

#### *Reset Input Value*

 The signed Reset Input Value is added to each Stage n Setpoint to determine the Active Stage n Setpoint to determine the output request for each stage. Units depend on application; user-configurable. (31,X,13,WORD)

#### *Sequence Input Handle*

 Returns the signed value used to compare with the active Stage n Setpoints to determine the Output n Requests. (31,X,44,2WORDS)

#### *Sequence Input Value*

The present value of the Sequence Input Handle. It is used to determine the Output Requests. (31,X,3,WORD)

#### *Sequence Start Delay*

Identifies the start delay time in minutes or seconds for each stage (31,X,34,LO BYTE)

#### *Sequence Stop Delay*

Identifies the stop delay time in minutes or seconds for each stage (31,X,34,HI BYTE)

#### *Stage n Delay Start/Stop Timer*

(31,X,5.10,HI BYTE)

#### *Stage n Hysteresis*

Hysteresis is always applied in going false. (31,X,21..27,WORD)

### *Stage n Min Off Flag*

Indicates stage is in minimum Off time. (31,X,5.12,HI Bit 0..5)

### *Stage n Min Off Time*

 Identifies the minimum off-time in minutes or seconds. for each stage (31,X,28..33,LO BYTE)

#### *Stage n Min On Time*

 Identifies the minimum on-time in minutes or seconds. for each stage (31,X,28..33,HI BYTE)

### *Stage n Min On Time*

 Identifies the minimum on-time in minutes or seconds. for each stage (31,X,28..33,HI BYTE)

### *Stage n Min On/Off Timer*

Used to time mininimum On and Off for each stage. (31,X,5.10,LO BYTE)

#### *Stage n Min On Flag*

Indicates stage is in minimum On time. (31,X,5.12,LO Bit0..5)

#### *Stage n Setpoint*

 Determines whether Output n Request Status is set. The Stage Setpoint is in the same units as the Sequence Value. If Compare sense is high then the stage Request Status is set when the Sequence Value in greater than the Stage Setpoint. If Compare sense is low then the stage Request Status is set when the Sequence Value in less than or equal to than the Stage Setpoint. (31,X,16..21,WORD)

#### *Timer Units*

Indicates units of all timers.  $0 = \text{Sec}, 1 = \text{minutes} (31, X, 14, LO BIT 4)$ 

#### *Units*

Used to identify the Units of the Sequence Input and Setpoints. (31,X,15 LO Byte)

# **Sequence Properties**

The Sequence Object allows staging of binary outputs based on an analog value.

The SEQUENCE object defines the present values and setup parameters used by the control block.

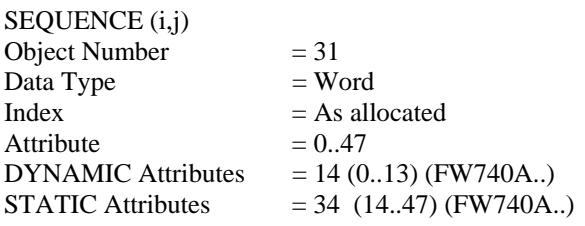

### **Sequence Firmware Revision**

**ASIC/2-7540 FW754a Ver 1.4m Release 2006-04-07 ASIC/2-8540 FW854a Ver 1.4m Release 2006-04-07**  Fixes SEQ Interlock to clear Can Be On Flags so it restarts at the beginning.

**ASIC/2-7540 FW754a Ver 1.3h Release 2006-02-17 PN70025-04**  o As in FW740E.

**ASIC/2-7040 FW740A Rev 1.3 Released (16 June 1994)**  Fix Minutes Sequence Bug. Earlier versions did not stage properly when using minutes.

- **ASIC/2-7040 FW740A Rev 1.1, Released (27 May 94)**  Add Reset Handle
- **ASIC/2-7040 FW740A Rev 1.0 Released(31 March 1994)**  New Object

### **Sequence DYNAMIC Properties**

Attr-0 Present Value Attr-0 LO Byte Output n On Status LO Bit 0 - **Output 1 On** LO Bit 1 - **Output 2 On**  LO Bit 2 - **Output 3 On**  LO Bit 3 - **Output 4 On** LO Bit 4 - **Output 5 On**  LO Bit 5 - **Output 6 On**  LO Bit 6 - Spare LO Bit 7 - Spare Attr-0 HI Byte Output n Request Status HI Bit 0 - **Output 1 Request** HI Bit 1 - **Output 2 Request** HI Bit 2 - **Output 3 Request** HI Bit 3 - **Output 4 Request** HI Bit 4 - **Output 5 Request** HI Bit 5 - **Output 6 Request** HI Bit 6 - Spare HI Bit 7 - Spare Attr-1 Previous Value

Rotates each second from Present Value

Attr-2 Delayed Status Attr-2 LO Byte Delayed Stop n Status LO Bit 0 - **Delayed Stop 1 Status** LO Bit 1 - **Delayed Stop 2 Status** LO Bit 2 - **Delayed Stop 3 Status** LO Bit 3 - **Delayed Stop 4 Status** LO Bit 4 - **Delayed Stop 5 Status** LO Bit 5 - **Delayed Stop 6 Status** LO Bit 6 - Spare LO Bit 7 - Spare Attr-2 HI Byte Delayed Start n Status HI Bit 0 - **Delayed Start 1 Status** HI Bit 1 - **Delayed Start 2 Status**  HI Bit 2 - **Delayed Start 3 Status**  HI Bit 3 - **Delayed Start 4 Status** HI Bit 4 - **Delayed Start 5 Status**  HI Bit 5 - **Delayed Start 6 Status**  HI Bit 6 - Spare HI Bit 7 - Spare Attr-3 **Sequence Input Value** Attr-4 Action - None Defined Attr-5 Stage 1 LO Byte - **Stage 1 Min On/Off Timer** HI Byte - **Stage 1 Delay Start/Stop Timer** Attr-6 Stage 2 LO Byte - **Stage 2 Min On/Off Timer** HI Byte - **Stage 2 Delay Start/Stop Timer** Attr-7 Stage 3 LO Byte - **Stage 3 Min On/Off Timer** HI Byte - **Stage 3 Delay Start/Stop Timer** Attr-8 Stage 4 LO Byte - **Stage 4 Min On/Off Timer** HI Byte - **Stage 4 Delay Start/Stop Timer** Attr-9 Stage 5 LO Byte - **Stage 5 Min On/Off Timer** HI Byte - **Stage 5 Delay Start/Stop Timer** Attr-10 Stage 6 LO Byte - **Stage 6 Min On/Off Timer** HI Byte - **Stage 6 Delay Start/Stop Timer** Attr-11 LO Byte Output n Can Be On Status Attr-11 LO Bit 0 - **Output 1 Can Be On** Attr-11 LO Bit 1 - **Output 2 Can Be On**  Attr-11 LO Bit 2 - **Output 3 Can Be On**  Attr-11 LO Bit 3 - **Output 4 Can Be On** Attr-11 LO Bit 4 - **Output 5 Can Be On**  Attr-11 LO Bit 5 - **Output 6 Can Be On**  Attr-11 LO Bit 6 - **Lockout Status**  $0 = OK$ ,  $1 = Locked$  LO Bit 7 - Spare Attr-11 HI Byte -**Minute Timer**

Used to count seconds to one minute when Timer Units is minutes.

Attr-12 Minimum On/Off Flags Attr-12 LO BYTE LO Bit 0 - **Stage 1 Minimum On Flag** LO Bit 1 - **Stage 2 Minimum On Flag** LO Bit 2 - **Stage 3 Minimum On Flag** LO Bit 3 - **Stage 4 Minimum On Flag** LO Bit 4 - **Stage 5 Minimum On Flag** LO Bit 5 - **Stage 6 Minimum On Flag** LO Bit 6 - Spare LO Bit 7 - Spare Attr-12 HI BYTE HI Bit 0 - **Stage 1 Minimum Off Flag** HI Bit 1 - **Stage 2 Minimum Off Flag** HI Bit 2 - **Stage 3 Minimum Off Flag** HI Bit 3 - **Stage 4 Minimum Off Flag** HI Bit 4 - **Stage 5 Minimum Off Flag** HI Bit 5 - **Stage 6 Minimum Off Flag** HI Bit 6 - Spare HI Bit 7 - Spare

Attr-13 **Reset Input Value** 

Note: The Active Stage SP calculation is done with signed arithmetic. If the raw value of either the Setpoint or the Reset Input Value is greater than 16000, then the result of the addition is not allowed to go negative. If either is less than -16000, then the result is not allowed to go positive.

### **Sequence STATIC Properties**

Attr-14 Setup Attr-14 LO Byte LO Bit 0 - **Index Enable**  $0 = No$ , Disabled;  $1 = Yes$ , Enabled, LO Bit 1 - **Compare Sense**  $0 = Low$ , True if Sequence Input  $\leq$  Setpoint  $1 = High$ , True if Sequence Input  $>=$  Setpoint SETSYS DT=13,Class 1, SubClass 14 LO Bit 2 - **Cascade Enable** LO Bit 3 - **Interlock Enable** LO Bit 4 - **Timer Units**  $0 = Sec. 1 = minutes$  SETSYS DT=13,Class 4, SubClass 18 LO Bit 5 - **Previous Stage On Enable** Used when Cascade Enable is true. 0 - Next Stage On; 1 = Previous Stage Delayed Start LO Bit 6 - **Reset Enable** LO Bit 7 - Spare Attr-14 HI Byte Output Enables HI Bit 0 - **Output 1 Enable** HI Bit 1 - **Output 2 Enable**  HI Bit 2 - **Output 3 Enable**  HI Bit 3 - **Output 4 Enable**  HI Bit 4 - **Output 5 Enable**  HI Bit 5 - **Output 6 Enable**  HI Bit 6 - Spare HI Bit 7 - Spare

Attr-15 LO Byte - Units

#### *Stage Setpoints*

- Attr-16 **Stage 1 Setpoint**
- Attr-17 **Stage 2 Setpoint**
- Attr-18 **Stage 3 Setpoint**
- Attr-19 **Stage 4 Setpoint** Attr-20 **Stage 5 Setpoint**
- Attr-21 **Stage 6 Setpoint**

### *Stage Hysteresis*

- Attr-22 **Stage 1 Hysteresis**
- Attr-23 **Stage 2 Hysteresis**
- Attr-24 **Stage 3 Hysteresis**
- Attr-25 **Stage 4 Hysteresis**
- Attr-26 **Stage 5 Hysteresis**
- Attr-27 **Stage 6 Hysteresis**

### *Min On/Off Times*

- Stage Min On/Off Times LO Byte **Min Off Time** HI Byte **Min On Time**
- Attr-28 Stage 1
	- LO Byte - **Stage 1 Min Off Time**
	- HI Byte **Stage 1 Min On Time**
- Attr-29 Stage 2
	- LO Byte - **Stage 2 Min Off Time** HI Byte - **Stage 2 Min On Time**
- Attr-30 Stage 3
	- LO Byte - **Stage 3 Min Off Time**
	- HI Byte **Stage 3 Min On Time**
- Attr-31 Stage 4
	- LO Byte - **Stage 4 Min Off Time**
	- HI Byte **Stage 4 Min On Time**
- Attr-32 Stage 5
	- LO Byte - **Stage 5 Min Off Time** HI Byte - **Stage 5 Min On Time**
- Attr-33 Stage 6
	- LO Byte - **Stage 6 Min Off Time** HI Byte - **Stage 6 Min On Time**
- Attr-34 Delay Times
	- LO Byte - **Sequence Start Delay** HI Byte - **Sequence Stop Delay**
- Attr-35 Spare
- Attr-36 Spare
- Attr-37 Spare
- Attr-38 Spare
- Attr-39 Spare
- Attr-40 ,41 **Reset Input Handle** New FW740A Rev 1.1

The reset handle if enabled is used to modify the setpoints from Reset Input Value

### Attr-42,43 **Sequence Input Handle**

The Sequence Input is the sensed variable that is used to compare with the setpoints. for the input A to the Sequential operation or comparison.

### Attr-44,45 **Cascade Handle**

If enabled allows cascade of sequence blocks. Identifies that the next stage is still on or that the previous stage is not on.

### Attr-46,47 **Interlock Handle**

If enabled the Interlock Value returned by the Interlock Handle is examined. If the Interlock Value is true, then the stages sequence normally. If the interlock value is false all outputs are off immediately, and all minimum on timers are cleared.
# **Object 32 - Logic 2**

# **Logic 2 Summary**

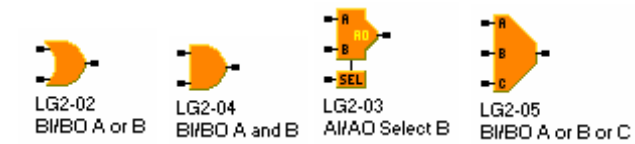

**Overview:** The Logic 2 object performs a sequence of Boolean operations on its inputs to obtain its output. Object 32 - Logic 2 is identical in function to Object 20 - Logic. This is a new object in the ASIC/2 to accommodate large configurations that require more than 256 logic blocks. Object 32 is executed immediately following Object 20. Attr-3, Source of Selector Signal is not used by Object 32. Handle C must be used for Select Operations.

**Handles:** The three input handle, A, B, C may be any attribute of any index of any object in memory. The attributes may be masked so as to contain only a given bit. Attributes may also be converted to read in as 0000h or FFFFh depending on whether the attribute is zero or non-zero. The Input C Handle is used only by select logic blocks, and then only if the Selector Source has been chosen to be Input C Handle.

**Outputs:** The output may be analog or binary according to the operation performed. The output is a Binary Value, or a 2 byte Analog value depending on the Logic Class used.

**Operations:** Three classes of operations are available: Binary inputs to binary output: Analog inputs to binary output, Analog inputs to analog output:

- **Binary inputs to binary output:** The Boolean operators "and", "or", and "exclusive or" are available; any operand or the result may be inverted (the "not" operator). Optionally, the logic object may be configured to select one of the inputs, Select A or Select B depending on the logical state of the selector.
- **Analog inputs to binary output:** The comparison operators "greater than", "greater than or equal to", "equal to", "less than", "less than or equal to" may be applied to the 2 analog inputs; the output is Boolean (yes if statement is true, no if the statement is false).
- **Analog inputs to analog output:** The greater or the lesser of the 2 analog inputs may be chosen to be output. The inputs may be considered as either signed or unsigned values. Optionally, the logic object may be configured to select one of the inputs, Select A or Select B depending on the logical state of the selector.

Please Refer to Object 20 for further description of the Logic Object.

**Special Handle:** Any logic handle can be made Special which allow a constant value to be entered into the handle. (FW740E2.0, 840E2.0, 300B2.0, 754A)

# **Logic 2 Properties**

The Object 32 - Logic 2 Object is identical in function to Object 20 - Logic. This is a object in the ASIC/2 accommodates large configurations that require more than 256 logic blocks. Object 32 is executed immediately following Object 20. Attr-3, Source of Selector Signal is not used by Object 32. Handle C must be used for Select Operations.

The LOGIC2object defines the present values and setup parameters used by the broadcast control block.

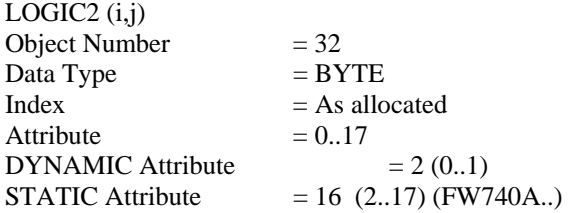

# **Logic 2 Firmware Revision**

**ASIC/2-7540 FW754A Rev 1.0 Forthcoming 2005**  o As in FW740E2.0.

**ASIC/2-7040 FW740E Rev 1.9 Unreleased 11/17/2000 ASIC/2-8040 FW840E Rev 1.9 Unreleased 11/17/2000**  o Adds Special Handles generally to objects such as Logic

Note: Not implemented in FW300B. **ASIC/2-7040 FW740C Rev 2.4 Released 06/09/99 CHK 0x68E1** 

# **ASIC/2-8040 FW840C Rev 1.4 Released 06/09/99 CHK 69B7h**

o Fixes problem with Inverted Logic, for example Logic Type 192, 196, etc.

#### **ASIC/2-7040 FW740C Rev 1.0 Released 01/29/97**  Restore Output Inverted Attr-2 LOBit6 Always use Input C handle for Select.

**ASIC/2-8040 FW840A Rev 1.0, March 1996**  Restore Output Inverted Attr-2 LOBit6 Always use Input C handle for Select.

#### **ASIC/2-7040 FW740A Rev 1.0 (31 March 1994)**  Add C Handle Attr-14..17 and Selector Source = 3 Delete Output Inverted Attr-2 LOBit6

### **Logic 2 DYNAMIC Properties**

- Attr-0 **Analog Output LO Byte** Binary Output Attr-0 bit 0 - **Binary Output Status**  $0 =$  OFF,  $1 =$  ON bit 1..7 undefined
- Attr-1 **Analog Output HI Byte** Binary Output - Spare

### **Logic 2 STATIC Properties**

#### Attr-2 Setup

#### Attr-2 LO-NBL (bits 0..3) **Type of Comparison**

(Depends on Class)

See Below

#### Attr-2 LO bits 4,5 - **Logic Class**

 $0 = (BI/BO)$  Binary Inputs, Binary Outputs

 $1 = (AI/BO)$  Analog Inputs, Binary Outputs

 $2 = (AI/AO)$  Analog Inputs, Analog Outputs

Attr-2 LO bits 6 - Output Inverted . FW840A Spare - Not Used in FW740A..

#### Attr-2 LO bits 7 - **Index Enable**

 $0 = No$ , Disabled

 $1 = Yes$ , Enabled

#### Attr-3 Spare - Not Used in FW740A..

Source of Selector Signal is not used by Object 23. Handle C must be used for Select Operations.

#### Attr-4,5,6,7 **Input A Handle**

The Logic A is the sensed variable that is used for the input A to the logical operation or comparison.

Note: Handle Select is used to identify which data the handle should retrieve and is not the same as the logical Selector as discussed above.

#### Attr-8,9,10,11 **Input B Handle**

The Logic B is the sensed variable that is used for the input B to the logical operation or comparison.

#### Attr-12,13 **Hysteresis**

Hysteresis is always applied in Logic Class 1 (AI/BO) in going from true to false. It is in the same units as the Logic Value A and B. It is signed or unsigned depending on the Type of Comparison Attr-12 Hysteresis- LO Byte

Attr-13 Hysteresis- HI Byte

### Attr-14,15,16,17 **Input C Handle**

The Logic C is the sensed variable that is used for the select by Object 32. Also used in Triple Or and Triple And type Logic Operations.

# **Object 33 - Monitor**

# **Monitor Summary**

**Overview:** The Monitor object is used to facilitate the upload of information from the controller. The Monitor object has 32 words of dynamic data which are updated every second. The graphic user interface program can request all of this data in a single message.

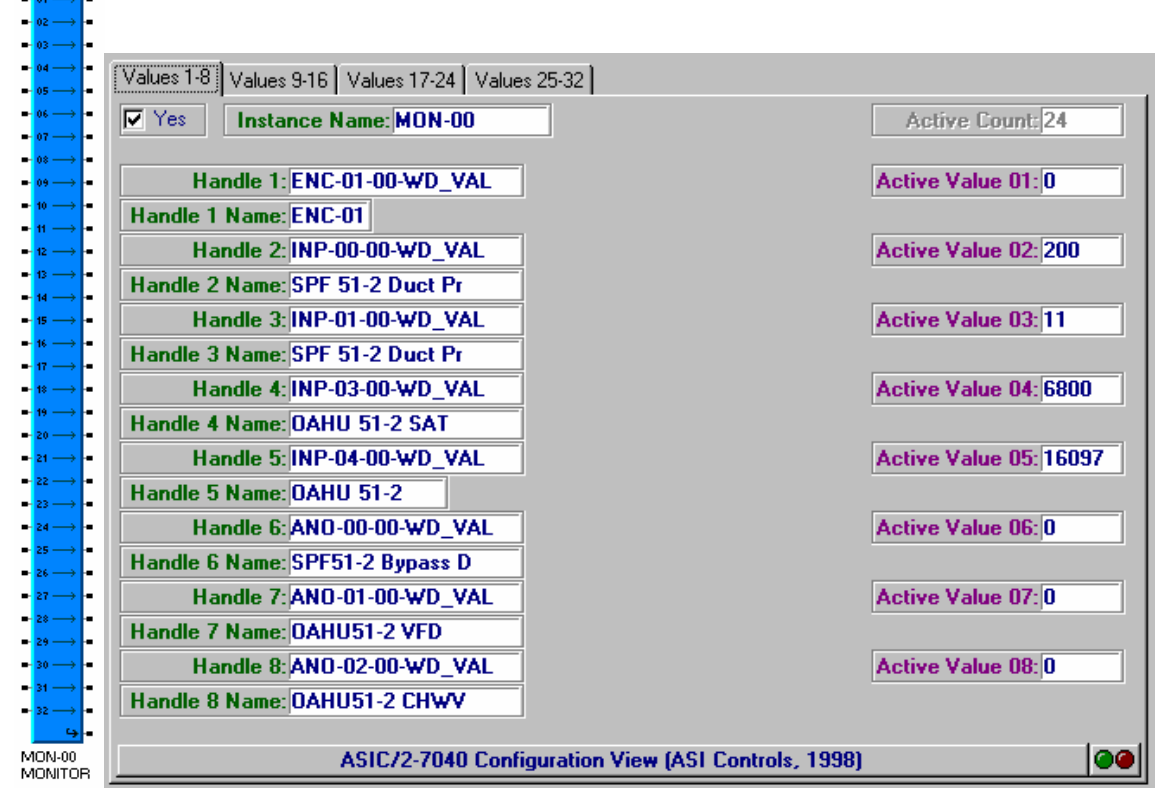

**Handles:** The Monitor object has 32 full handles to identify the dynamic data to be returned.

# **Monitor Properties**

The Object 33 - Monitor Object is used to identify dynamic data to facilitate upload to a graphic user interface.

The MONITOR object defines the present values and setup parameters used by the control block.

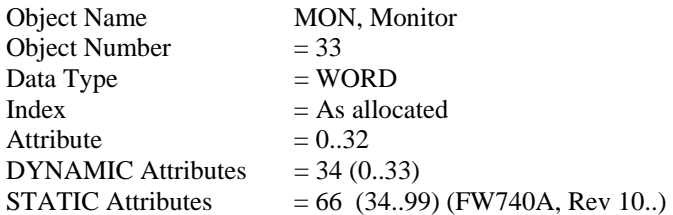

### **Monitor Firmware Revision**

**ASIC/2-7540 FW754A Rev 1.0 Forthcoming 2005** 

o As in FW740E.

**ASIC/2-8040 FW840A Rev 1.0 ( March 1996)** 

**ASIC/2-7040 FW740A Rev 1.0 (31 March 1994)**  New Object

### **Monitor DYNAMIC Properties**

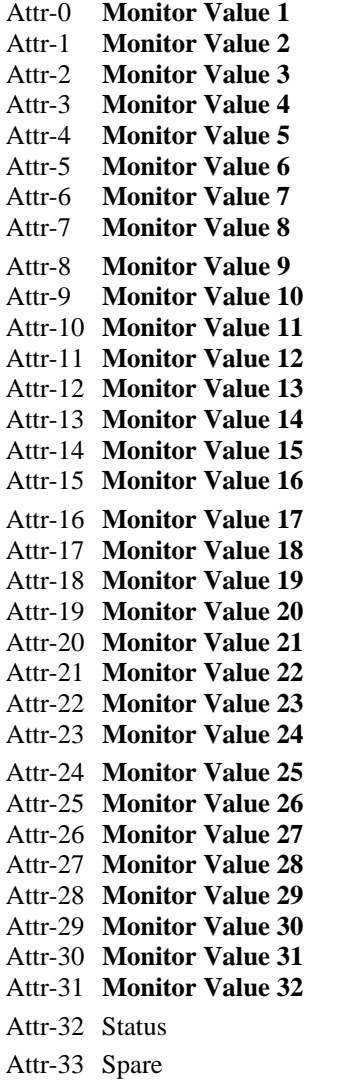

# **Monitor STATIC Properties**

Attr-34 Setup

LO Bit 0 **- Index Enable** 

If the index is not enabled then the Monitor Values will not be updated.

LO Bit 1

LO Bit 2 LO Bit 3

LO Bit 4

LO Bit 5

LO Bit 6

LO Bit 7

#### HI Byte **Active Count**

Identifies the number of values to be monitored 0 or greater than 32 will monitor 32 points. Otherwise it will monitor the first N values where N is the Active Count.

If handle is null or defective then the Monitor Value data will be zero.

Attr-35 Spare

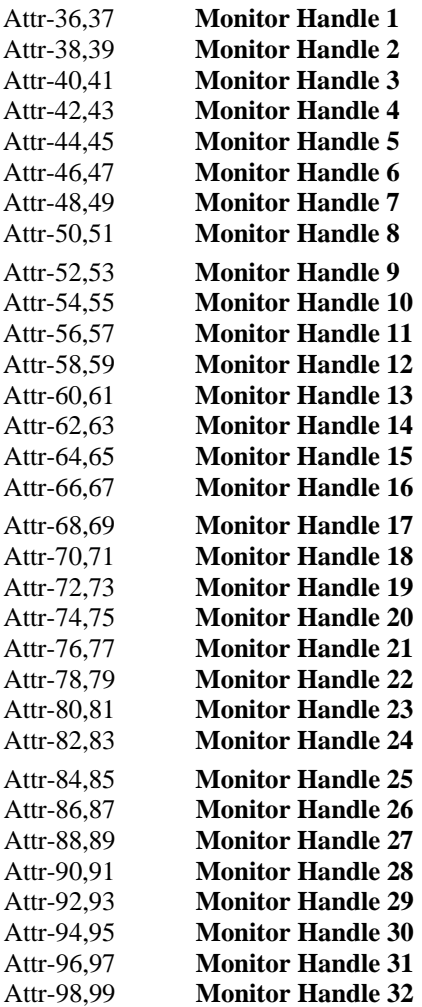

# **Object 34 - Dial Manager**

# **Dial Manager Summary**

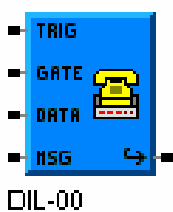

Logical

The Dial Manager object has the ability to initiate a telephone Dial-out request and send an ASCII message to a line printer or to a numeric pager.

The ASIC/2-7540, ASIC/2-7040 and ASIC/2-8040 controllers support dial-out on the system bus and are designed for single controller systems.

The SINC/3-3000 dials out on the Modem port and is designed for multiple controller systems.

**Dial Manager Type:** Three types are supported: 0, Logical uses the Trigger, Message, and Data Handles to determine when and what to send: 1, Notify examines the Notify Log to determine when New Events occur and which match its Dial Group and Priority to be sent. 2, Initialize Only just sends the initialization string to reset the modem.

**Note:** In earlier firmware FW740C, 840C, Type 0 or 1 was Logical.

**Dial Group Number:** Any Dial Manager that is active will transmit its message in turn if it is a member of the same group, while the telephone connection is established. For Notify Dial Managers, the Dial Group must match the Notify Group.

**Multiple Retries:** The controller has the ability to dial a telephone number with multiple retries, **Dial Retries,** with a Retry Delay between each try. Should the Primary Number fail to connect, a Secondary Number can be tried.

**Hang Up:** Upon completion of the transmission the Dial Manager shall hang up and waits until there is a new active Dial Manager.

**Trigger Handle:** Logical type Dial Managers use the Trigger Handle that identifies the logical event in the controller that initiates Dial-out. When the Trigger handle goes true, the controller initiates dial-out.

**Dial Event Label:** Each Dial Manager instance has a 20 character text label that can be used to uniquely identify the event that initiates the dial-out.

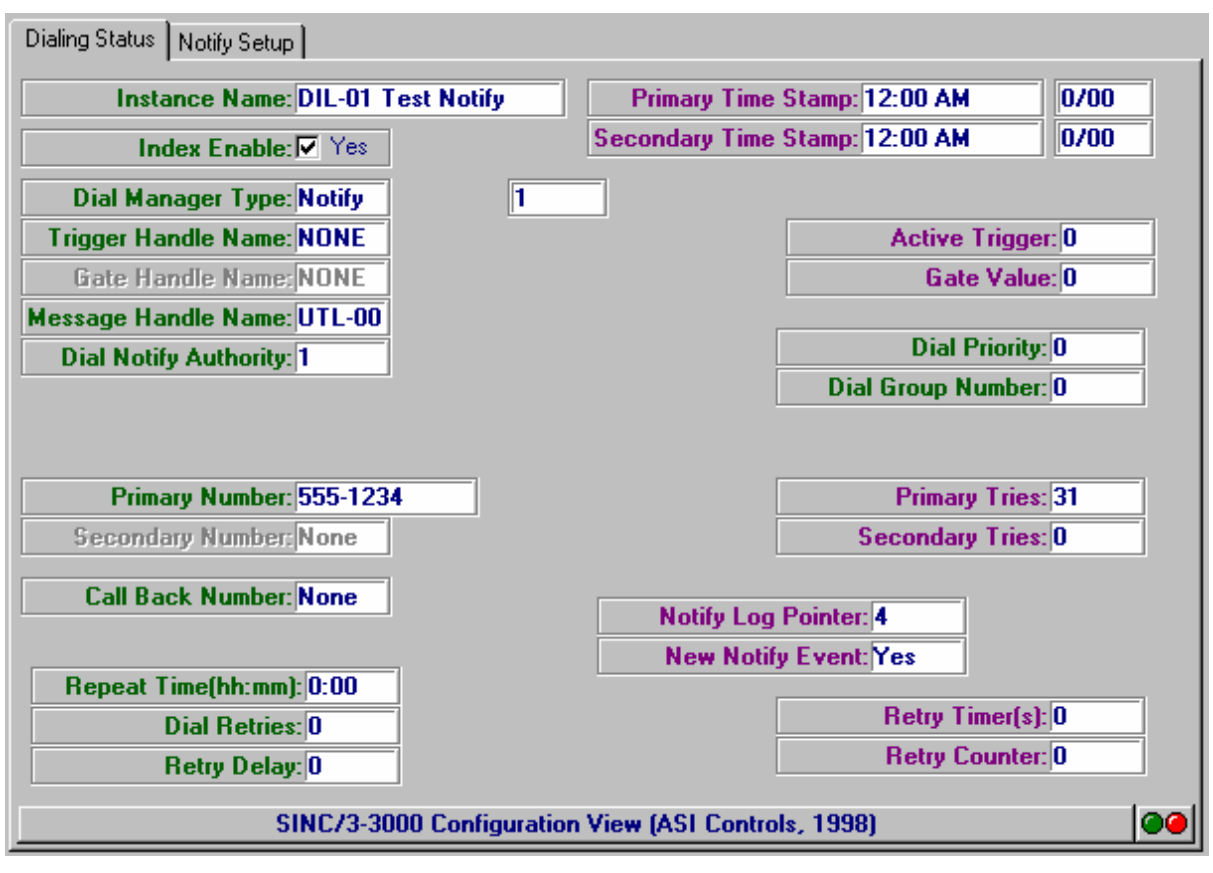

**Time Stamp:** A time stamp records the last successful connection and the number of failed connections since the last success for the primary and secondary phone numbers.

**Message Handle:** Each Dial Manager has a specific Message Handle that identifies the message text to be sent after establishing connection. The message strings are typically kept in an instance of the Utility object which is not used for other data. For example it could be the controller description. Message strings must be terminated with the null character.

**Call Back Number:** The dial-out message includes a Call Back Number. The Dial Manager allows normal dial-in access to the controller. After an event notification, the user may dial into the controller.

**Gate Handle:** Each Dial Manager has a Gate Handle so that alternate managers can be used at different times for the same trigger event. If an event is active (the trigger handle is true) when the gate goes true, the manager will attempt to dial-out.

**Data Handle:** Each Dial Manager has a specific Data Handle that allows a dynamic value to be transmitted as part of the dial-out procedure. enabled The data is presented as an integer value. A **Value Data Type** allows scaling the data display.

**Value Data Type:** The Dial Manager Type 0, Logical uses the Value Data Type to format the data value being transmitted.

# **Dial Manager Operation**

### **Dial Manager Type**

Three types of dial managers are supported:

Dial Manager Type =0, Logical makes the decision to dial based on the Dial Trigger Handle value.

**Note:** In earlier firmware FW740C, 840C, Type 0 or 1 was Logical.

Dial Manager Type=1, Notify makes the decision to dial based on the a new Notify Log item that matches its Dial Manager Group, and whose priority is greater or equal to the Dial Manager Priority. (FW740E, 840E, 300B)

Dial Manager Type = 2, Initialize Only makes the decision to initialize the modem based on the Dial Trigger Handle value. It does not dial or have any other action. (FW740E, 840E, 300B)

# **Decision to Dial**

A Logical type Dial Manager has a specific **Trigger Handle** that identifies the logical event in the controller that initiates Dial-out. The Logical Dial Manager Type will initiate a dial-out whenever the Trigger Handle goes true.

A Notify type Dial Manager initiates a dial-out whenever there is a New Notify Event whose Notify Group matches its Dial Group and whose Notify Priority greater than or equal to Dial Priority. The Notify type Dial Manager does not use the Trigger Handle.

> Notify Group = Dial Group Notify Priority >= Dial Priority.

Each Dial Manager has a **Gate Handle** that can be used to enable or disable a dial manager, for example, alternate managers could be active on the weekends for the same trigger event. A dial out message is sent when the condition for dial out exists for logical or notify type dial manager and:

- 1) Gate Handle is not enabled.
- 2) Gate Handle is not enabled and there is a reset of power.
- 3) Gate Handle is enabled and true;
- 4) Gate Handle is enabled and goes true; or
- 5) Gate Handle is enabled and true on reset of power.

# **Establish Telephone Connection**

Once the decision to dial-out has been made, the Active Dial Manager will control the process until its transaction and transactions by any other managers in its Dial Group have been completed.

First the controller will get the attention of the modem by sending "+++" and waiting for an "OK" response.

If **Initialize Enable** is "Yes", the Dial Manager will send to the modem command "AT" followed by the **Initialize String**, typically "Z", followed by <CR><LF> Carriage Return (0Ah), Line Feed (0Dh).

All normal Hayes compatible characters are permitted. The Dial Manager adds the "ATDT" at the beginning and "<CR><LF>" at the end to complete the dialing string.

The controller has the ability to dial a **Primary Phone Number** with multiple retries, **Dial Retries,** with a **Retry Delay** between each try.

Should the Primary Phone Number fail to connect after Dial Retries and if **Use 2nd Phone Enable** is "Yes", a **Secondary Phone Number** is tried. If the Secondary Number also fails, then a **Tried and Failed** fault is set.

If **Send To Both Enable** is Yes, then it will attempt to reach the Second Phone Number even if it is successful with the first.

A Time Stamp recording the last successful connection and the number of tries and the number of fails are kept for each phone number.

A **Message Format** is associated with each Phone Number. The Message Format 1 indicates Line Printer. The Message Format 2 indicates numeric pager.

# **Message Formatting**

Once connection has been made, the Dial Manager will send a message, based on the selected **Message Format** and **Dial Manager Type**.

Each dial manager instance has a 20 character text **Dial Event Label** that can be used to uniquely identify the event that initiates the dial-out.

Each dial manager has a specific **Message Handle** that identifies the message text to be sent after establishing connection. The message strings are typically kept in the an instance of the Utility object. For example it could be the controller description. Message strings must be terminated with the null character, (00hex).

Dial Manager Type 0, Logical uses a specific **Data Handle** that points to a numerical value to be part of the Dial-out message. If enabled the data is presented as an integer value. The Value Data Type is used to format that data.

Dial Manager Type 1, Notify uses the data from the active Notify Log to generate the Dial-out message. If No Data Display is not set in the Notify Log, then the Present Value in the Notify Log is presented and formatted according to the Value Data Type from the Notify Log.

The dial-out message includes a **Call Back Number**. The controller can receive a call back, so that after the event notification the user can call in and communicate with the network.

# **Dial Manager Group**

Each Dial Manager instance is assigned to a Dial Group Number. Any Dial Manager that is active and a member of the current Dial Group will transmit its message in turn while the telephone connection is established

Dial Manger Type 0, Logical, Dial Groups should only be used with Line Printer type messages. All members of the Dial Manger Type 0, Logical, Dial Group should have the same primary and secondary phone numbers and Call Back Number. Numeric Pager message format only sends the Call Back Number.

Dial Manager Type, 1, Notify, The Dial Group must match the Notify Group Number.

# **Dial Notify Authority**

For Dial Manger Type 1, Notify , if each dial manager with the same Dial Group should have a different **Dial Notify Authorities** which are used to keep track that the messages have been sent.

Dial Notify Authority 1, DIL Attr-14 HI Bits67 for the 1st Phone number. Dial Notify Authority 2, DIL Attr-14 HI Bits45 for the 2nd Phone number. A total of 4 different Dial Notify Authorities 0,1,2,3 may be used .

# **Hang Up**

When all active Dial Managers in the Dial Group have reported their events, the controller will hang up the modem and wait until there is a new active Dial Manager.

# **Do Not Dial**

The ASIC/2 and SINC/3 has the ability to send dial messages without connecting. If Do Not Dial, Attr-14 LO Bit5 is yes, then the controller listens for a quiet line and then send the Line Printer messages strings without bothering with the dial connection. The message is sent only once. (FW740E1.6, 840E 1.6, 300B 1.6) This is useful in testing, or if an ASIC/2 or SINC/3 is connected directly to a printer or other terminal.

### **Call Back Number**

The dial-out message includes a **Call Back Number** to identify the originator of the dial-out message. The Dial Manager allows normal dial-in access to the controller. After an event notification, the user may dial into the controller.

# **Modem Connection**

### **ASIC/2- Null Modem Cable**

The field modem that is originating dial-out messages is connected to the ASIC/2-7040 through a Null Modem Cable, DB-25 Male to DB-9 male, or DB-9 male to DB-9male.. Both the ASIC/2 and the modem are Data Communication Equipment (DCE). When two DCE devices are connected a null modem is required, so that the Transmit is connected to the Receive on both devices.

# **SINC/3 - Modem Cable**

The field modem that is originating dial-out messages is connected to the SINC/3-3000 through a Standard Modem Cable, DB-25 Male to DB-9 Female, or DB-9 Male to DB-9 Female. The SINC/3 Modem Port is Data Terminal Equipment (DTE). The modem is Data Communication Equipment (DCE). When a DTE device is connected to a DCE device use a standard modem cable.

### **Modem Configuration**

The following method may be used to program the BOCA 56k Internet/Fax/Modem: Please contact ASI Technical support for the correct configuration of your ASI TELMODEM.

Using a terminal program such as Windows HyperTerminal, connect the computer to the modem with a standard Modem Cable.

Make sure that the terminal program is set to communicate at the same baud rate as the ASI Control system access device, typically 9600 baud.

AT&F - Restore Factory Settings. - Restores modem configuration to factory values.

AT&D0 - Ignore DTR - This ignores Data Terminal Ready which Detect which disables hardware handshaking.

AT&K0 - Flow Control Off.

This disable software X-on X-off flow control. It allows the modem to pass back responses immediately.

ATQ0 - Display Result Codes.

Causes the modem to return result codes.

ATS0=1 - Auto Answer

Answer on first ring if the modem is called.

ATS37=9 - Maximum Data Link Speed. Attempt to connect at 9600 baud..

AT&Y0 Use Profile 0

Identifies that Stored Profile 0 (previously saved using &W0) is used on reset of modem by toggle of power or ATZ command. AT&Y1 identifies that Stored Profile 1 (previously saved using &W1) is used

ATE0 - Echo Off

Usually the modem echoes every character sent to it. However, this will interfere with passing a series of data from the controller.

Note: At this stage, the modem will stop echoing commands and so the screen will not show what is being typed. However it will still be accepting commands. **Type with care!**

AT&W0 - Save Current Settings -

Saves the current settings to non-volatile RAM as Stored Profile 0, or AT&W1 to save the current settings to non-volatile RAM as Stored Profile 1.

ATZ - Reset the modem and used Stored Profile 0 (ATZ0).

Note: The Dial Manager can be programmed to initialize the modem. However, the setting ATE0 - Echo Off MUST be programmed into the modem before an ASIC/2- 7040 or SINC/3 can successfully initialize it.

# **Destination Modem Settings**

The destination modem that is receiving dial-out messages from the ASIC/2-7040 or SINC/3 is typically connected to a serial printer or computer. A standard modem cable is used to connect the computer (DTE) to the modem (DCE). A Smart Printer Cable, connects the Modem serial connection to a parallel printer.

Typically the Destination Modem is programmed with the same values as the Dial-out Modem.

Normally result codes are displayed (ATQ0). This can cause messages such as "RING" and "CONNECT 9600" to be displayed on the line printer. You may wish to set ATQ1 which eliminates the modem result codes.

ATQ1 - Do not display Result Codes. ATQ1 causes the modem to eliminate result codes.

# **Dial Manager Configuration - Logical**

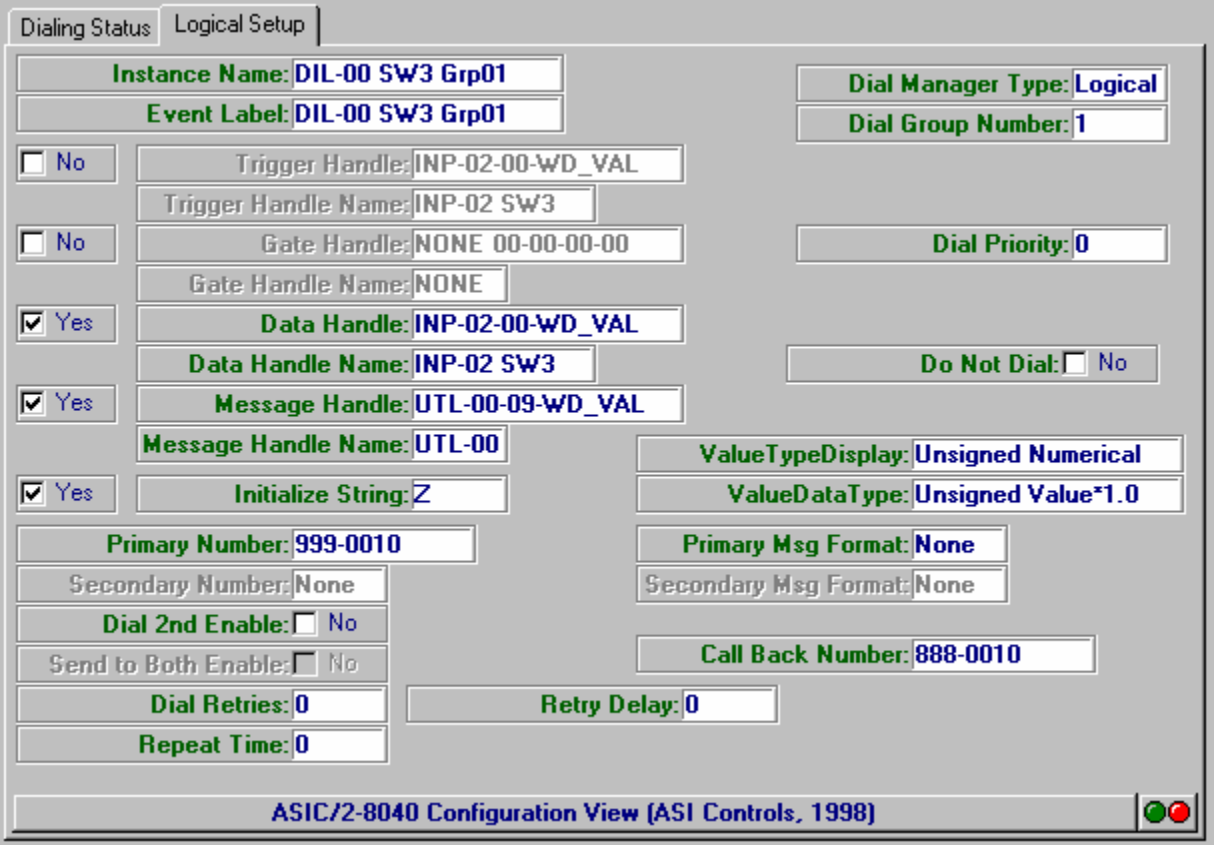

Configuration of the Dial Type 1, Logical, dial manager requires identifying:

- 1) The trigger event and gate that initiates dial-out of a particular message.
- 2) The primary phone number to be dialed with the number of retries, secondary phone number and the primary and secondary message formats.
- 3) The message to be sent.
- 4) The dial group which the event is associated.
- 5) Call Back Number to identify where the dial message is coming from.

# **Trigger Event**

The trigger event is identified by the Trigger Handle and the Gate Handle. The Index must be enabled. The Trigger Handle points to the event which goes true to initiate a dialout attempt. The Gate Handle if enabled, will be examined to determine if the Dial-out manager should be active.

### **Numeric Pager Format - Logical**

If the Message Format is Numeric Pager , it will just transmit Call Back Number, for the controller and then hang up. The user can then call into the controller and examine the Alarms.

- o Send "ATDT"+PHONE\_STRING+"@"+<CALL\_BACK> <CR><LF>
- The "@" causes the modem to wait for 5 seconds of quiet before sending the rest of the message.
- o After sending the message it will hang up the modem.

# **Line Printer Format - Logical**

The message to be sent is configurable. The Dial Manager sends the Dial Event Label string to identify the specific event that initiated the dial-out.

A typical Dial Manager event messages is as shown for Logical type Dial Manager.

MyDial Message EVENT 02/23/96, 13:13:42 FROM FW740C Dial-out Test Program AT 866-2926 DATA VALUE IS 16706

--- For Each Dial Manager [DIL\_EventLabel] EVENT [DIL\_PrimaryDateStamp], [DIL\_PrimaryTimeStamp] FROM [%DIL\_MessageHandle] AT [DIL\_CallBackNumber] DATA VALUE IS [%DIL\_DataHandle]

If Message Enable is "Yes", it sends the string identified by the Message Handle. [%DIL\_MessageHandle] The Message Handle points at the first word in the message string, typically stored in the Utility Object. For example the Controller Description UTL-0, Attr- 9..25 can be used to identify the controller initiating the request. The message string must end with the numerical value 0.

Other indexes of the utility object could be configured to send a specific text message up to the length of an index of the utility object, Attr-6...21 Attr-22..37 characters. All message strings must be terminated with the value 0, Null.

CAUTION: Do not place message strings in utility indexes that are used for other parameters.

#### *Data Value*

If Data Handle Enable is yes, the value returned by the Data Handle is formated as defined by the Value Data Type from the Display Manager [DIL\_ValueDataType]. The Value Data Type is used to format the numerical value.

#### *Dial Group*

Multiple messages can be sent with the same telephone connection by giving the different dial manager indexes the same Dial Group.

Note: Dial Groups should only be used with Line Printer type messages. All members of the Dial Group should have the same primary and secondary phone numbers.

#### *Repeat*

For a Logical Type Dial Manager, once a dial-out event has occurred, a **Repeat Timer** is started. The **Repeat Time** is in increments of 15 minutes. After the elapse of the designated number of 15 minute increments, if the event has not cleared, then the event notification is repeated. A Repeat Time of zero disables the repeat feature. This Repeat feature is available only for Logical type Dial Managers.

# **Dial Manager Configuration - Notify**

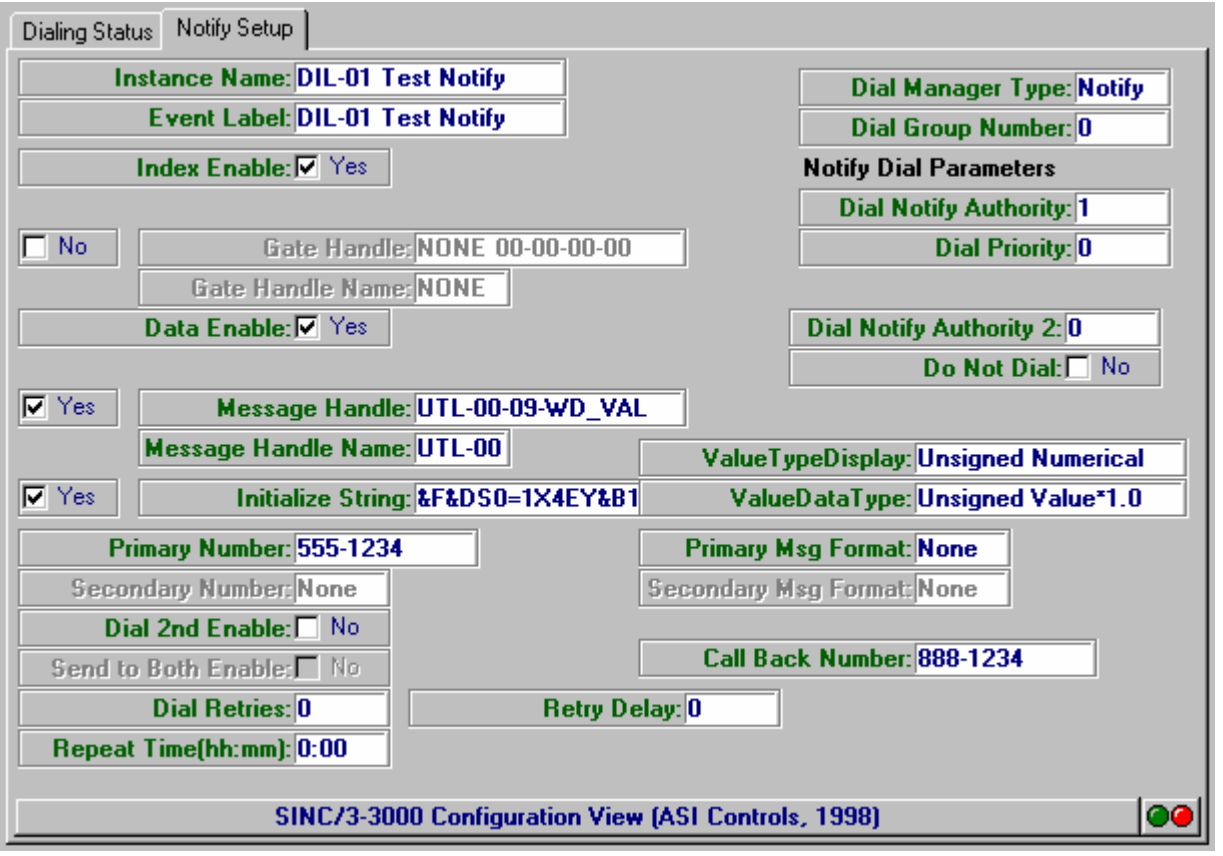

Configuration of the Dial Type 1, Notify, dial manager requires identifying:

- 1) The Dial Group and Priority of Notify Event that initiates dial-out of a particular message. The Trigger Handle, and Data Handle are not used by Notify Type dial managers.
- 2) The primary phone number to be dialed with the number of retries, secondary phone number and the primary and secondary message formats.
- 3) Call Back Number to identify where the dial message is coming from.

# **Dial Group**

If the Dial Type is Notify, when the controller detects a New Notify Event, the Dial Manager scans the Notify Log for new or unsent events.

A Notify type Dial Manager initiates a dial-out whenever there is a New Notify Event whose Notify Group matches its Dial Group and whose Notify Priority greater than or equal to Dial Priority. The Notify type Dial Manager does not use the Trigger Handle.

> Notify Group = Dial Group Notify Priority >= Dial Priority.

Dial Manager Type 1, Notify uses the data from the active Notify Log to generate the Dial-out message. If No Data Display is not set in the Notify Log, then the Present Value in the Notify Log is presented and formatted according to the Value Data Type from the Notify Log.

The Gate Handle if enabled, is examined to determine if the Dial-out manager should be active.

### **Numeric Pager Format - Notify**

If the Message Format is Numeric Pager , it will just transmit Call Back Number and a six digit code for the Notify Group and Notify Event number and then hang up. The user can then call into the controller and examine the Alarms.

Send "ATDT"+PHONE\_STRING+"@"+<CALL\_BACK> 0NN0MM<CR><LF>

The "@" causes the modem to wait for 5 seconds of quiet before sending the rest of the message.

After sending the message it will hang up the modem.

The three digit code, 0NN, for Notify Group 15 would be 015. The three digit code, 0MM, for Event 123 would be 123. Leading zeros are not suppressed. (FW300B1.6, 740E1.6, 840E1.6)

### **Line Printer Format - Notify**

A typical Dial Manager event messages is as shown for Notify Dial Manager Type. The first two lines of the Notify type message is identical to the Logical Type.

My Dial Manager 3 EVENT 09/01/96 13:22:42 FROM FW740D Dial-out Test Program AT 866-2926

NOTIFY 11 Test Notify Message DATE 09/01/1999 ACTIVE TIME 13:22:25 CONDITION HI Alarm Set DATA VALUE IS 85.66

NOTIFY 14 Another Test Message DATE 09/01/1999 ACTIVE TIME 13:22:28 CONDITION LOLO Alarm Clear DATA VALUE IS 70.22

#### *Dial Manager Message*

The Dial Manager sends the Dial Event Label string to identify the specific manager that initiated the dial-out.

If Message Enable is "Yes", then it will also send the string identified by the Message Handle. The Message Handle points at the first word in the message string, typically stored in the Utility Object. For example the Controller Description UTL-0, Attr- 9..25 can be used to identify the controller initiating the request. The message string must end with the numerical value 0.

Other indexes of the utility object could be configured to send a specific text message up to the length of an index of the utility object, Attr-5...38. 66 characters.

CAUTION: Do not place message strings in utility indexes that are used for other parameters.

All message strings must be terminated with the value 0, Null.

--- For Each Dial Manager

[DIL\_EventLabel] EVENT [DIL\_PrimaryDateStamp] [DIL\_PrimaryTimeStamp]< FROM [%DIL\_MessageHandle] AT [DIL\_CallBackNumber]

#### *Notify Message*

If the Dial Type is Notify then the notify message is taken from the Notify Log. There will be a separate notify message generated for each changed notify event, for the group and priority.

--- For Each Active Notify Event in the Group NOTIFY [NLG\_NotifyEventNumber] [NLG\_NotifyMessage] DATE [MMDDYY] ACTIVE TIME [ NLG\_ActiveTime] CONDITION [ NLG\_Change Status] DATA VALUE IS [NLG\_Present Value]

--- For Each InActive Notify Event in the Group NOTIFY [NLG\_NotifyEventNumber] [NLG\_NotifyMessage] DATE [MMDDYY]

# **Value Data Type**

The Data Value is displayed in the Notify type Dial Manager if the Do Not Display flag in the Notify Log is No. The Present Value from the Notify Log is formated as defined by the Value Data Type from the Notify Log [NLG\_ValueDataType].

 $XXXXX$ 

Class 42, Value Data Type

Used for display and keypad, and Dial Manager Display 0..31 Class  $42$ , MS\_NBL = 0 - Unsigned Numerical Display Value

Class  $42$ , MS\_NBL = 1 - Signed Numerical Display Value

BYTE Display

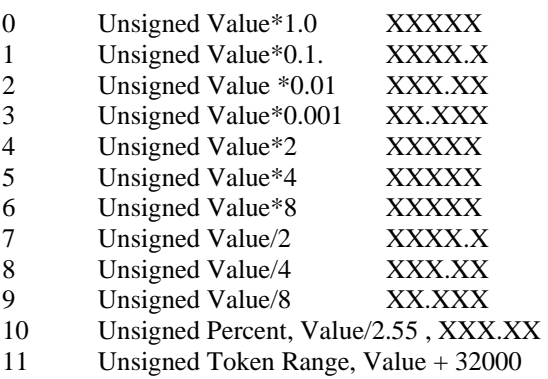

Class 42, MS\_NBL = 1 - Signed Numerical Display Value BYTE Display

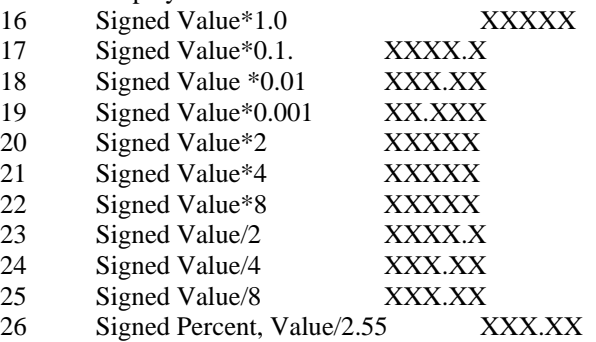

# **CONDITION**

The condition displayed in the Dial Out message is based on the Notify Status and the Changed Status. If there are multiple changes in condition, then each is reported separately. Only the latest changes are reported . The changed value is reported as a string:

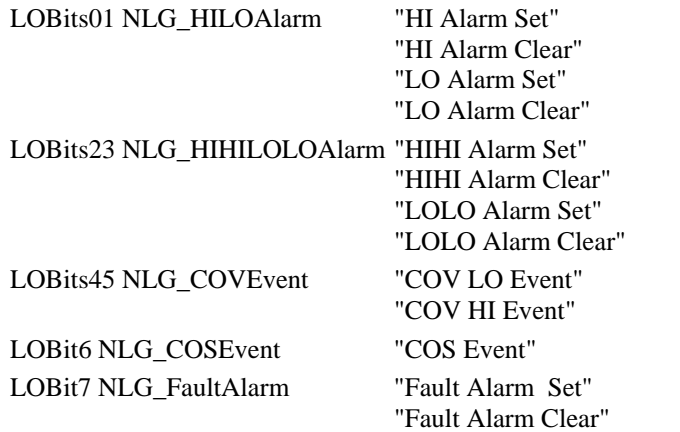

# **Dial Notify Authority**

Each Dial Manager can be assigned two Dial Notify Authorities [0..3] When the Dial Manager has successfully delivered the dial out message, it can mark the appropriate Dial Authority Status in the Notify Log instance that the Notice is complete. (FW740E1.6, 840E 1.6, 300B 1.6)

Dial Notify Authority 1, DIL Attr-14 HI Bits67 for the 1st Phone number. Dial Notify Authority 2, DIL Attr-14 HI Bits45 for the 2nd Phone number.

By adding Dial Notify Authority 2, both the primary and secondary phone numbers will respond to a new notify event.

# **Dial Manager Glossary**

### **Dial Manager Parameters**

#### *Active Gate Value*

The numerical value returned by the Gate Handle. DIL-i, Attr-5

#### *Active Trigger Value*

The numerical value returned by the Trigger Handle. DIL-i, Attr-0

#### *Call Back Number*

Call Back telephone Number 20 character string. DIL-i, Attr-67..76

#### *Data Enable*

Dial Data is reported if enabled. DIL-i, Attr-14 Bit 3

#### *Data Handle*

The full handle points to the Numerical Value that will be returned by Logical Type. Not used by Notify Type. DIL-i, Attr-25,26.

#### *Dial Active*

Dial has control of the dial-out process. DIL-i, Attr-2 Bit 0

#### *Dial Event Label*

20 character string. The identifier for this particular set of alarms. For example : "High Temp Event" DIL-i, Attr-57,66

#### *Dial Group Number*

 All Dial Managers that are Active and in event at the time a connection is made will send their message while the connection is made.DIL-i, Attr-15 HI Byte

#### *Dial Manager Type*

The Dial Manager Type will identify the way in which the Dial Manager will respond: 0) Logical, 1) Notify, 2) Initialize. DIL-i, Attr-16,LOBYTE

#### *Dial Notify Authority*

When the Dial Manager has successfully delivered the dial out message, it can mark the appropriate Dial Authority Status in the Notify Log instance that the Notice is complete. Dial Notify Authority 1, DIL Attr-14 HI Bits67 for the 1st Phone number. Dial Notify Authority 2, DIL Attr-14 HI Bits45 for the 2nd Phone number. (FW740E1.6, 840E1.6,300B1.6)

#### *Dial Now*

This Dial Manager has something to report now. DIL-i, Attr-2 Bit 5

#### *Dial Retries*

Number of retries before going to the next number. DIL-i, Attr-17 LO Byte

#### *Dialing*

Dial has something to report. This is a global flag true for all indexes. (rfDIALING) DIL-i, Attr-1Bit0

#### *Do Not Dial*

. If Do Not Dial, is yes, then the controller listens for a quiet line and then send the Line Printer messages strings without bothering with the dial connection. DIL-i, Attr-14 LO Bit5 (FW740E1.6, 840E1.6,300B1.6)

#### *Gate Enable*

If Dial Gate Enable is yes, then the Dial Gate Handle is examined. Otherwise it is always active. DIL-i, Attr-14 Bit 1

#### *Gate Handle*

A full handle that allows the manager to be enabled or disabled based on schedule, day of week, or other logic. For example, if disabled on Sunday, then any alarms would be held until Monday morning. DIL-i, Attr-19,20

#### *Index Enable*

If Index Enable is yes, then the Dial Manager is operational. DIL-i, Attr-14 Bit 0

#### *Initialize Enable*

If Initialize Enable is yes, then Initialize String is sent before dialing the number. DIL-i, Attr-14 Bit 4

#### *Initialize String*

If Initialize Enable is yes, then Modem is initialized using this 20 character string before dialing the number. 20 character string., typically "Q0E0". Manager adds "AT"DIL-i, Attr-27,36

#### *Message Enable*

If Dial Message Enable is yes, then the Dial Message Handle is examined for message string. Otherwise it ignored. DIL-i, Attr-14 Bit 2

#### *Message Handle*

The full handle that points to the Dial-out Message Text. Typically it is the description contained in UTL-0,Attr-9 , .Must point to a string when ends in a value 0, Null. DIL-i, Attr-20,21

#### *Primary Fail*

Total Number of Failed Attempts to contact Primary Phone Number DIL-i, Attr-7 LO Byte

#### *Primary Fault*

Dial has tried and failed to get a primary connection. DIL-i, Attr-2 HI bit 1

#### *Primary Message Format*

 Message format for Primary Phone Number. DIL-i, Attr-15, LOLSNBL 1) Line Printer, 2) Numeric Pager,

#### *Primary Phone Number*

Primary Phone Number- 20 character string. DIL-i, Attr-37..46

#### *Primary Time Stamp*

Primary Time Stamp MM/DD HH:MM RAM DIL-i, Attr-8,9

#### *Primary Tries*

Counter for number of attempts to reach the primary phone number. DIL-i, Attr-5 LO Byte

#### *Repeat Time*

Indicates how often in increments of 15 minutes a dial out should be repeated. If the Repeat Time is zero,this feature is inactive. DIL-i, Attr-16 HI Byte

#### *Repeat Timer*

Once a dial-out event has occurred, a Repeat Timer is started and loaded with the Repeat Time, in increments of 15 minutes. If the event has not cleared after the elapse of the designated number of 15 minute increments, then the event notification is repeated. DILi, Attr-12 HI Byte

#### *Retry Counter*

If the Dial Manager tries and Fails to connect, the Retry counter is incremented. DIL-i, Attr-3 LO Byte

#### *Retry Delay*

Time in seconds to wait before re-dialing the number. DIL-i, Attr- 17, HI Byte

#### *Retry Timer*

If the Dial Manager tries and fails to connect, the Retry Timer is started. DIL-i, Attr-3 HI Byte

#### *Secondary Fail*

Total Number of Failed Attempts to contact Secondary Phone Number . DIL-i, Attr-7 HI Byte

#### *Secondary Fault*

Dial has tried and failed to get a secondary connection. DIL-i, Attr-2 HI Bit 2

#### *Secondary Message Format*

Message format for Secondary Phone Number DIL-i, Attr-15, LOMSNBL 1) Line Printer, 2) Numeric Pager,.

#### *Secondary Number*

Secondary Phone Number , 20 character string.DIL-i, Attr-47..56

#### *Secondary Time Stamp*

Secondary Time Stamp MM/DD HH:MM RAM DIL-i, Attr-10,11

#### *Secondary Tries*

Counter for number of attempts to reach the second phone number. DIL-i, Attr-5 HI Byte

#### *Send to Both Enable*

If set then messages will be sent to both the primary and secondary number. DIL-i, Attr-14 HI Bit0

#### *Tried and Failed*

Dial has tried and failed to get a connection. DIL-i, Attr-2 HI Bit 0

#### *Trigger Handle*

 The handle of the trigger object that controls this Dial Manager. More than one dial manager can point to the same trigger object. DIL-i, Attr-18,19

#### *Value Data Type*

Used to format Data Value in messages.

# **Dial Manager Properties**

#### Dial Manager

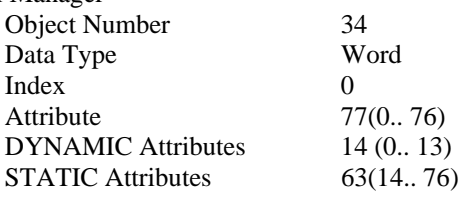

### **Dial Manager Firmware Revisions**

#### **ASIC/2-7540 FW754A Rev 1.0 Forthcoming 2005**

As in FW740E.

### **ASIC/2-8040 FW840E Rev 2.1 Released 03/30/2001 CHK 0x8E1F**

**ASIC/2-7040 FW740E Rev 2.1 Released 03/30/2001 CHK 0xA389** 

o Adds Dial Manager Disable SYS Attr-10, HIBit6 to System Object. These are now set when allocation is changed, so that when the allocation is changed it does not attempt to dial until the configuration has been restored.

 **ASIC/2-8040 FW840E Rev 2.0 Released 12/15/2000 CHK 0xF6C1 ASIC/2-7040 FW740E Rev 2.0 Released 12/15/2000 CHK 0x181F SINC/3-3000 FW300B Rev 2.0 Released 12/15/2000 CHK 0xDDAD** 

- o Dial Manager upgraded to suppress Data Value if No Data Display flag is set in Notify Log
- o Dial Manager upgraded to support new Notify Alarm conditions COV Hi Event, COV Lo Event, COS Event, Fault Alarm Set, Fault Clear.

#### **ASIC/2-7040 FW740E Rev 1.7 Released 09/27/2000 CHK 0xE62A SINC/3-3000 FW300B Rev 1.8 Released 10/05/2000 CHK 0xCB3B**

- o Improves Dial Manager for Notify messages to 2nd Phone number:
	- 1-Line Printer, 2-Line Printer
	- 1-Line Printer, 2-Numeric Pager
	- 1-Numeric Pager, 2-Numeric Pager

#### **SINC/3-3000 FW300B Rev 1.7 Released 09/21/2000 CHK**

- o Fixes Dialout to second phone number.
- o Pager does not dial out on Inactive.

#### **ASIC/2-7040 FW740E Rev 1.6 Released 09/19/2000 CHK 0xDBDE ASIC/2-8040 FW840E Rev 1.6 Released 09/19/2000 CHK 0xC431 SINC/3-3000 FW300B Rev 1.6 Released 08/22/2000 CHK 0x0FC0**

- o Dial Manager Improves Numeric Pager Message for Notify Now sends Call Back Number, Notify Group, 0NN, and Notify Event Number, 0MM. All non-numeric characters are stripped. Pager Does not dial out on Inactive.
- o Dial Manager adds DIL Attr-14 HI Bits45 Dial Notify Authority 2 0,1,2,3 for different managers in the same group so that Both the second phone number can be used with Notify.
- o Dial Manager adds Do Not Dial feature
- DIL Attr-14 LO Bit 5 Do Not Dial
- o Dial Manager now waits for quiet line.

#### **ASIC/2-8040 FW840E Rev 1.5 Released 04/19/2000 CHK 0x14BF ASIC/2-7040 FW740E Rev 1.5 Released 04/19/2000 CHK 0x15DB SINC/3-3000 FW300B Rev 1.4 Released 04/26/2000 CHK 0x4F8F**

o 34-Dial Manager now allows 64. Add 5 second delay after connect before message sent. Time Stamp should be reliable with Initialize

**ASIC/2-8040 FW840E Rev 1.1 Preliminary 11/08/99 CHK 0x7166 ASIC/2-7040 FW740E Rev 1.0 Unreleased 10/26/99 CHK 0x74B4** 

#### **SINC/3-3000 FW300B Rev 1.0 Released 10/06/1999 CHK 0x8FB7**

- o Enhanced 34-Dial Manager implemented.
- o Add Attr-14 HI Bits67 **Dial Notify Authority**
- o Add Attr-18 LO Byte **Dial Priority**
- o Change Attr-16 LO BYTE **Dial Manager Type** = 0, Logical Events
- o Add Attr-16 LO BYTE **Dial Manager Type** = 1, Notify Events
- o Add Attr-16 LO BYTE **Dial Manager Type** =2, Initialize Only
- o Add Attr-18 HI Byte **Value Data Type**

#### **ASIC/2-8040 FW840C Rev 1.0 Release 06/05/98 Chk 0D55h**

The operation of the ASIC/2-7040 FW740C 2.0 and ASIC/2-8040 FW840C 1.0 are now unified and conditionally assembled from the same source files.

They now offer the same feature set and will be upgraded together.

o Adds all features of 740C 2.0 including Calendar & Special Days, Local Bus Polling, Broadcast and Dial Manager

#### **ASIC/2-7040 FW740C Rev 1.3 Released 05/27/97**

Modification of Dial Manager to prevent looping on failure

#### **ASIC/2-7040 FW740D Rev 1.5 Preliminary 03/13/97**

o Add sanity test for system bus for dial-out.

#### **ASIC/2-7040 FW740D Rev 1.4 Released 11/05/96**

- o Increased max allowed of Dial managers to 32
- o Modified Dial manager Trigger Handle to allow object 1, System.

#### **ASIC/2-7040 FW740D Rev 1.0 Released 29 Feb 1996**

o Initial Release of Dial out on System Bus Only

### **Dial Manager DYNAMIC Properties**

#### Attr-0 **Active Trigger Value**

Displays current value retrieved from the Dial Trigger Handle, when the Dial Manager is active and Dial Manage Type is Alarm.

#### Attr-1 **Active Dial Status 1**

;Flag bits for rDialFlags; These are global flags true for all indexes.

LoBit0- Dialing (rfDIALING) LoBit1- (rfDIAL\_XMIT) LoBit2- (rfDIAL\_RESPONSE) LoBit3- (rfDIAL\_BUSY) LoBit4- (rfDIAL\_CONNECT) LoBit5- (rfDIAL\_NO\_FLAG) LoBit6- (rfDIAL\_MSG\_OK) LoBit7- (rfANYBODY\_ELSE)

;Flag bits for rDialFlags + 1;

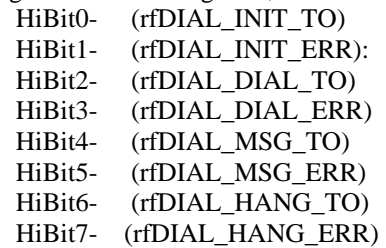

#### Attr-2 **Active Dial Status 2**

 LoBit0- Dial Active LoBit1- Dial Originate LoBit2- Gate New LoBit3- Trigger Old LoBit4- Trigger New LoBit5- Dial Now LoBit6- Gate Old LoBit7- HiBit0- Tried and Failed (TRIED\_FAILED)

 HiBit1- Primary Fault (PRIMARY\_FAIL) HiBit2- Secondary Fault (SECONDARY\_FAIL) HiBit3- Retry Status (REALLY\_DONE:) HiBit4- Use 2nd Phone (SECOND\_PHONE) HiBit5- Retry Now (RETRYING) HiBit6- Delay Now (DELAYING) HiBit7- Attr-3 Retry LO Byte **Retry Counter**  HI Byte **Retry Timer** Attr-4 **Dial Action** - None Defined Attr-5 **Active Gate Value** Attr-6 Dial Tries LO Byte - **Primary Tries** - Primary Try Counter . HI Byte - **Secondary Tries** - Secondary Try Counter . Attr-7 Dial Failures LO Byte - **Primary Fail** - Total number of failures HI Byte - **Secondary Fail** - Total number of failures. Attr-8,9 **Primary Time Stamp** Primary Time Stamp MM/DD HH:MM Attr-8 LO Byte - Minute (0..59) Attr-8 HI Byte - Hour (0..23) Attr-9 LO Byte - Day (1..31) Attr-9 HI Byte - Month (1..12) Attr-10,11 **Secondary Time Stamp** Secondary Time Stamp MM/DD HH:MM Attr-10 LO Byte - Minute (0..59) Attr-10 HI Byte - Hour (0..23) Attr-11 LO Byte - Day (1..31) Attr-11 HI Byte - Month (1..12) Attr-12 Dial - LO Byte **Dialing State**  0, ssNULL\_STATE 1, ssSTART\_STATE 2, ssESCAPE1\_STATE? 3, ssESCAPE2\_STATE 4, ssINITIAL\_STATE 5, ssDIAL\_ 6, ssMESSAGE\_STATE 7, ssPAGER\_STATE 8, ssHANGUP\_STATE 9, ssEND\_STATE 10, ssINIT\_RESPONSE 11, ssDIAL\_RESPONSE 12, ssMESSAGE\_RESPONSE 13, ssHANGUP\_ 14, ssCONNECT\_STATE 15, ssCONNECT\_RESPONSE HI Byte **Repeat Timer** In 15 minute increments

Attr-13 **Dial Test**

LO BYTE LoBit0- (TEST\_GATE) LoBit1- (TEST\_SOURCE) LoBit2- (TEST\_MSG) LoBit3- (TEST\_DATA) LoBit4- (TEST\_INIT)

### **Dial Manager STATIC Properties**

Attr-14 Dial Setup 1

- LO Bit 0 **Index Enable** (DIAL\_MGR\_EN)
- LO Bit 1 **Gate Enable** (DIAL\_GATE\_EN)
- LO Bit 2 **Message Enable** (DIAL\_MSG\_EN)
- LO Bit 3 **Data Enable** (DIAL\_DATA\_EN)
- LO Bit 4 **Initialize Enable** (DIAL\_INIT\_EN)
- LO Bit 5 **Do Not Dial** (FW740E1.6, 840E 1.6, 300B 1.6)
- LO Bit 6
- LO Bit 7
- HI Bit 0 **Send to Both Enable** (DIAL\_BOTH\_EN)

If set then messages will be sent to both the primary and secondary number.

- HI Bit 1 (DIAL\_ACK\_EN) <<-- Future.
- HI Bit 2 (DIAL\_CLEAR\_EN) <<-- Future
- HI Bit 3 **Dial 2nd Enable** (DIAL\_SECOND\_EN)
- HI Bits 4 5**Dial Notify Authority** 2 (FW740E1.6, 840E 1.6, 300B 1.6) 0,1,2,3 for Different Managers in same Group
- HI Bits67 **Dial Notify Authority** (FW300B,740E, 840E)
	- 0,1,2,3 for Different Managers in same Group
- Attr-15 Dial Setup 2

#### LOLSNBL - **Primary Message Format**

Message format for Primary Phone Number

- 1) Line Printer
- 2) Numeric Pager

#### LOMSNBL -**Secondary Message Format.**

Message format for Secondary Phone Number

1) Line Printer

2) Numeric Pager

#### HI Byte - **Dial Group Number** -

All Dial Managers that are Active and active at the time a connection is made will send their message while the connection is made.

#### Attr-16 Dial Setup 3

#### LO BYTE **Dial Manager Type**

- $0 =$ Logical -
- 1 = Notify (New FW300B, 740E, 840E)
- $2 =$ Initialize Only (New FW300B, 740E, 840E)

#### HI Byte **Repeat Time**

In 15 minute increments

#### Attr-17 Dial Retries

LO Byte **Dial Retries**

Number of retries before going to the next number. If next number is blank, then do not try.

#### HI Byte - **Retry Delay**

- Delay in seconds between retries.
- Attr-18 LO Byte **Dial Manager Priority** (New FW300B, 740E, 840E)
	- HI Byte **Value Data Type** (New FW300B, 740E, 840E)

For Dial Manager Type = Logical.

Dial Manager Type = Notify uses Value Data Type from Notify Log.

#### Attr-19,20 **Gate Handle**

A full handle that allows the manager to be enabled or disabled based on schedule, day of week, or other logic. For example, if disabled on Sunday, then any alarms would be held until Monday morning.

#### Attr-21,22 **Trigger Handle:**

The handle of the controlling object for this Dial Manager. The Controlling object could be an Event Alarm, an Event Log, a Remote Point, etc. More than one dial manager could point to the same object.

#### Attr-23,24 **Message Handle**

The full handle that points to the start of Dial-out Message Text. Typically it is the description contained in UTL-0,Attr-9 . UTL-3 Attr-6..21, or UTL-3Attr22..37 may also be used if not used for other purposes. It must point to a string that ends with the value 0, Null.

#### Attr-25,26 **Data Handle**

The full handle that points to the Numerical Value that will be returned, when the Event is reported.

#### Attr-27,36 **Initialize String**

20 character string., typically "Q0E0". Manager adds "AT"

#### Attr-37,46 **Primary Number**

Primary Phone Number20 character string. 9,1-888-555-1212

#### Attr-47,56 **Secondary Number** :

Secondary Phone Number, 20 character string.

#### Attr-57,66 **Dial Event Label**

20 character string. The identifier for this particular Event. For example : Supervisor **Notice** 

#### Attr-67,76 **Call Back Number**

Call Backup Phone Number : 20 character string.

# **Object 35 - Encode**

# **Encode Summary**

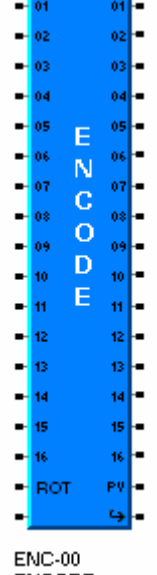

**ENCODE** 

The Encode object has three different operations depending on the Encode Type. (FW754a2.3, 854a2.3)

Encode Type 0, FIFO, may be used as a First-In First-Out, FIFO, encoder, for example to provide the control of up to 16 stages of output based on up to 16 stages of stage requests where only a maximum number of outputs may be on at any one time. It may also be used to encode individual bits, for example the current status of the binary outputs into a single word of data.

Encode Type 1, Load Balance, may be used to even out the run times of multiple stages by keeping track of the ON times for each stage. Load Balance can accumulate run times up to 65535 in seconds, or in minutes. If any stage timer rolls over, then all timers are reset to zero.

Encode Type 2, Rotate, may be used to even out the run times of multiple stages by rotate the stages. The stages can be rotate with increasing number, or reversed, based on the value read by the Rotate Handle.

Only Encode Type 0, FIFO, is supported in earlier versions.

Note: To use these new features you must update the ASIC2.mdb, a2-ENC.pvs, a2- ENC.tcl, Encode.bmp, and Encode.sym files and FW754a2.3, FW854a2.3 or later.

# **Configuration**

The Stage Enable causes the Stage Handle to be examined. If the stage handle is NONE 00-00-00-00, then it always returns zero and never sets the Stage request bit. If the value returned by the handle is non-zero then the **Stage Request** bit is set.

Upto 16 stages can be enabled.

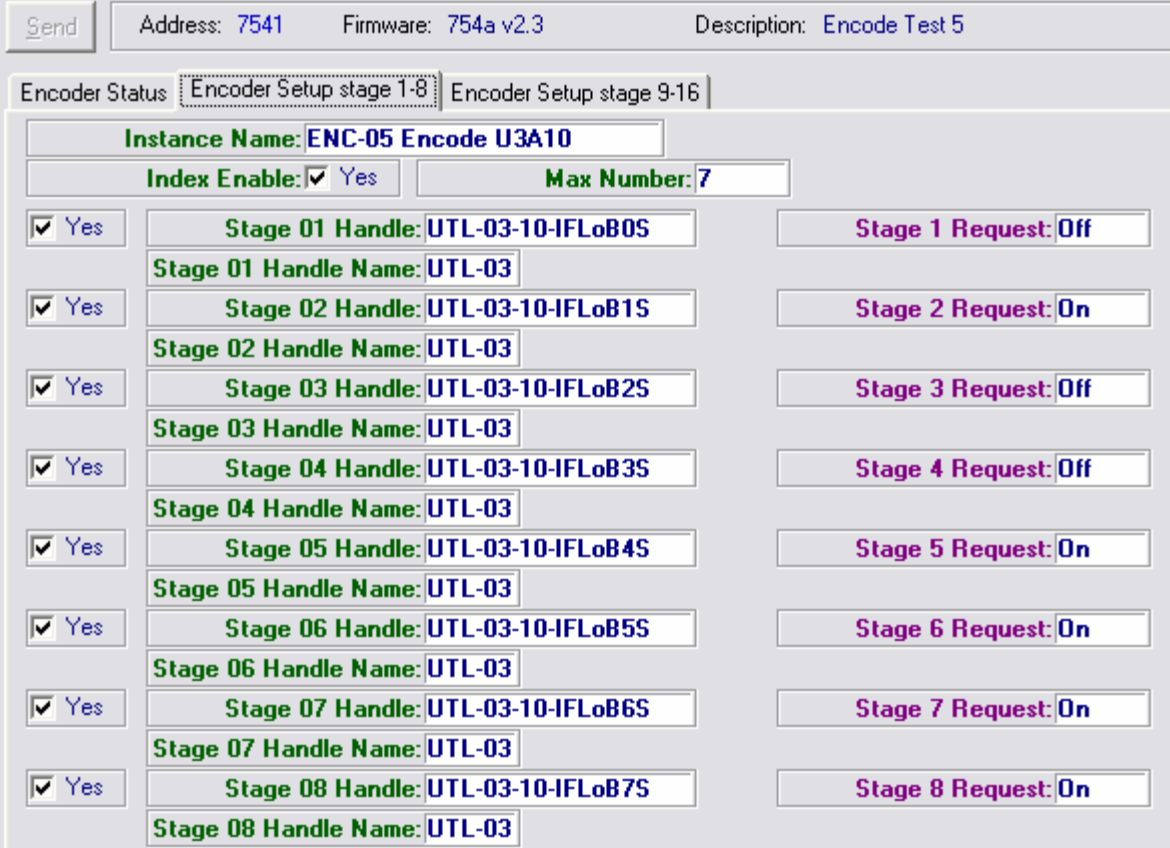

For FIFO and Load Balance, Max Number represents the maximum number of stages that can be On at any one time. For Rotate, Max Number is the maximum number of Stages (bits) that will be shifted.

# **Operation - Type 0, FIFO**

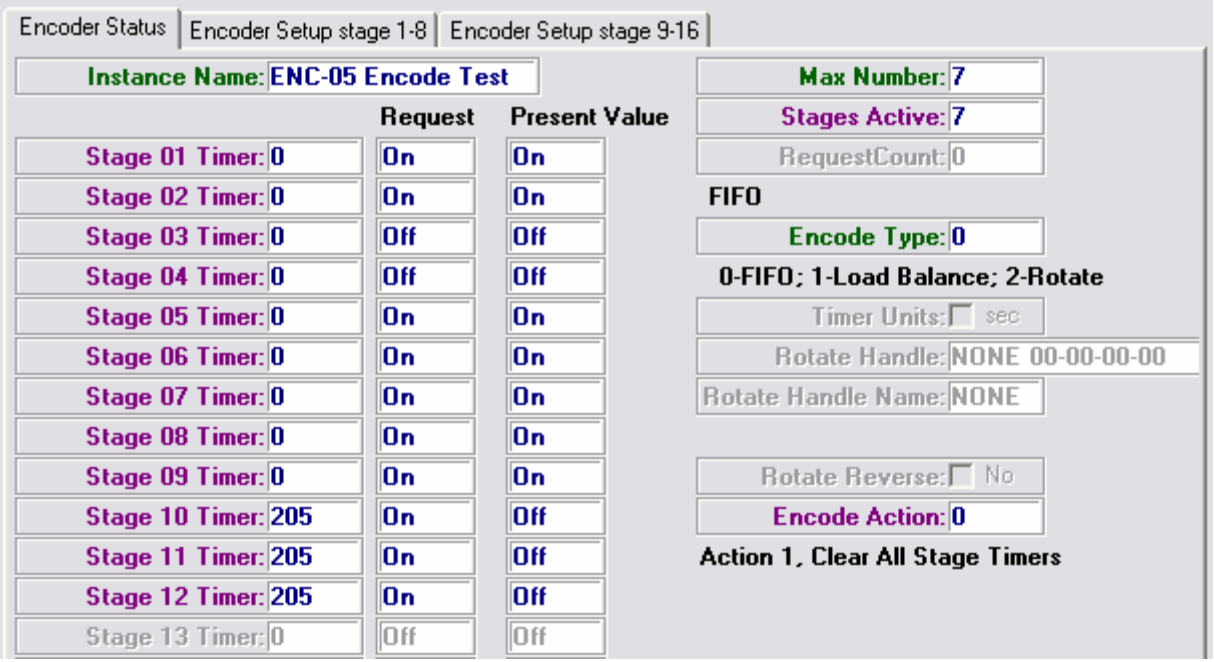

When each stage is requested, if the number **Stages Active** is less than the **Maximum Number,** then it comes on immediately.

If the number of **Stages Active** already on is greater or equal to the Maximum Number, when an additional stage is requested, then the **Stage Timer** starts counting in seconds.

When a stage goes off, its corresponding output goes off immediately. The stages with timers are examined and the stage with the largest value (waiting the longest) turns on and its timer set to zero. The Stage Timers for all pending requested outputs continue to count. This results in a first-in first-out, FIFO, operation once the Maximum Number is reached.

# **Operation - Type 1, Load Balance**

The objective of Encode Type 1, Load Balance is to even out the run time on each output. There are Stage Timers associated with each stage which run when the stage is On. The Timer Units is either seconds or minutes.

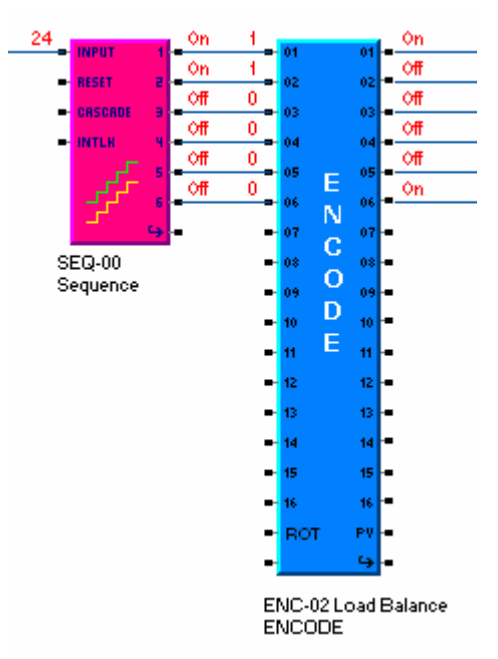

The value of each enabled Request Handle is examined, and the total Request Count is determined. The Request count is clamped at the Maximum Number. The number of stages actually on is given by the Stages Active.

If the Request Count is less than the Active Count, then first enabled output with the smallest time is turned ON. This is repeated once a second until the Stages Activeequals the Request Count.

The order in which the outputs are energized is determined only by the Stage Timer, smallest time On, longest time Off, thus achieving a balancing of the loads. The order in which outputs turn on may appear random.

If any stage timer rolls over past 65535, then all of the timers are reinitialized to zero. If Timer Units is minutes, then the Stage timers increment at the minute mark.

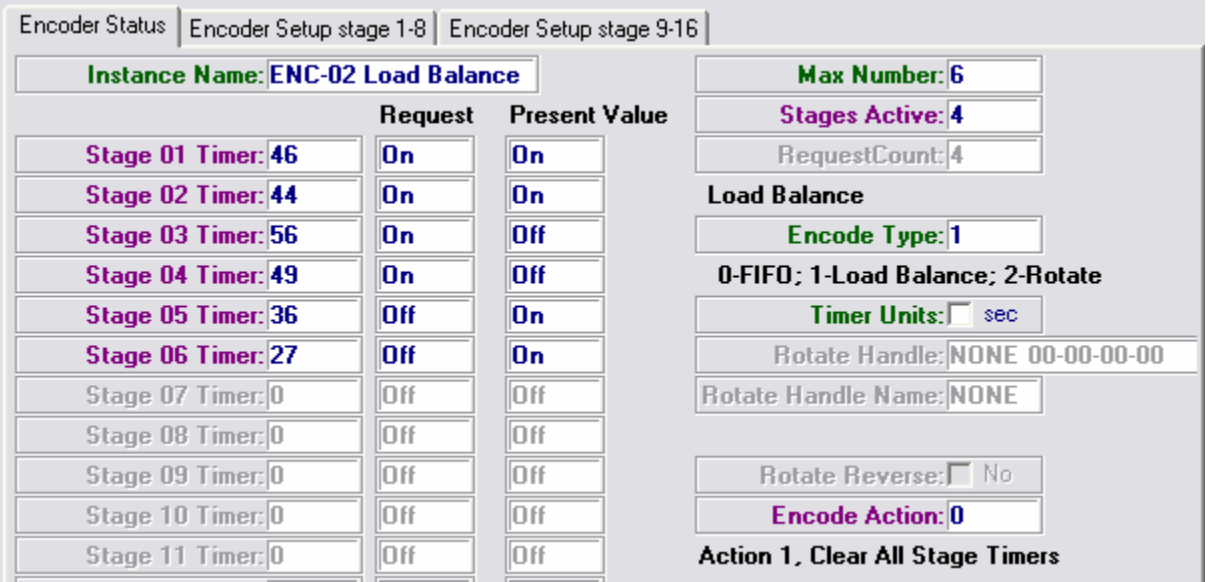

# **Operation - Type 2, Rotate**

Encode Type 2, Rotate, may be used to even out the run times of multiple stages by rotate the stages. Only the Stages up to Max Number are used.

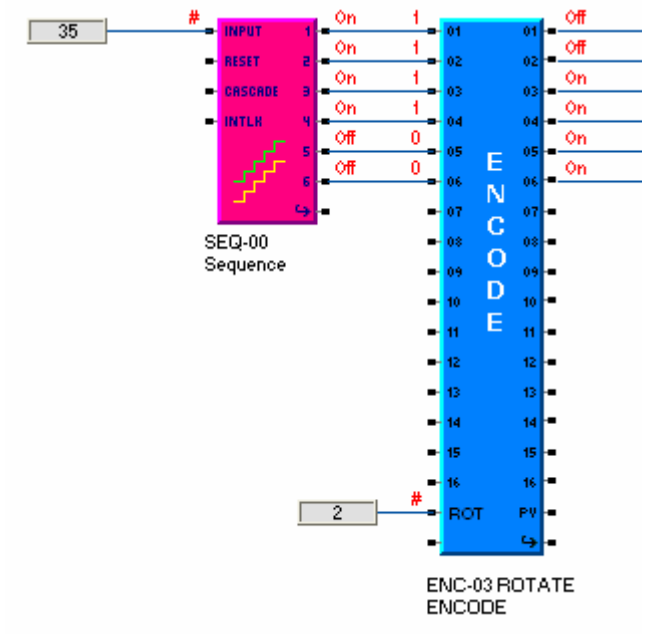

With Max Number 6 and a Rotate Handle value of 2,

Stage 1 -> Output 3, Stage 2-> Output 4 Stage 3-> Output 5 Stage 4-> Output 6 Stage 5-> Output 1 Stage 6-> Output 2

If Rotate Reverse is Yes, then the outputs would rotate in the other direction.

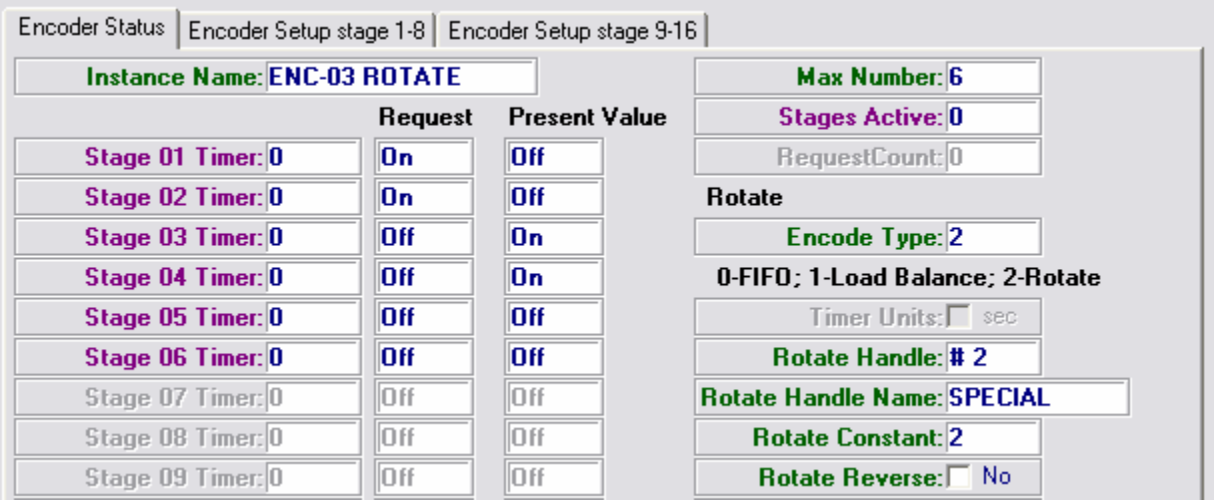

# **Glossary**

### **Encode Parameters**

#### *Encode Action*

Encode Action 1 clears all Stage Timers. (35,x,4,WORDU) (FW7/854a2.3)

#### *Encode Index Enable*

Enables the instance for operation. (35, X, 26, Bit 0) ENC\_IndexEnable

#### *Encode Type*

The Encode Type determines the operation of the Encode object.  $0 =$  FIFO; 1 = Load Balance, 2 = Rotate (35, X, 26, HI BYTE) (FW7/854a2.3) ENC\_EncodeType

#### *Max Number*

The Maximum Number of stages that can be On at any one time. For Rotate, is the maximum number of Stages (bits) that will be shifted. (FW7/854a2.3)

(35, X, 28, LOByte) ENC\_MaxNumber

#### *Request Count*

For Encode Type 1, Load Balance the number of enabled requested stages are counted. (35, X, 6, WORDU) (FW7/854a2.3) ENC\_RequestCount

#### *Rotate Handle*

For Encode Type 2, Rotate, the Rotate Handle gets the number of positions to shift the outputs. Positive shifts to increasing output number. Negative shifts to decreasing output number. If the Rotate Handle is Special, then the Rotate Constant shows the value.(35, X, 30-31 ,DBL\_WORD) (FW7/854a2.3) ENC\_RotateHandle, ENC\_RotateHandleNamd, ENC\_RotateConstant

#### *Rotate Reverse*

For Encode Type 2, Rotate, if Rotate Reverse is set . positive shifts to decreasing and negative shifts to decreasing output number. . (35, X, 26, LO Bit 1) (FW7/854a2.3) ENC\_RotateReverse

#### *Stage Enable*

Stage Enable causes the Stage Handle to be examined . . If the value returned by the handle is non-zero then the **Stage Request** bit is set. (35, X, 27, Bit 0..15) ENC\_Stage01Enable, .., ENC\_Stage16Enable

#### *Stage Handle*

…

Points at the binary value to be used for each stage. If the value returned by the handle is non-zero then the **Stage Request** bit is set.  $0 = \text{Off}$ , non-zero = On.

(35, X, 32, 4BYTES) ENC\_Stage01Handle

(35, X, 62, 4BYTES) ENC\_Stage16Handle

#### *Stage n Handle*

An binary value used to determine if stage n is requested to be on. (35, X, 32..63 ,DBL\_WORD)

#### *Stage Request Status*

A word value which indicates the state of each of the 16 possible stage requests as bit values. (35,X,1,Bit 0 .. 15) ENC\_Stage01Request .. ENC\_Stage16Request

#### *Stage Status*

 If stage enabled, depending on the order in which request are made up to some maximum number of stages, may be ON. Stages are turned on in the order they are received and turn off immediately when the Stage request goes off, (35,X,0,Bit 0..15) ENC\_Stage01Status, …, ENC\_Stage16Status

#### *Stage Timer*

 If stage enabled, a timer is started when the stage request goes true, and the number of stages requested is greater than the maximum number of stages allowed. (35,X, 10..25, WORD) ENC\_Stage01WaitTimer, …, ENC\_Stage16WaitTimer

#### *Stages Active*

When each stage is requested, if the number Stages Active is less than the Maximum Number, then it comes on immediately. (35, X, 3, Bit 0..15) ENC\_StagesActive

#### *Timer Units*

For Encode Type 1, Load Balance, the Stage Timers count once a second unless Timer Units is minute. Then they count if they are on at the minute mark. 0=sec, 1=min (35, X, 26, LO Bit 2) (FW7/854a2.3) ENC\_TimerUnits

#### *Wait Status*

If a stage is requested and waiting to start the Wait Status bit is set. (35, X, 2, Bit 0..15) ENC\_WaitStatus

# **Encode Properties**

The ENCODE Object allows staging of binary outputs based on an analog value. The ENCODE object defines the present values and setup parameters used by the control block.

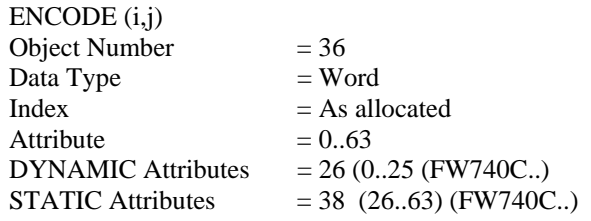

### **Encode Firmware Revision**

#### **ASIC/2-7540 FW854A Rev 2.3 2008-01 29**

#### **ASIC/2-7540 FW754A Rev 2.3 2008-01 29**

- o Adds Encode Type: 0, FIFO; 1, Load Balance; 2, Rotate
- o Add Rotate Handle, Rotate Reverse
- o Timer Units, Request Count
- **ASIC/2-7540 FW754A Rev 1.0 2005-08-10**

o As in FW740E.

**ASIC/2-7040 FW740C Rev 1.0 Released 1997-01-29** 

o New object 35, Encode/FIFO (First In First Out)

### **Encode DYNAMIC Properties**

- Attr-0 Present Value Stage Status Attr-0 LO Byte Stage n On Status LO Bit 0 - **Stage 1 On** LO Bit 1 - **Stage 2 On**  LO Bit 2 - **Stage 3 On**  LO Bit 3 - **Stage 4 On** LO Bit 4 - **Stage 5 On**  LO Bit 5 - **Stage 6 On**  LO Bit 6 - **Stage 7 On**  LO Bit 7 - **Stage 8 On**  Attr-0 HI Byte Stage n On Status HI Bit 0 - **Stage 9 On** HI Bit 1 - **Stage 10 On** HI Bit 2 - **Stage 11 On** HI Bit 3 - **Stage 12 On** HI Bit 4 - **Stage 13 On** HI Bit 5 - **Stage 14 On** HI Bit 6 - **Stage 15 On** HI Bit 7 - **Stage 16 On** Attr-1 Stage Request Status LO Byte - LO Bit 0 - **Stage 1 Request** LO Bit 1 - **Stage 2 Request** LO Bit 2 - **Stage 3 Request** LO Bit 3 - **Stage 4 Request** LO Bit 4 - **Stage 5 Request**
	- LO Bit 5 **Stage 6 Request**
	- LO Bit 6 **Stage 7 Request**
		- LO Bit 7 **Stage 8 Request**
Attr-1 HI Byte HI Bit 0 - **Stage 9 Request** HI Bit 1 - **Stage 10 Request** HI Bit 2 - **Stage 11 Request** HI Bit 3 - **Stage 12 Request** HI Bit 4 - **Stage 13 Request** HI Bit 5 - **Stage 14 Request** HI Bit 6 - **Stage 15 Request** HI Bit 7 - **Stage 16 Request** Attr-2 Wait Status LO Bit 0 - **Wait 1 Status** LO Bit 1 - **Wait 2 Status** LO Bit 2 - **Wait 3 Status** LO Bit 3 - **Wait 4 Status** LO Bit 4 - **Wait 5 Status** LO Bit 5 - **Wait 6 Status** LO Bit 6 - **Wait 7 Status** LO Bit 7 - **Wait 8 Status** HI Bit 0 - **Wait 9 Status** HI Bit 1 - **Wait 10 Status**  HI Bit 2 - **Wait 11 Status**  HI Bit 3 - **Wait 12 Status** HI Bit 4 - **Wait 13 Status** HI Bit 5 - **Wait 14 Status** HI Bit 6 - **Wait 15 Status** HI Bit 7 - **Wait 16 Status**

- Attr-3 **Stages Active**  The number of bits that are set.
- Attr-4 **Encode Action** (FW7/854a2.3) 0, No Operation 1, Clear all Stage Timers
- Attr-5 Encode Flags LoBit 0 – Index Enabled
- Attr-6 **Request Count** (FW7/854a2.3)
- Attr-7 Spare
- Attr-8 Spare
- Attr-9 Spare

#### *Stage Timers*

Start when request is made. Counts up 0 ..65535 seconds. For Encode Type 0, FIFO, Cleared when output actually comes on or when request is withdrawn.

Attr-10 **Stage 1 Timer** Attr-11 **Stage 2 Timer** Attr-12 **Stage 3 Timer** Attr-13 **Stage 4 Timer** Attr-14 **Stage 5 Timer** Attr-15 **Stage 6 Timer** Attr-16 **Stage 7 Timer** Attr-17 **Stage 8 Timer** Attr-18 **Stage 9 Timer** Attr-19 **Stage 10 Timer** Attr-20 **Stage 11 Timer** Attr-21 **Stage 12 Timer** Attr-22 **Stage 13 Timer** Attr-23 **Stage 14 Timer** Attr-24 **Stage 15 Timer** Attr-25 **Stage 16 Timer**

### **Encode STATIC Properties**

Attr-26 Setup Attr-26 LO Byte LO Bit 0 - **Index Enable**  $0 = No$ , Disabled;  $1 = Yes$ , Enabled, LO Bit 1 – **Rotate Reverse** (FW7/854a2.3) LO Bit 2 – **Timer Units** 0=sec, 1=min (FW7/854a2.3) LO Bit 2 - Spare LO Bit 3 - Spare LO Bit 4 - Spare LO Bit 5 - Spare LO Bit 6 - Spare LO Bit 7 - Spare Attr-26 HI Byte **Encode Type** (FW7/854a2.3)  $0 =$  FIFO;  $1 =$  Load Balance,  $2 =$  Rotate Attr-27 LO Byte Stage Enables LO Bit 0 - **Stage 1 Enable** LO Bit 1 - **Stage 2 Enable**  LO Bit 2 - **Stage 3 Enable**  LO Bit 3 - **Stage 4 Enable**  LO Bit 4 - **Stage 5 Enable**  LO Bit 5 - **Stage 6 Enable**  LO Bit 6 - **Stage 7 Enable**  LO Bit 7 - **Stage 8 Enable**  Attr-27 HI Byte Stage Enables HI Bit 0 - **Stage 9 Enable** HI Bit 1 - **Stage 10 Enable**  HI Bit 2 - **Stage 11 Enable**  HI Bit 3 - **Stage 12 Enable**  HI Bit 4 - **Stage 13 Enable**  HI Bit 5 - **Stage 14 Enable**  HI Bit 6 - **Stage 15 Enable**  HI Bit 7 - **Stage 16 Enable**  Attr-28 LO Byte - **Max Number** Attr-28 HI Byte - Spare Attr-29 - Spare Attr-30,31 **Rotate Handle** (FW7/854a2.3) *Stage Handles*  The stage handle if enabled is used to identify when a stage is requested. If handle is set for object 0 (Invalid) then it returns zero.

Attr-32,33 **Stage 1 Handle** Attr-34,35 **Stage 2 Handle** Attr-36,37 **Stage 3 Handle** Attr-38,39 **Stage 4 Handle** Attr-40,41 **Stage 5 Handle** Attr-42,43 **Stage 6 Handle** Attr-44,45 **Stage 7 Handle** Attr-46,47 **Stage 8 Handle** Attr-48,49 **Stage 9 Handle** Attr-50,51 **Stage 10 Handle** Attr-52,53 **Stage 11 Handle** Attr-54,55 **Stage 12 Handle** Attr-56,57 **Stage 13 Handle** Attr-58,59 **Stage 14 Handle** Attr-60,61 **Stage 15 Handle** Attr-62,63 **Stage 16 Handle**

# **Object 36 - Calendar**

# **Calendar Summary**

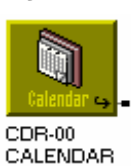

The Calendar object works with clock to establish special days and Holidays in the controller.

An Active Special Day has been added to the Clock object to indicate the status of the special days. An existing flag indicates if it is a holiday. Active Special Day has been added to the Time, MT=0x38, and TimeDate, MT=0x3F, messages to indicate the current special day status.

Seven Special Day On and Off times have been added to the Schedule object, to be used if the indicated special day is active.

Periodically all instances of the calendar are examined by clock. If all of its conditions have been satisfied, then the instance is active, and the present value has the appropriate special day flag set. The holiday flag could be set also. The existing holiday schedule can also be used. A zero day, month, or year indicates any, " \*".

If more than one are active, then the first one wins. There can be only one special day type active, and one holiday active.

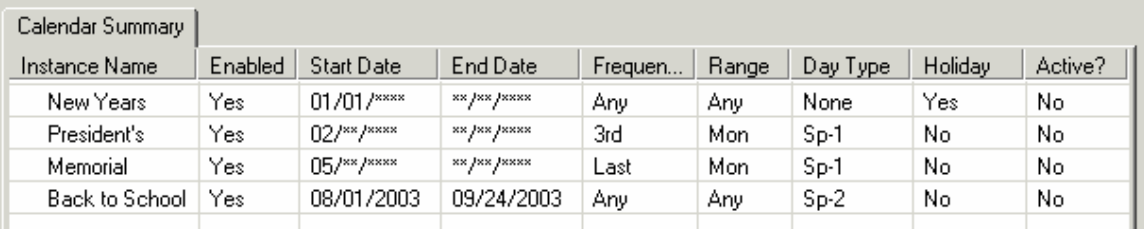

# **Calendar Operation**

A new calendar object is required to support the special days.

Periodically all instances of the calendar are examined by clock. If all of its conditions have been satisfied, then the instance is active, and the present value has the appropriate special day flag set. The holiday flag could be set also. The existing holiday schedule can also be used.

If more than one are active, then the first one wins. There can be only one special day type active, and one holiday active.

The conditions are between

- 1) **Start Date** and **End Date**, inclusive.
- 2) The proper **Frequency of Days**: any, the first,..., the last,
- 3) The matching **Range of Days** any, Mon,..., Sun, Hol, Mon-Fri, MWF, TuTh, Sat, Sun

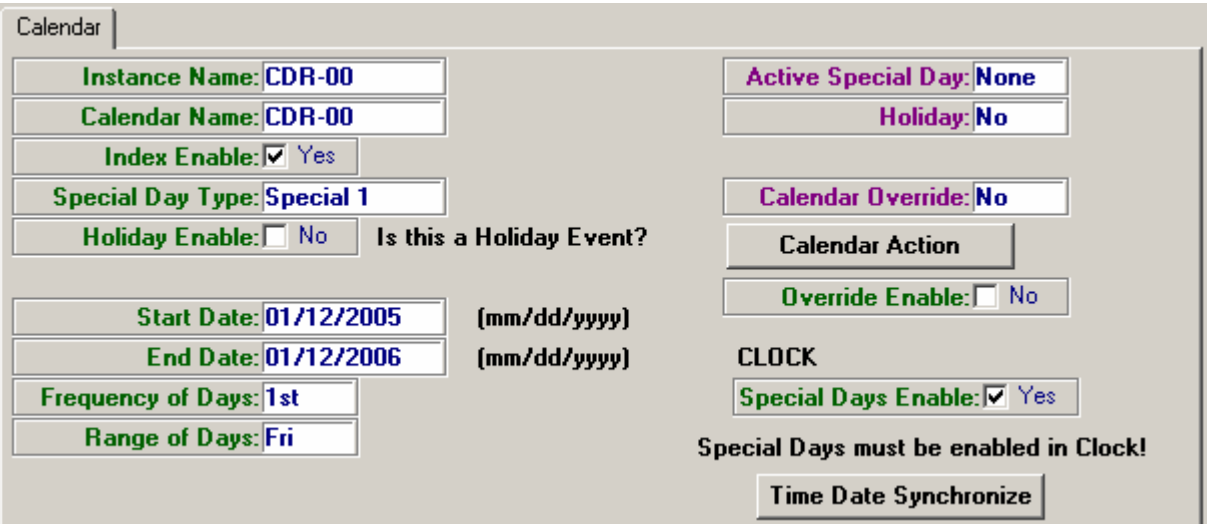

# **Calendar Parameters**

#### *Start Date and End Date*

Dates are specified MM/DD/YYYY, if any field is zero (\*) it is a wild card and means ANY.(don't care)

- A) Today must be  $>=$  Start Date and  $<=$  End Date to be in the Valid Range. Start and End dates are inclusive.
- B) If No End Date, then it will be true forever after Start Date.
- C) If No Start Date, then it will be true until End Date.
- D) The first index evaluated wins.
- E) Wild cards must be to the right  $12/25$ /\*\*\*\*,  $12$ /\*\*/\*\*\*\*, \*\*/\*\*/\*\*\*\*
- F) Today must in a Valid Range before the Frequency and Range of Days is considered.
- G) If year is \*\*\*\* then if Start Date > End Date then Valid period is over end of year.

 $01/*$ \*\*\*\*\* means any January of any year.

If the End Date is 00/00/0000 it means from the Start Date onward. It is necessary to specify End Date.

If the year is 0000 and the start date is later than the end date it means across the year boundary. 12/27/\*\*\*\* to 01/02/\*\*\*\*.

#### *Frequency of Days*

Last, Mon is Last Monday in May

- $1 = 1$ st is day of week and 1..7
- $2 = 2$ nd is day of week and 8..14

 $3 = 3$ rd is day of week and 15..23  $4 = 4$ th is day of week and 24..30  $5 =$  Last is day of week and 25..31 for months with 31 days 24..30 for months with 30 days 23..29 for months with 29 days 22..28 for months with 28 days ASI Expert Class  $53$  = Frequency of Days Value  $0 = "Any" = "Any Day"$  $1 = "1st" = "First"$  $2 = "2nd" = "Second"$  $3 = "3rd" = "Third"$  $4 =$  "4th" = "Fourth"  $5 = "L" = "Last"$ Else  $''N/A'' = "N/A$ 

#### *Range of Days*

ASI Expert Class  $54$  = Range of Days

Value  $0 = "Any" = "Any Day"$  $1 = "MON" = "Monday"$  $2 = "TUE" = "Tuesday"$  $3 = "WED" = "Wednesday"$  $4 = "THU" = "Thusday"$  $5 = "FRI" = "Friday"$  $6 = "SAT" = "Saturday"$  $7 = "SUN" = "Sunday"$  $8 = "HOL" = Holiday$  $9 = "Every" = "Everyday"$  $10 = "M-F" = "Mon-Fri"$  $11 = "S-S" = "Sat Sun",$  $12 = "MWF" = MonWedFri"$  $13 = "T T" = "Tue Thu"$ Else "N/A" = "N/A

#### *Special Day Type*

The Special Day Type identifies type special day for the particular calendar event: 0=Normal, 1=Special 1, 2=Special 2, ..., 7=Special 7. Normal is used to identify a calendar event which is only a normal holiday.

ASI Expert Class 55 = Special Day Type Value  $0 = "Norm" = "Normal"$  $1 = "Sp-1" = "Special 1"$  $2 = "Sp-2" = "Special 2"$  $3 = "Sp-3" = "Special 3"$  ...  $7 = "Sp-7" = "Special 7"$ Else "N/A" = "N/A

# **Calendar Properties**

The Calendar Object allows defining special days and holidays by specifying a start and end date, a frequency and a range of days. The Calendar object defines the present values and setup parameters used by the control block.

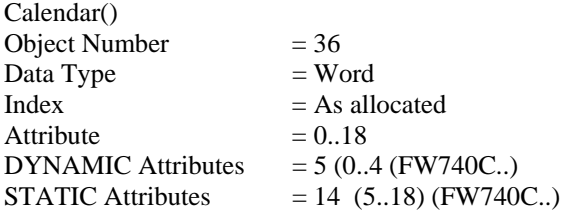

### **Calendar Firmware Revision**

**ASIC/2-7540 FW754A Rev 1.0 Forthcoming 2005** 

o As in FW740E.

- **ASIC/2-7040 FW740C Rev 2.0 Released 1998-06-05**
- **ASIC/2-8040 FW840C Rev 1.0 Release 1998-06-05**
- o Calendar Range of Days has been fixed. Every is the Same as Any.

#### **ASIC/2-7040 FW740C Rev 1.9 Released 1998-04-15**

o Update Calendar so that it will work correctly using wild cards for month and year Rules

- A) Today must be  $>=$  Start Date and  $<=$  End Date to be in the Valid Range. Start and End dates are inclusive.
- B) If No End Date, then it will be true forever after Start Date.
- C) If No Start Date, then it will be true until End Date.
- D) The first index evaluated wins.
- E) Wild cards must be to the right  $12/25$ /\*\*\*\*,  $12$ /\*\*/\*\*\*\*, \*\*/\*\*/\*\*\*\*
- F) Today must in a Valid Range before the Frequency and Range of Days is considered.
- G) If year is \*\*\*\* then if Start Date > End Date then Valid period is over end of year.

#### **ASIC/2-7040 FW740C Rev 1.2 Release 1997-05-07**

o Attr-7, Start Year now full word. 1997…2025… Attr-8, End Year now full word. 1997…2025… Fixes problem with Calendar events that span year.

#### **ASIC/2-7040 FW740C Rev 1.0 Released 1997-01-29**

o New object 36, Calendar

### **Calendar DYNAMIC Properties**

Attr-0 Present Value LOLSNBL - **Active Special Day** (0..7) set when all conditions are met. LObit 4 Spare LObit 5 **Holiday** Lobit6 Spare Lobit7 Spare Attr-1 Spare Attr-2 Calendar Status LO Bit 0 **Calendar Active** LO Bit 1 **Calendar Override** Attr-3 Spare Attr-4 **Calendar Action** 1 - Set Active Special Day = 1 2 - Set Active Special Day = 2

3 - Set Active Special Day = 3

- 4 Set Active Special Day  $=$  4
- 5 Set Active Special Day = 5
- 6 Set Active Special Day = 6
- 7 Set Active Special Day = 7
- 8 Set Holiday
- 9 Clear Special Day and Holiday, Attr-0
- 10 Clear Dynamic Override
- 11 Set Override Enable
- 12 Clear Override Enable

### **Calendar STATIC Properties**

```
Attr-5 Enables 
         Lobit0 = Calendar Index Enable Yes, No 
         Lobit1 = Calendar Holiday Enable Yes, No 
         Lobit2 = Calendar Override Enable, Yes, No 
        Lobit3 = Spare LOMSNBL = Special Day Type 
                 0=Normal, 1=Special 1, 2=Special 2, ..., 7=Special 7 
        HI Byte = Spare
Attr-6 Start Date 
    LO Byte = Start Day, DD 
    HI Byte = Start Month, MM 
Attr-7 Start Year - YYYY, 1997 ..2055 
Attr-8 End Date 
    LO Byte = End Day, DD 
    HI Byte = End Month, MM 
Attr-9 End Year - YYYY, 1997 ..2055 
Attr-10 Frequency & Range 
          LO Byte = Frequency of Days
                   0=Any, 1=First, 2=Second, 3=Third, 4=Fourth, 5=Last 
          HI Byte = Range of Days
                   0=Any, 1=Mon, 2=Tue, 3=Wed, 
                   4=Thur, 5=Fri, 6=Sat, 7=Sun, 
                   8=Hol, 9=Every, 10=Mon-Fri, 11=Sat-Sun, 
                   12=MWF, 13=TuTh 
Attr-11...18 Calendar Name 16 characters
```
# **Other Object Operation**

### **Clock Operation**

**Special Days:** With FW740C flags for three special days have been added to the clock object. Only one of these flags can be set. If Special Day Calendar is enabled then the clock will examine all indices of object 36, Calendar, to see if any special days or holidays is active. If any of these three days is enabled, and active in the calendar, then the special day is set in the clock.

If Special Day Calendar is not enabled in the clock object, the special day flags may be set with communication using a MT=3Fh message.

## **Protocol Changes**

#### *MT=0x38, Synchronize Clock*

Message body:  $M1 = Day$  of Week  $LSNBL = Day, 01...07$  where  $1 = Monday$  bits4,5,6 - Special Day Status (0..7)  $bit 7 = Holiday$ Response: ACK

#### *MT=0x3F, M1 = 01 Set Real Time Clock*

Message body:

 M9 = Day of Week  $LSNBL = Day, 01...07$  where  $1 = Monday$  bits4,5,6 - Special Day Status (0..7)  $bit 7 =$  Holiday Response: ACK

# **Schedule Operation**

**Special Days:** With FW740C seven special days and a 16 character description have been added to schedule. Enable Flags have been added for these special days.

If any of these Special days is enabled, and active in the clock, then the special day on and off times are used. If the special day is active in the clock, but not enabled in the schedule it follows the normal Monday through Sunday or Holiday times.

**Zero Time:** In earlier versions a time value of 0 was considered to be disabled. With FW740C an index enable, Attr-14 LObit 0, is added. A time value of 0 of On or Off represents midnight at the beginning of the day. If something starts at midnight and runs until 5 AM the On time would be 00:00 and the Off time would be 05:00.

# **Optimum Start Operation**

Optimum Start is enhanced to look for Special Day and Holiday flags in the clock to determine the Optimum Start period.

# **Object 37 - Notify**

# **Introduction - Notify**

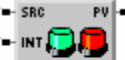

- -SETPT
- NOT-00

Point

The 37-Notify object is used for event and alarm notification within a controller and between controllers on an ASI Network. An Event is a detectable occurrence which can be identified and reported. An alarm is a type of event which reports an abnormal condition.

The 37-Notify object has the following functions:

- 1) To generate notify events updating alarm status, present value, and time stamps.
- 2) To interlock notify events based on delayed start and stop timers, interlocks, etc.
- 3) To post the notify events to a Notify Log on a controller at a Notify Destination, which can be itself.

The 38-Notify Log object has the following functions:

- 1) To log the latest notify events from all controllers on the ASI network including itself.
- 2) To be the source for the Dial-manager which will annunciate the Notify Events posted to the Notify Log.

The notify type identifies how the notify event is to be processed. The notify object has the following notify types:

- 1) Point (Existing 300B/740E/840E)
- 2) Deviation (New 300B2.0/740E2.0/840E2.0)
- 3) Change of State (New 300B2.0/740E2.0/840E2.0)
- 4) Object Alarms (New 300B2.0/740E2.0/840E2.0) Input , PID, or Poll List

#### **Generating Events**

If the **Notify Type** is Point, the **Source Handle** is used to get the current value of the variable to be used to generate the notify event when the present value is compared with the Alarm Setpoints.

If the **Notify Type** is Deviation, the **Source Handle** is used to get the current value of the variable to be used to generate the notify event when the present value is compared with the Active Setpoint value provided by the Setpoint Handle.

If the **Notify Type** is Point or Deviation and **Change of Value Enable** is Set, COV, the **Source Handle** is used to get the current value of the variable to be used to generate the COV HI or LO event when the present value changes by the COV Threshold.

If the **Notify Type** is Change of State, COS, the **Source Handle** is used to get the current value of the variable to be used to generate the COS event when the present value changes.

If the **Notify Type** is Object, the **Source Handle** is used to identify the object and instance that has the data for present value and notify alarms. Object Notify Types will be generated for Input, PID, Poll List, .

**Notify Status** shows HI, LO, HIHI, LOLO, COS, COV HI, COV LO or Fault Events.

#### **Interlocking Events**

The Notify Events can be locked out based on Delayed Start or Stop, or the condition of an interlock handle.

#### **Posting Events**

The **Notify Event Number** and **Notify Group**, and **Notify Message** identify which event is being reported. The **Notify Priority** indicates how serious the event is. The Dial Manager can be set up to report events which have a certain priority number.

On any change of Notify Status, the updated Notify Status, Changed Status, Time Stamps, Notify Name, Notify Group, Priority, and Event Number will be posted to the Notify Log indicated by the **Notify Destination**. The Notify Destination may be itself, an individual controller, or a Global Address (5A70h). If **Post Self Enable** is yes, then it will always post to itself, as well as the notify destination.

The controller with the Notify Event will transmit the Notify Log entry using a MT=92 message to the Notify Log object. The Notify Log will post the data to the next available entry in the Notify Log. The current **Notify Log Pointer**, is kept in the System Object.(SYS-0 Attr-2 LO Byte ), The Notify Log is as allocated and can have up to 255 instances.

#### **Dial-out Notification**

A **New Notify Event** , SYS-0 Attr-3 LoBit2, will be set indicating that a new entry has been received.

On New Notify Event, the enhanced Dial Manager object will examine the Notify Log for any un-transmitted items which need to be sent. Each Dial Manager will be assigned a Dial Manager Group and **Dial Authority** and **Dial Authority 2**. The dial manager will be responsible for sending any notification for its group, that equals or exceeds the dial priority. Up to 4 different Dial Managers with different dial authorities can be identified for a group.

Each Dial Manager will mark the Notify Log when it has succeeded in completing its notification. The dial managers may be interlocked against schedules, so that different Dial Managers can be assigned to a group at different times.

#### **Notify Repeat Feature**

Notifications that are still active after a **Repeat Time** are sent again. If Repeat Enable is yes, then a **Repeat Timer** in 15 minute increments is loaded whenever there is a change in the notification event. When the Repeat Timer is satisfied, then the last notification is re-sent. (FW7/840E2.1 )

#### **Notify Retry Feature**

To assure that notifications sent from one controller to another are received and acknowledged, if the Notify Destination address is a specific controller, then notify expects an acknowledge message in response. If it does not get it tries three times, and retries until the **Retry Count** reaches 9 times. (FW7/840E1.6)

# **Point**

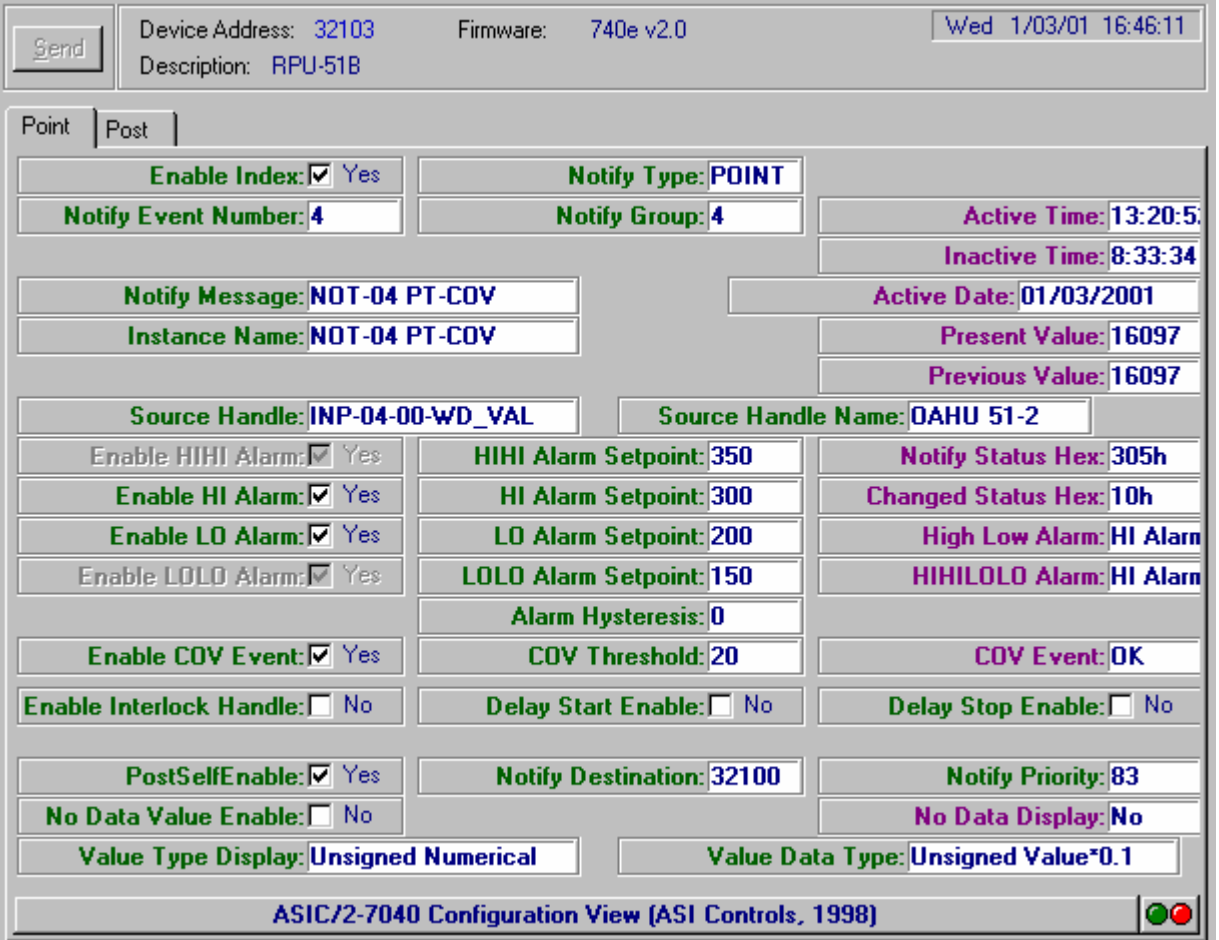

If the **Notify Type** is Point, the **Source Handle** is used to get the **Present Value** of the variable to be used to generate the notify event.

The Present Value is compared with the Alarm Setpoints. If the setpoints are not enabled, then the comparison is ignored.

If any of the Alarms are enabled, and **Enable Index** is Yes, then the **Event Enabled** is set to yes. If any of the Alarm Statuses are active then **Event Active** is Yes. Any change in the Alarm Statuses is a new notify event. **Changed Status** identifies which conditions have changed since the last notification. For example, both LO and LOLO Alarm may have cleared by the time the delay stop timer has cleared.

If not already in LO Alarm and if the Present value is less than the **LO Alarm Setpoint**, the Delay 1 Timer is started with the **Delay Start Time**. If the condition persists when the Delay 1 Timer is satisfied, then the LO Alarm Status is set. If the condition is removed before the Delay 1 Timer is satisfied, then the LO Alarm Status is not set, and the Delay 1 Timer is cleared.

If the LO Alarm Status is Yes, and if the Present value is greater than the LO Alarm Setpoint plus the **Alarm Hysteresis** , the **Delay 1 Timer** is started with the **Delay Stop Time**. If the condition persists when the Delay 1 Timer is satisfied, then the LO Alarm Status is cleared. If the condition returns before the Delay 1 Timer is satisfied, then the LO Alarm Status is not cleared, and the Delay 1 Timer is cleared.

The LO LO Alarm behaves similarly except that it uses the **LOLO Alarm Setpoint**, and the **Delay 2 Timer**

The HI Alarm behaves similarly except that it uses the **HI Alarm Setpoint**, and the **Delay 3 Timer**

The HI HI Alarm behaves similarly except that it uses the **HIHI Alarm Setpoint**, and the **Delay 4 Timer**

#### *Present Value*

The **Value Data Type** is passed to the Notify Log and is used to identify the final units for display of the Present Value in the Dial Manager Notify Message.

#### *Change of Value*

Change of Value is a feature of the Point and Deviation Notify Type. New 300B2.0/740E2.0/840E2.0

If **Enable COV Event** is yes, then the **Present Value** is compared with the **Previous Value.** 

If the Present Value is greater than the Previous Value plus the **COV Threshold,** then the **COV HI Event** is set, and the Present Value is copied to the Previous Value.

If the Present Value is less than the Previous Value minus the **COV Threshold,** then the **COV LO Event** is set, and the Present Value is copied to the Previous Value.

# **Deviation**

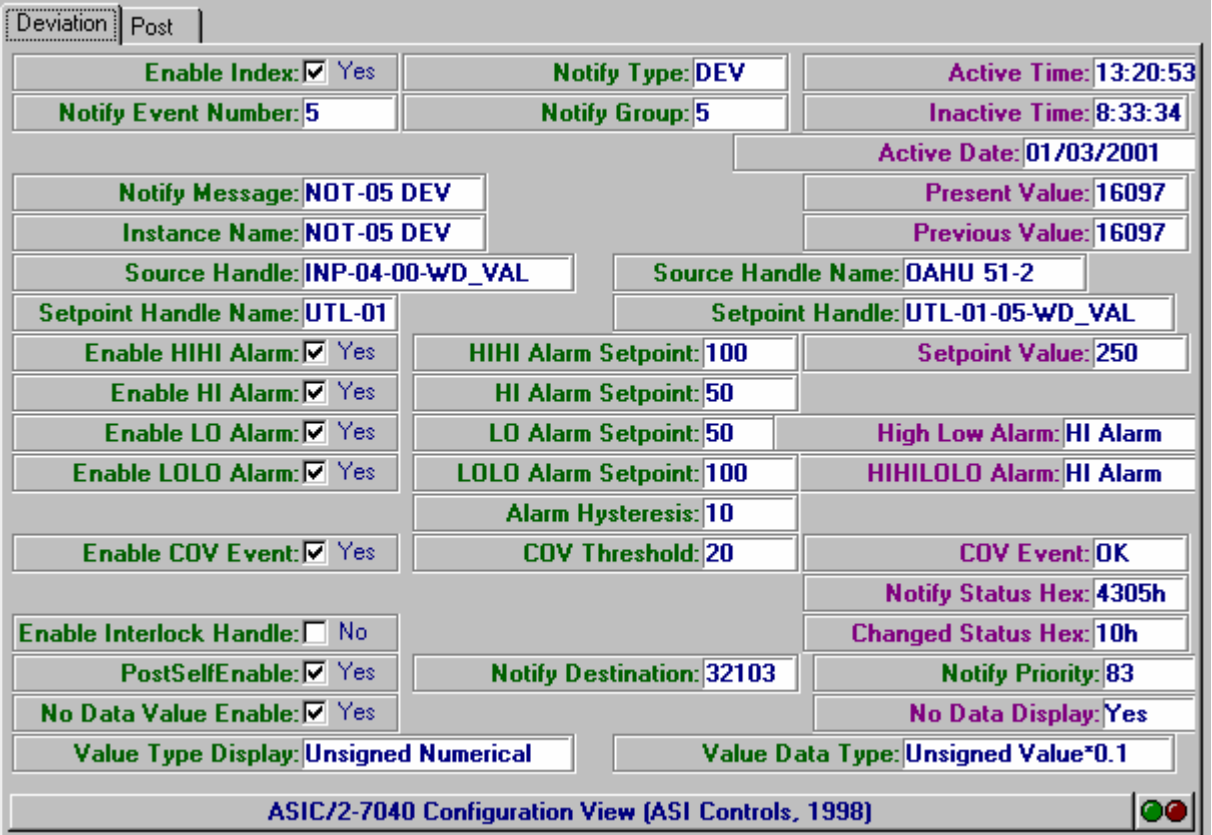

If the Notify Type is Deviation, the Source Handle is used to get the Present Value of the variable to be used to generate the notify event. (New 300B2.0/740E2.0/840E2.0)

The Present Value is compared with **Setpoint Value** that is provided by the Setpoint Handle plus or minus the appropriate Alarm Setpoint. If the setpoints are not enabled, then the comparison is ignored.

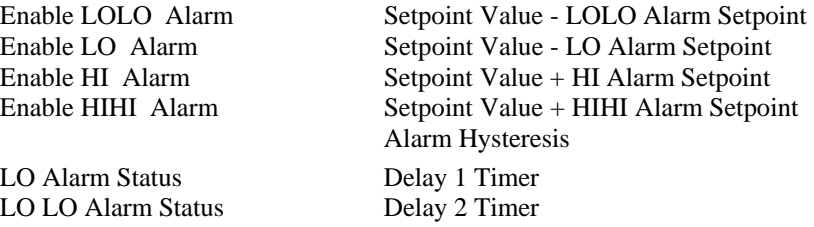

HI Alarm Status Delay 3 Timer HIHI Alarm Status Delay 4 Timer

If **Enable COV Event** is yes, then the **Present Value** is compared with the **Previous Value.** 

If the Present Value is greater than the Previous Value plus the **COV Threshold,** then the **COV HI Event** is set, and the Present Value is copied to the Previous Value.

If the Present Value is less than the Previous Value minus the **COV Threshold,** then the **COV LO Event** is set, and the Present Value is copied to the Previous Value.

The deviation alarms are otherwise determined in the same way that the Point alarms are determined.

# **Change of State**

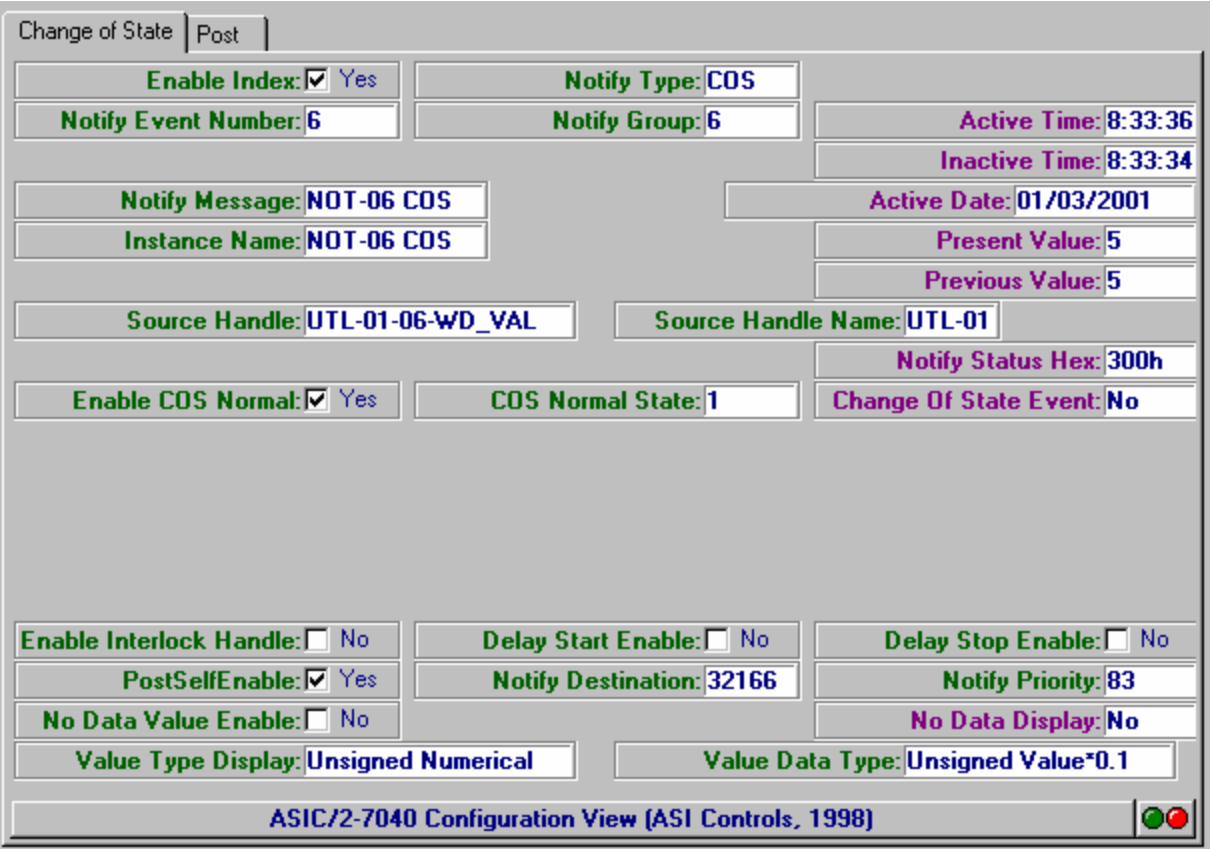

If the **Notify Type** is **Change of State**, the **Source Handle** is used to get the **Present Value** of the variable to be used to generate the notify event. (New 300B2.0/740E2.0/840E2.0

If **Enable COS Normal** is yes, then the **COS Normal State** , Attr-37 is used to identify the return to normal condition.

**COS Normal State** (signed) .Used to identify when the state has returned to the inactive condition when Enable COS Normal is yes. Both the current active alarm time and inactive alarm time are updated on return to normal. Attr-37 (New 300B2.0/740E2.0/840E2.0)

The **Present Value** is compared with the **Previous Value.** If the Present Value is different from the Previous Value**,** then the **COS Event** is set, and the Present Value is copied to the Previous Value.

This is always immediate with out delay. The COS Event will persist only long enough to be posted to the event log.

# **Object Notify**

The Object Alarms will get their alarm status information from the object which is pointed to by the Source handle. Input, PID, and POLL List are defined. If the source handle points at any other object, then the Notify Type Object is inactive. (New 300B2.0/740E2.0/840E2.0)

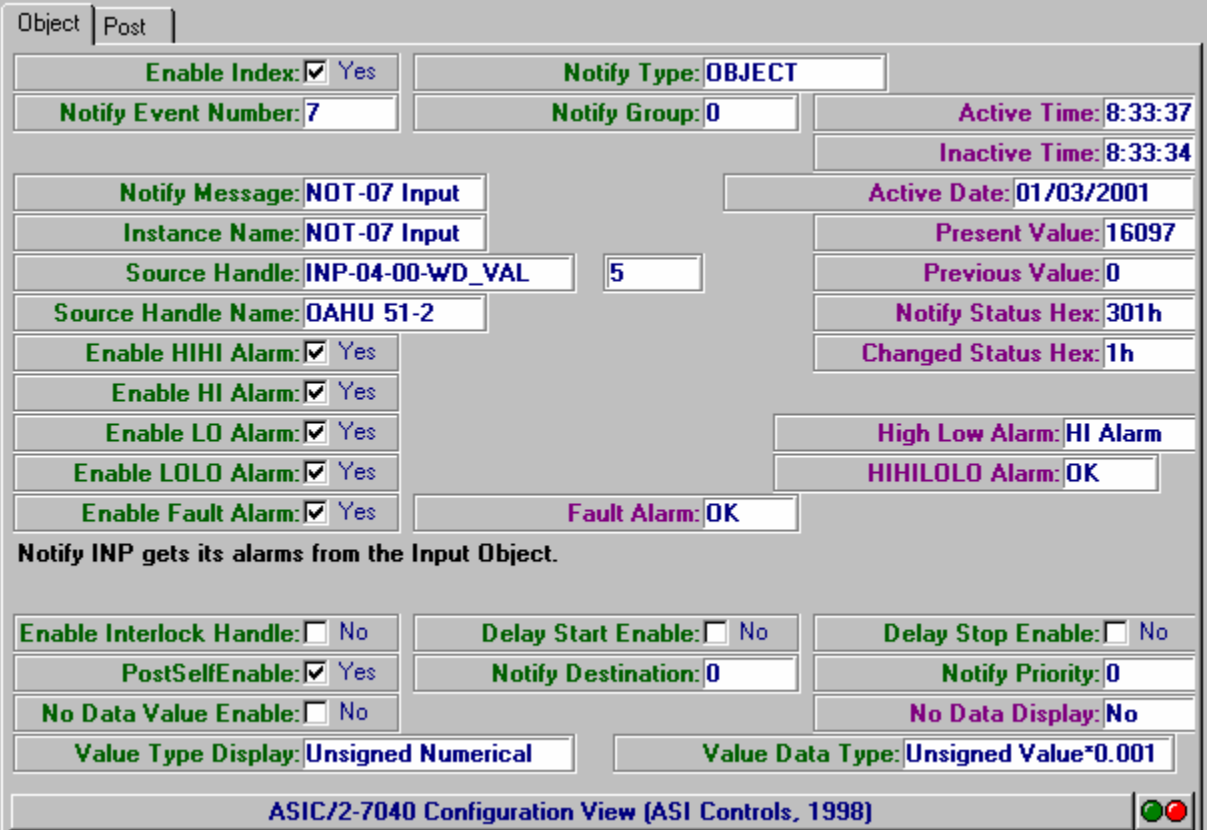

### **Source Handle = Input**

If the Notify Type is Object, and the Source Handle points to the Input object, then the Source Handle is used to indicate which instance of the input object is used to obtain the alarm information. All further information is obtained from the Input object.

INP\_PresentValue NOT\_PresentValue INP\_FaultStatus NOT\_FaultAlarm INP\_LowAlarmStatus NOT\_LowAlarm INP\_HighAlarmStatus NOT\_HighAlarm INP\_LowLimitFault NOT\_LOLOAlarm INP\_HighLimitFault NOT\_HIHIAlarm

### **Source Handle = PID**

If the Notify Type is Object, and the Source Handle points to the PID object, then the **Source Handle** is used to indicate which instance of the PID object is used to obtain the alarm information. All further information is obtained from the PID object.

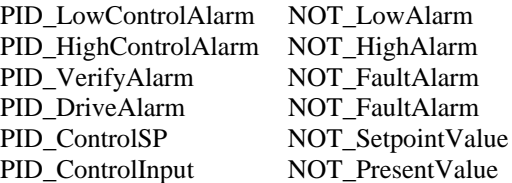

### **Source Handle = Poll List**

If the Notify Type is Object, and the Source Handle points to the Poll List object, then the **Source Handle** is used to indicate which instance of the Poll List object is used to obtain the alarm information. All further information is obtained from the Poll List object.

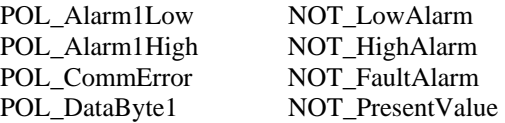

Only those alarms that are enabled will be reported. Attr-35 LO bit0 Enable HI Alarm, LO bit1 Enable LO Alarm, LO bit7 Enable Fault Alarm.

# **Interlocks**

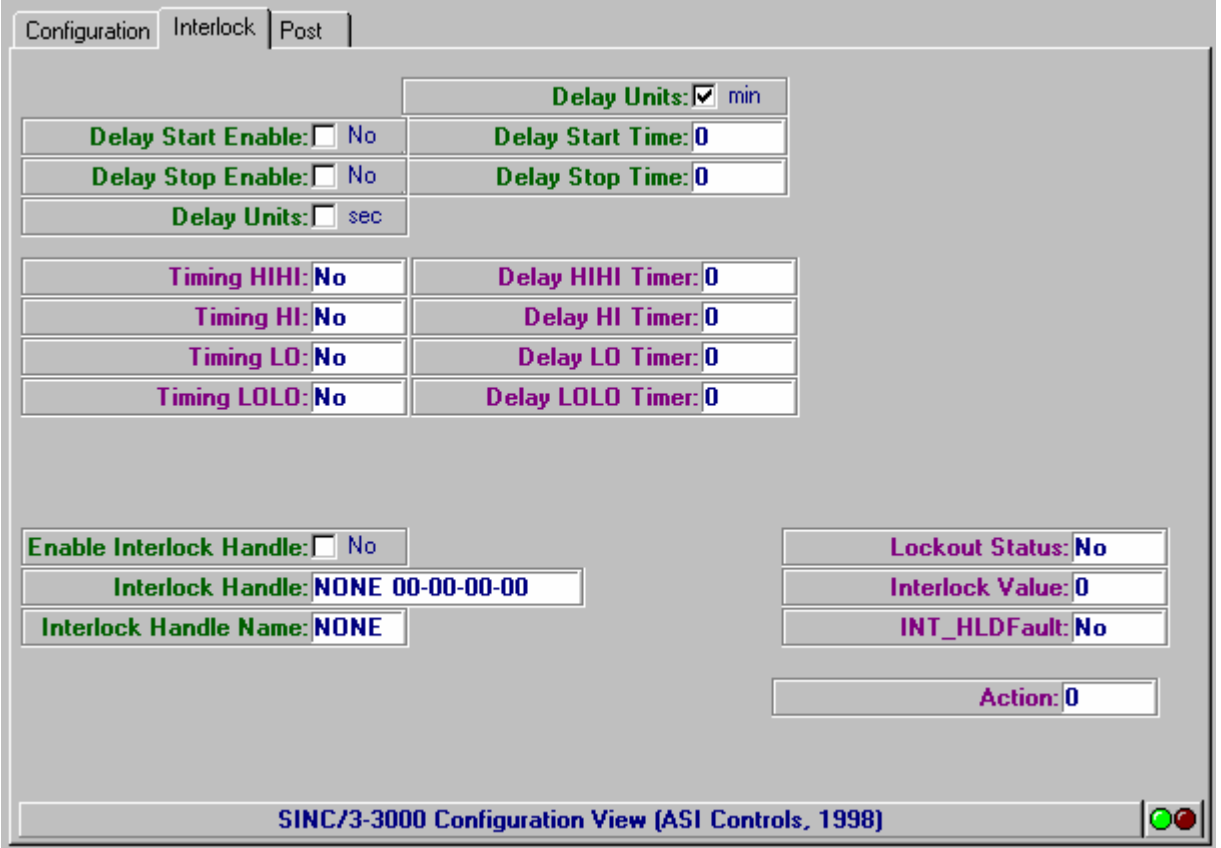

### **Interlock Handle**

The Notify Events can be conditioned base on the condition of an **Interlock Handle** which returns an **Interlock Value**. For example, notify events associated with an AHU can be locked out when the fan is off and for a Delayed Start period after the fan starts using the Interlock Handle

If the **Enable Index** is yes and **Enable Interlock** is yes, then the **Interlock Value** returned by the **Interlock Handle** is examined. If it is zero, then **Event Enabled** is set to no, and no events are calculated or reported, and **Lockout Status** is set to yes. If it is non-zero then **Event Enabled** is set to yes, and normal event processing is done, and **Lockout Status** is set to no.

### **Delayed Start/Stop**

If Delayed Start or Stop Enable are yes, then timers are used for the LO LOLO, HI, and HIHI Alarms. Delayed start timers are reloaded as needed when the Interlock Value goes true.

# **Posting Events**

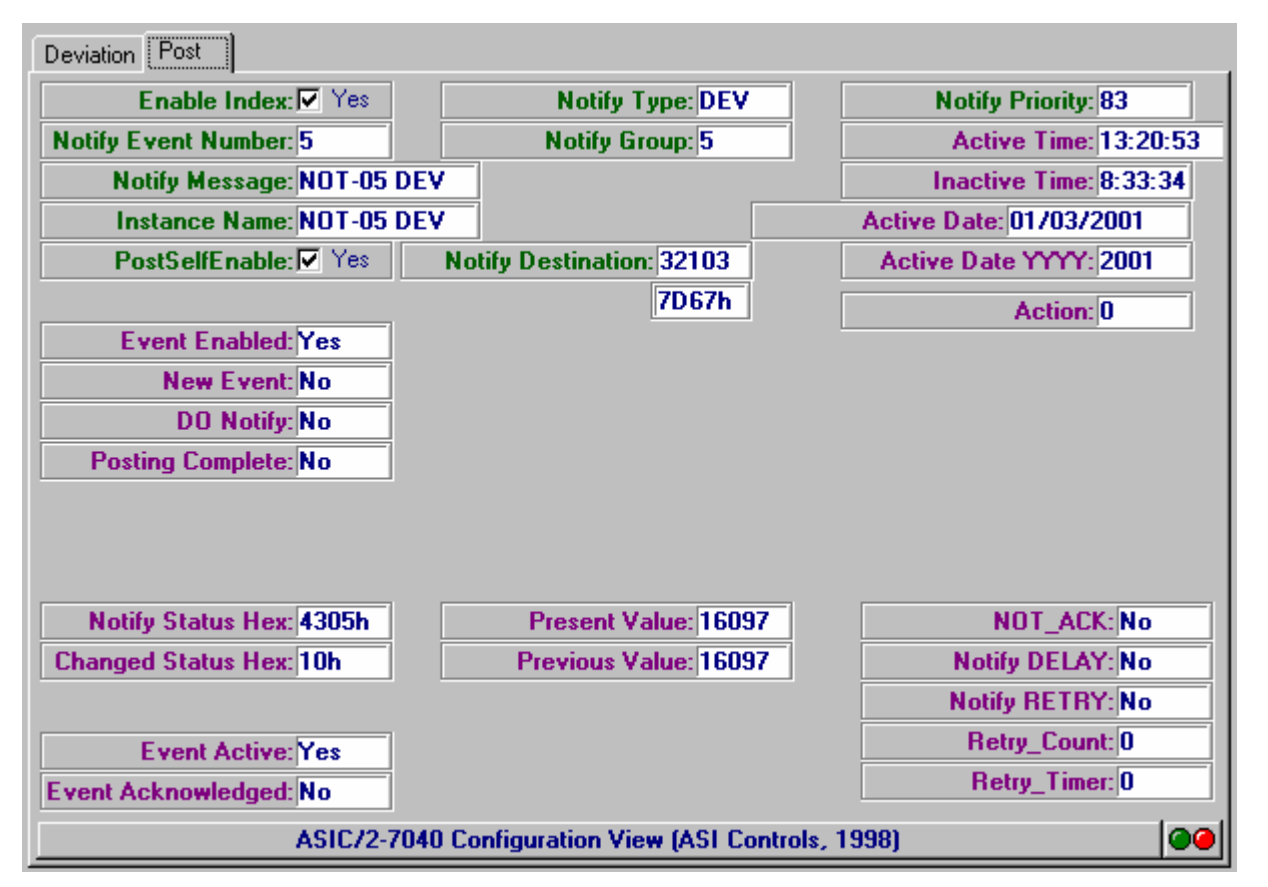

When any of the notify conditions are set then the **Event Active** is set to yes. At the point when an alarm or event becomes active or changes its active condition, the **Active Date and Time** is recorded in the Notify object.

When all of the notify conditions are cleared then the Event Active is set to no. When the Notify condition becomes Inactive indicating there are no events, then the **Inactive Time** and Date are recorded in the Notify object.

At reset of power, if notify conditions are active, then the present time and date is written to the Active Date, and Active Time. At reset of power, if no notify conditions are active, then the present time and date is written to the Active Date, and Inactive Time.

The **Notify Event Number** and **Notify Group**, and **Notify Message** identify which event is being reported. The Notify Event Number identifies a particular event 0..255 and is not related to index number. **Notify Groups** is used by the Dial Manager to determine who gets which notifications and can be related to a specific process, or an area of responsibility The Notify Message is a 20 character string.

The **Notify Priority** indicates how serious the event is. The Dial Manager reports events where the Notify Priority >= Dial Manger Priority.

#### *Notify Destination*

On any change of Notify Status, the updated Notify Status, Changed Status, Time Stamps, Notify Name, Notify Group, Priority, and Event Number are posted to the Notify Log indicated by the **Notify Destination**. The Notify Destination identifies where the notification is to be sent and may be itself, an individual controller, or a Global Address (5A70h). A special global Notify Destination 23264 (0x5AE0) is used to forward notify messages to the ASI EtherLink.

Notify messages sent to Global or Group addresses are sent only three times.

If **Post Self Enable** is yes, then it will always post to itself, as well as the Notify Destination. (FW740E1.9,840E1.9,300B1.9)

#### *Retries*

With FW740E 1.6 and 840E 1.6 the ASIC/2 controller which is sending a notification to a specific Destination Address will expect an acknowledgement message and retry up to 9 times if it does not get one. This is not implemented in the SINC/3. Global notifies will be sent just three times.

Caution: If there are multiple notifies, and if the destination controller is off-line, this will generate multiple notify messages.

Notify messages sent to a specific Device Address try to get a message acknowledgement until the **Retry Count** reaches 9**. Notify Acknowledge** shows that the message has been acknowledged. **Notify Retry** indicates that it is in retry. **Notify Delay** indicates that the Notify Retry Timer is running and waiting.

#### *Changed Status*

The **Changed Status** is used to identify the specific condition or conditions that have changed.

The controller with the Notify Event will post the message at its next token-hold time, or if in non-token mode, at the next gap in communications.

The Post Status Flags are used to keep track of whether the event has been properly posted. A **New Event** flag in the System object is set indicating that a new entry has been received. A **Posting Complete** flag is set and **New Event** is cleared when the posting has been complete.

#### *Notify Log*

The controller with the Notify Event will transmit the Notify Log entry using a MT=92 message to the Notify Log object. The Notify Log will post the data to the next available entry in the Notify Log. The Notify Log is as allocated and can have up to 255 instances.

The following data is transmitted from the Notify object to the Notify Log:

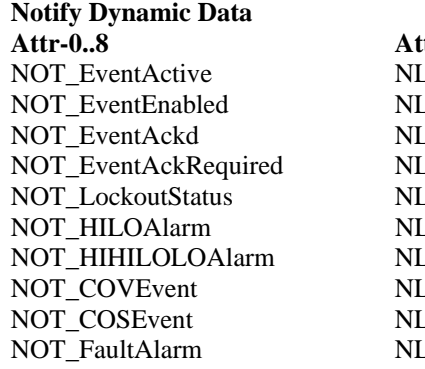

**Notify Log Attr-0..8 Attr-0..8**  LG EventActive LG\_EventEnabled LG EventAckd  $LG$ \_EventAckRequired LG LockoutStatus LG\_HILOAlarm LG HIHILOLOAlarm LG\_COVEvent LG COSEvent LG\_FaultAlarm

NOT ActiveDateMMDDYY NLG ActiveDateMMDDYY NOT\_ActiveTimeHH:MM:SS NLG\_ActiveTime

NOT\_InactiveTimeHH:MM:SS NLG\_InactiveTime NOT\_Present Value NLG\_Present Value

#### **Notify Static Data Notify Log**

**Attr-20..33 Attr-9..22**  NOT\_NotifyGroup NLG\_NotifyGroup NOT\_NotifyEventNumber NLG\_NotifyEventNumber NOT\_NotifyPriority NLG\_NotifyPriority NOT\_ValueDataType NLG\_ValueDataType NOT\_NotifyMessage NLG\_NotifyMessage NOT\_SourceHandle MLG\_SourceHandle Attr23- SRC ADDR NLG\_NotifySourceAddr

# **Notify Actions**

There are several actions defined for the Notify Object:

- 0 No-operation
	- 1 Notify Now
- 2- Acknowledge this event.
- 3- Acknowledge all events this controller
- 4- Refresh all events now.

# **Notify Retry Feature**

With FW7/840E1.6 a notify retry feature has been added to assure that notifications sent from one controller to another are received and acknowledged. If the Notify Destination address is a specific controller, then notify expects an acknowledge message in response. If it does not get it tries three times, and retries until the **Retry Count** reaches 9 times. **Notify Retry**, **Notify Acknowledge** and **Notify Delay** flags are used to keep track of the process. Notifies to group or global messages are only sent three times.

Note: If a Notify Destination controller is off line, this will generate a lot of messages on the system bus.

# **Notify Repeat Feature**

With FW7/840E2.1 a notify repeat feature has been added so that notifications that are still active after a **Repeat Time** are sent again. If Repeat Enable is yes, then a **Repeat Timer** in 15 minute increments is loaded whenever there is a change in the notification event. When the Repeat Timer is satisfied, then the last notification is re-sent.

# **Notify Glossary**

#### *Active Time*

Time Stamp for last active event. Attr-4,5 hh:mm:ss

#### *Alarm Hysteresis*

Used to determine the return to normal condition for alarms. Attr-44.

#### *Change of Value Enable*

In Point or Deviation Notify Type allows generate the COV HI or LO events when the present value changes by the COV Threshold.

#### *Changed Status*

identifies which conditions have changed since the last notification. Attr-1.

#### *COS Normal State*

.Used to identify when the state has returned to the inactive condition when Enable COS Normal is yes. Both the current active alarm time and inactive alarm time are updated on return to normal. Attr-37 (New 300B2.0/740E2.0/840E2.0) (signed)

#### *COV Threshold*

Identifies the change required to trigger a COV event. Attr-45.

#### *Date Stamp*

Shows date for latest Active or Inactive Event. MM/DD/YYYY, Attr-2,3

#### *Delay 1,2,3,4 Timer*

Used to delay start or stop of LO Alarm, LOLO Alarm, HI Alarm, and HIHI Alarm respectively.. Attr-13,14,18,19

#### *Delay Start/Stop Time*

Iif the Present value is less than the Low Alarm Setpoint, the Delay 1 Timer is started with the Delay Start Time. If the LO Alarm Status is Yes, and if the Present value is greater than the LO Alarm Setpoint plus the Alarm Hysteresis , the Delay 1 Timer is started with the Delay Stop Time. Attr-46,47

#### *Delay Units*

Identifies units for Delay Timers.  $1 = min$ ,  $0 = sec$  Attr-35 Hibit3.

#### *Delayed Start/Stop Enable*

Used to delay the reporting or clearing of events. If yes then delayed Start/Stop timers are used for LO, LOLO, HI, and HIHI Alarms. Attr-35 HiBit4,5

#### *Enable COS Normal*

If yes, then the COS Normal State , Attr-37 is used to identify the return to normal condition. Attr-35 LO bit6

#### *Enable Index*

Enables the instance of the Notify object. Attr-35, Hibit0

#### *Enable Interlock*

If enabled, then the Interlock Value returned by the Interlock Handle is examined. Attr-35 HIBit1

#### *Event Active*

 Indicates if any of the Alarm Statuses are active. Any change in the Alarm Statuses is a new notify event.

#### *Event Enabled*

Indicates that the Notify Event is enabled and not locked out.

#### *Hi Alarm Setpoint*

 For Notify Type Point , used to determine Hi Alarm Status. For Notify Type Deviation, subtracted from the Active Setpoint to determine Hi Alarm Status. Attr-41.

#### *Hi Hi Alarm Setpoint*

 For Notify Type Point , used to determine Hi Hi Alarm Status. For Notify Type Deviation, subtracted from the Active Setpoint to determine Hi Hi Alarm Status. Attr-43.

#### *Inactive Time*

Time Stamp when event goes inactive. Attr-6,7 hh:mm:ss

#### *Interlock Handle*

Used to get the Interlock Value to lockout Notify Events. Attr-48,49

#### *Interlock Value*

Value returned by Interlock Handle. Attr-10.

#### *Lockout Status*

Indicates that a notify event is locked out by the Interlock.

#### *Low Alarm Setpoint*

For Notify Type Point , used to determine Low Alarm Status. For Notify Type Deviation, subtracted from the Active Setpoint to determine Low Alarm Status. Attr-40.

#### *Low Low Alarm Setpoint*

 For Notify Type Point , used to determine LoLo Alarm Status. For Notify Type Deviation, subtracted from the Active Setpoint to determine LoLo Alarm Status. Attr-42.

#### *No Data Display*

: Suppresses the display of the data value in notification dial-outs. Set in the Notify Log when No Data Value Enable is yes. Atttr-0 HI bit 6 (740E2.0, 840E2.0,300B2.0)

#### *No Data Value Enable*

Suppresses the display of the data value in notification dial-outs. If enabled then No Data is set in the Notify Log. Attr-35 HIBit7 (740E2.0, 840E2.0,300B2.0)

#### *Notify Action*

Command for notify object. Reset to zero after executed: 0- No-operation, 1 - Notify Now, 2- Acknowledge this event, 3- Acknowledge all events this controller, 4- Refresh all events now. (Attr-12)

#### *Notify Destination*

 Used to identify where the notification is to be sent. The Notify Destination may be itself, an individual controller, or a Global Address (5A70h).

#### *Notify Event Number*

Identifies a particular event 0..255 and is not related to index number. Attr-20, LO Byte.

#### *Notify Group*

Used by the Dial Manager to determine who gets which notifications. Can be related to a specific process, or an area of responsibility. Attr-20, HI Byte.

#### *Notify Message*

A 20 character text description of Notify Event. Attr-22..31

#### *Notify Priority*

indicates how serious the event is. The higher the priority the more serious the event. The Dial Manager reports events where the Notify Priority  $\geq$  Dial Manger Priority. Attr-21, HI Byte.

#### *Notify Status*

shows HI, LO, HIHI, COS, COV HI, COV LO or Fault Events. Attr-0.

#### *Notify Type*

Identifies how the notify event is to be processed; 0 = Point (Existing 300B/740E/840E), 1 = Deviation (New 300B2.0/740E2.0/840E2.0), 2 = Change of State (New 300B2.0/740E2.0/840E2.0), 3= Object Alarms [INP, PID, POL] (New 300B2.0/740E2.0/840E2.0)

#### *Post Self Enable*

If set then notify will post to its own log in addition to sending notify message to Destination Address. (740E2.0, 840E2.0,300B2.0) Attr-35 HIBit6

#### *Present Value*

returned by the Source handle and used to generate the notify event Attr-8.

#### *Previous Value*

Used by COV and COS event to determine when the value has changed. Attr-9

#### *Retry Count*

Attr-17 HIMSNBL (740E1.6, 840E1.6)

#### *Retry Timer*

Indicates that it is waiting to retry the notify message. Attr-17 HILSNBL(740E1.6, 840E1.6)

#### *Notify Retry*

Indicates that a notify message to a specific controller did not receive a response and is responding. Attr-17 LoBit1 (740E1.6, 840E1.6)

#### *Notify Acknowledge*

Indicates that a notify message to a specific controller has received a response. Attr-17 LoBit0 (740E1.6, 840E1.6)

#### *Notify Delay*

Attr-17 LoBit2 (740E1.6, 840E1.6)

#### *Repeat Enable*

Enables Repeat feature for notification. Attr-35 LO Bit5 (FW7/840E2.1)

#### *Repeat Time*

How long to wait before repeating notification. In 15 minute increments. Attr-38 HI BYTE (FW7/840E2.1)

#### *Repeat Timer*

If Event Active when timer satisfied, then repeats the notification. In 15 minute increments. Attr-15 HI BYTE (FW7/840E2.1)

#### *Setpoint Handle*

Used to get the Setpoint Value for the Notify Type, Deviation. Attr-50,51

#### *Setpoint Value*

Value returned by Setpoint Handle. Attri-11

#### *Source Handle*

Used to get the current value of the variable to be used to generate the notify event

#### *Value Data Type*

Uses to format display Unsigned Numerical, Data Class 42.Attr-21 LOLSNBL

#### *Value Type Display*

 Uses to format display Unsigned Value\*0.01, etc. to properly display scaling of the value. Data Class 41 Attr-21 LOMSNBL

# **Notify Properties**

The Notify object defines the present values and setup parameters used by the controller to enable the different control blocks for FW740E and FW300B..

Notify

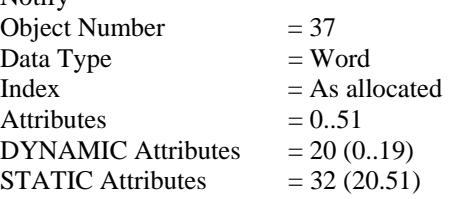

### **Notify Firmware Revision**

#### **ASIC/2-7540 FW754A Rev 1.0 Forthcoming 2005**

o As in FW740E.

#### **SINC/3-3000 FW300B Rev 2.8g Released 12/24/2002 CHK 0xADC2**

- o Increases Maximum Notify to 192 Instances
- o Fixed Ethernet Notify messages without rempote points or direct communication.

#### **SINC/3-3000 FW300B Rev 2.2e 08/21/2001 CHK 0xDE50**

o Fixes Notify Log roll-over problem when self posting. Index 0 was posted twice.

#### **SINC/3-3000 FW300B Rev 2.1 06/18/2001 CHK 0xD16A ----- ASI PN 70015-01**

- o Limits Notify Log to 128 indexes. Notify Log beyond 128 did not work.
- o Adds Notify Disable/Dial Manager Disable to System Object SYS Action 11 sets Notify Disable/Dial Manager Disable
- SYS Action 12 Clear clears Notify Disable/DialManager Disable o Adds Repeat to Notify so that Events are repeated if still active.
- Notify Repeat Enable, Attr-35 LOBit5, Repeat Time Attr-38 HI BYTE, (15 minute increments) Repeat Timer Attr-15 HI BYTE (15 minute increments)
- o Adds Notify Disable SYS Attr-10, HIBit5 and Dial Manager Disable SYS Attr-10, HIBit6 to System Object. These are now set when allocation is changed, so that when the allocation is change, Notifies are not sent and it does not attempt to dial until the configuration has been restored.

#### **ASIC/2-8040 FW840E Rev 2.1 Released 03/30/2001 CHK 0x8E1F ASIC/2-7040 FW740E Rev 2.1 Released 03/30/2001 CHK 0xA389**

- o Adds Repeat to Notify so that Events are repeated if still active. Notify Repeat Enable, Attr-35 LOBit5, Repeat Time Attr-38 HI BYTE, (15 minute increments) Repeat Timer Attr-15 HI BYTE (15 minute increments)
- o Adds Notify Disable SYS Attr-10, HIBit5 to System Object. These are now set when allocation is changed, so that when the allocation is change, Notifies are not sent until the configuration has been restored.

**ASIC/2-8040 FW840E Rev 2.0 Released 12/15/2000 CHK 0xF6C1 ASIC/2-7040 FW740E Rev 2.0 Released 12/15/2000 CHK 0x181F SINC/3-3000 FW300B Rev 2.0 Released 12/15/2000 CHK 0xDDAD** 

- o New Notify Types: 0-Point, 1-Deviation, 2-Change of State, 3-Object Object - Input, Object - PID, Object - Poll
- o Notify No Data Value Enable to set No Data Display in Notify messages.

#### **SINC/3-3000 FW300B Rev 1.9 Released 10/30/2000 CHK**

#### **ASIC/2-7040 FW740E Rev 1.9 Unreleased 11/17/2000**

#### **ASIC/2-8040 FW840E Rev 1.9 Unreleased 11/17/2000**

o Adds Notify option for Enable Post Self NOT Attr-35 Hibit6 Will post to its own notify log even if posted elsewhere.

#### **SINC/3-3000 FW300B Rev 1.9 Released 10/30/2000 CHK**

- o Adds Special Notify Global 0x5AE0 which is passed out modem port. For use with ASI EtherLink. 0x5AE0
- o Non-token Notifies on System bus now work.
- o Improved broadcast of Notify messages.

#### **ASIC/2-7040 FW740E Rev 1.6 Released 09/19/2000 CHK 0xDBDE ASIC/2-8040 FW840E Rev 1.6 Released 09/19/2000 CHK 0xC431**

o Notify to Device Address will retry up to 9x until acknowledged. NOT Attr-17 LOBit0 Notify Acknowledge NOT Attr-17 LOBit1 Notify Retry NOT Attr-17 LOBit2 Notify Delay NOT Attr-17 HILSNBL Notify Retry Timer NOT Attr-17 HIMSNBL Notify Retry Count

#### **SINC/3-3000 FW300B Rev 1.7 Released 09/21/2000 CHK 0xCE1D**

o Notify Date stamp updated when event goes Inactive.

#### **SINC/3-3000 FW300B Rev 1.5 Released 07/14/2000 CHK**

o Fixes problem with missing Notify messages on System Bus when communicating with the SINC/3 on Direct or Modem RS-232 Port

#### **ASIC/2-7040 FW740E Rev 1.2 Released 12/07/99 CHK 0x46F6 ASIC/2-8040 FW840E Rev 1.2 Released 12/07/99 CHK 0x4620**

#### **SINC/3-3000 FW300B Rev 1.1 Released 12/06/1999 CHK 0x33BB**

- o Properly rolls Notify Log index at end of log.
- o Global 92h messages now filtered by checksum to eliminate duplicates
- o Token passing much improved and 90h and 92h reception improved

#### **ASIC/2-7040 FW740E Rev 1.1 Preliminary 11/08/99 CHK 0x74B4**

- **ASIC/2-8040 FW840E Rev 1.1 Preliminary 11/08/99 CHK 0x7166**
- o Fixes problem with self notify. 38-Notify Log did not clear Notify Authority on new item.

#### **ASIC/2-7040 FW740E Rev 1.0 Unreleased 10/26/99 CHK 0x74B4**

 **SINC/3-3000 FW300B Rev 1.0 Released 10/06/1999 CHK** 

o 37-Notify and 38-Notify Log are now working.

### **Notify DYNAMIC Properties**

- Attr-0 LO Byte **Notify Status** LO bit0 **HI Alarm** LO bit1 **LO Alarm**
	-
	- LO bit2 **HI HI Alarm**
	- LO bit3 **LO LO Alarm**
	- LO bit4 **COV HI Event**
	- LO bit5 **COV LO Event**
	- LO bit6 **COS Event** LO bit7 **Fault Alarm**

### Attr-0 HI Byte **- Notify State**

HI bit 0 - **Event Active**

- when any of the enabled event conditions are true.

#### HI bit 1 - **Event Enabled**

- Event is Enabled and interlock is true, else cleared
- HI bit 2 **Event Acknowledge** (future)
- $1 = Acknowledged, 0 = not acknowledged$
- HI bit 3 **Acknowledgement Required** (future)
	- event stays active even if condition clears.
	- $1 =$  Acknowledged,  $0 =$  not acknowledged
- HI bit 4 Spare
- HI bit 5 Spare
- HI bit 6 **No Data Display** (740E2.0,300B2.0)
- HI bit 7 **Lockout Status** 1 = locked out by Interlock Handle.

Attr-1 LO Byte **Changed Status**  LO bit0 **HI Alarm Changed**  LO bit1 **LO Alarm Changed**  LO bit2 **HI HI Alarm Changed**  LO bit3 **LO LO Alarm Changed**  LO bit4 **COV HI Event Changed**  LO bit5 **COV LO Event Changed**  LO bit6 **COS Event Changed**  LO bit7 **Fault Alarm Changed**  Attr-2 **Date Stamp** For latest Active or Inactive Event DT=11,Class=6 = MM/DD/YYYY Calendar Object LO Byte = Change Day,  $DD$ HI Byte = Change Month, MM Attr-3 **Date Stamp Year** - YYYY, 1997 ..2055 Attr-4 **Active Time**  $DT=10$ , $Class=13 = hh:mm:ss - 3$  Byte Time Stamp NOTIFY Attr-4 LO Byte - Seconds, Attr-4 HI Byte - Minutes Attr-5 LO Byte - Hours LO BYTE - **Active Time**- Second (0..59) HI BYTE - **Active Time**- Minute (0..59) Attr-5 LO BYTE - **Active Time** - Hour (0..24) HI BYTE - Spare Attr-6 **Inactive Time** DT=10,Class=13 = hh:mm:ss - 3 Byte Time Stamp NOTIFY, Attr-6 LO Byte - Seconds, Attr-6 HI Byte - Minutes Attr-7 LO Byte - Hours LO BYTE - **Inactive Time**- Second (0..59) HI BYTE - **Inactive Time**- Minute (0..59) Attr-7 LO BYTE - **Inactive Time**- Hour (0..24) HI BYTE - Spare Attr-8 **Present Value** Attr-9 **Previous Value** Attr-10 **Interlock Value** Attr-11 **Setpoint Value** Attr-12 **Action**  0- No-operation 1 - Notify Now 2- Acknowledge this event. 3- Acknowledge all events this controller 4- Refresh all events now. Attr-13 **Delay 1 Timer -** Start/Stop Timer for LO Alarms Attr-14 **Delay 2 Timer -** Start/Stop Timer for LOLO Alarms Attr-15 LO BYTE - Spare Attr-15 HI BYTE **Repeat Timer** - in 15 minute increments (7/840E2.1,300b2.1) If Event Active when timer satisfied, then repeats the notification. Attr-16 LO BYTE Status Flags Lobit0 **Timing LO Alarm** Lobit1 **Timing LO LO Alarm**  Lobit2 **Timing HI Alarm** Lobit3 **Timing HI HI Alarm** Lobit4 Lobit5 Lobit6 Lobit7 **Do Notify** 

Attr 16 Hi Byte - **Retry Timer** (FW7/840E1.6)

Attr-17 Notify Retries (740E1.6, 840E1.6) Lobit0 - **Notify Acknowledged**  Lobit1 - **Notify Retry** Lobit2 - **Notify Delay** Lobit3 - LOMSNBL - HILSNBL **Retry Timer** HIMSNBL **Retry Count**

Attr-18 **Delay 3 Timer -** Start/Stop Timer HI Alarms Attr-19 **Delay 4 Timer -** Start/Stop Timer for HIHI Alarms

### **Notify STATIC Properties**

#### *Notify Event Setup*

- Attr-20 LO Byte **Notify Event Number** The event number designation
- Attr-20 HI Byte **Notify Group** The group number for dial-out notification.
- Attr-21 LOLSNBL **Value Data Type**

Uses to format display Unsigned Numerical, Data Class 42.

Attr-21 LOMSNBL **Value Type Display**, Uses to format display Unsigned Value\*0.001, etc.

Attr-21 HI Byte **Notify Priority** - Priority of Notify Event Part of decision about dialing out.

- Attr-22..31 **Notify Message** 20 character description of Notify Event
- Attr-32,33 **Source Handle**

For Notify Type Point it returns the value to be used to determine notify event conditions.

For Other types identifies the Index of the object to be used. The notify event conditions are updated based on the status of the Alarm in the object instance.

- Attr-34 **Notify Destination** Address of controller to receive Notification May be global (5A70h)
- Attr-35 Notify Setup 1 Notify Event Processing
	- LO bit0 **Enable HI Alarm**
	- LO bit1 **Enable LO Alarm**
	- LO bit2 **Enable HI HI Alarm**

LO bit3 **Enable LO LO Alarm**

- LO bit4 **Enable COV Normal**  (New 300B2.0/740E2.0/840E2.0) used for Change of Value events
- LO bit5 **Enable Repeat** (FW7/840E2.1,300B2.1)
- LO bit6 **Enable COS Normal** (New 300B2.0/740E2.0/840E2.0)
- used for change of state values, notifies on any change of value. LO bit7 **Enable Fault Alarm**- - (New 300B2.0/740E2.0/840E2.0)
- Attr-35 HI Byte Notify Enables

HIBit0 **Enable Index** - Must be set for the index to process.

HIBit1 **Enable Interlock** - makes interlock active

If active then it must be true to make the Notify Event enabled

- HIBit2 **Spare**
- Hibit3 **Delay Unit**s
- $1 = min$ ,  $0 = sec$
- HiBit4 **Delay Start Enable**
- HiBit5 **Delay Stop Enable**
- HIBit6 **Post Self Enable** (740E2.0, 840E2.0,300B2.0)
- HIBit7 **No Data Value Enable** (740E2.0, 840E2.0,300B2.0)

#### Attr-36 LO Byte **Notify Type**

- 0 Point ,
- 1 Deviation (740E2.0, 840E2.0,300B2.0)
- 3 Change of State (740E2.0, 840E2.0,300B2.0)
- 2 Object (740E2.0, 840E2.0,300B2.0)
- 4- Spare

Attr-36 HI BYTE Spare

Attr-37 **COS Normal State** signed (740E2.0, 840E2.0,300B2.0)

Attr-38 LO BYTE - Spare

HI BYTE **Repeat Time** (FW7/840E2.1,300B2.1) in 15 minute increments.

Attr-39 Spare

#### *Setpoints*

Attr-40 **Lo Alarm Setpoint** (signed)

Attr-41 **Hi Alarm Setpoint** (signed)

Attr-42 **Lo Lo Alarm Setpoint** (signed)

Attr-43 **Hi Hi Alarm Setpoint** (signed)

#### Attr-44 **Alarm Hysteresis** (unsigned)

Used by LO, LOLO, HI, HIHI Events to determine when the alarm is cleared

Attr-45 **COV Threshold** (unsigned)

Used by COV Events to determine when the Present value has changed from the previous value sufficiently to trigger a new COV event.

#### Attr-46 **Delay Start Time**

If Enabled starts timer when Event conditions have been reached but delays notification.

#### Attr-47 **Delay Stop Time**

If Enabled starts timer when Event conditions have cleared but delays notification.

#### Attr-48,49 **Interlock Handle**

If Enabled, returns the value to be used to determine if the event is locked out. The Notify Event will continue to be processed, but the notification will not be sent.

#### Attr-50,51 **Setpoint Handle**

If enabled, identifies the value to be used for deviation type of event. The HI and LO Setpoints the become offset from the value returned by the Setpoint Handle.

# **Object 38 - Notify Log**

# **Introduction - Notify Log**

The 38-Notify Log object has the following functions:

- 1) To log the latest notify events from all controllers on the ASI network including itself.
- 2) To be the source of information for the Dial-manager which will annunciate the Notify Events posted to the Notify Log.

The 34-Dial Manager object has the following functions:

1) On any new Notify Log posting, scan the Notify Log for items that match its Notify Group, and which have not been completed.

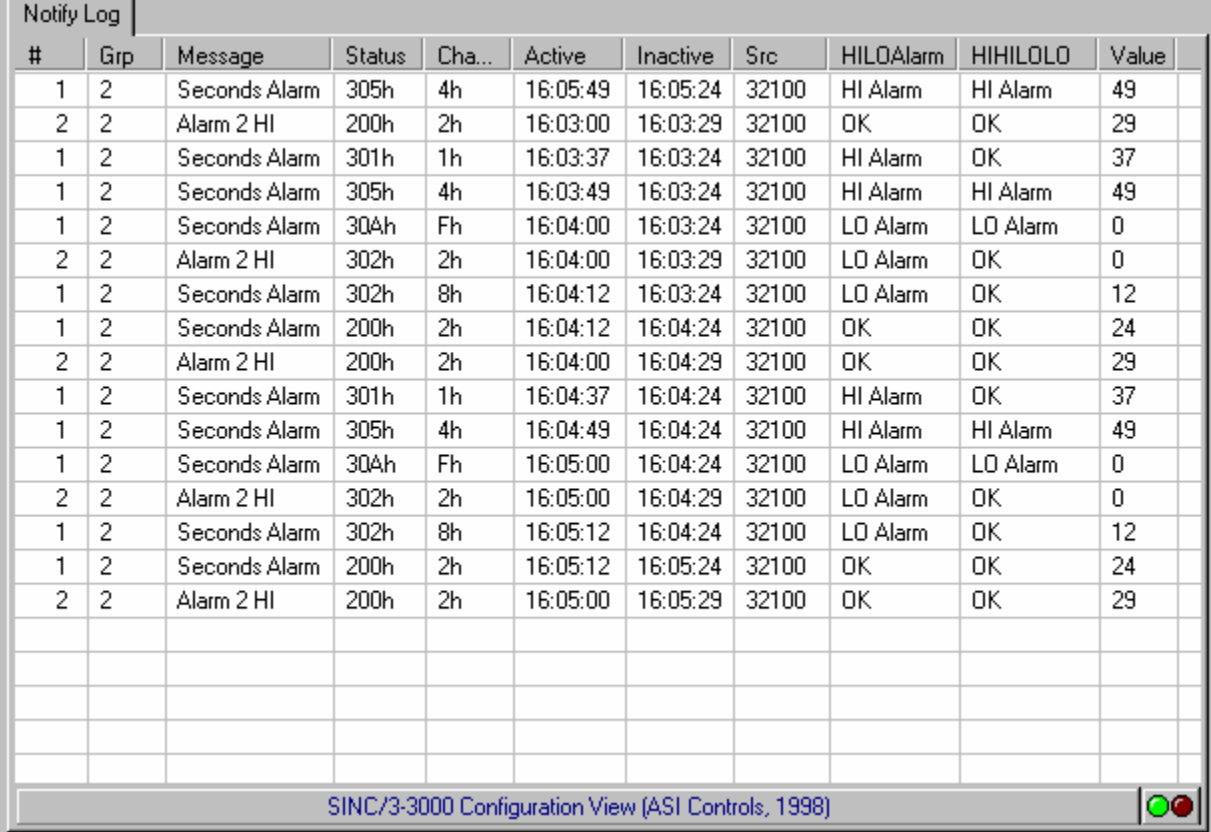

# **Posting Events**

The **Notify Event Number** and **Notify Group**, and **Notify Message** identify which event is being reported. The **Notify Priority** indicates how serious the event is. The Dial Manager can be set up to report events which have a certain priority number.

On any change of Notify Status, the updated Notify Status, Changed Status, Time Stamps, Notify Name, Notify Group, Priority, and Event Number will be posted to the Notify Log indicated by the **Notify Destination**. The Notify Destination may be itself, an individual controller, or a Global Address (5A70h).

Note: The Notify may post to its own Notify Log.

The controller with the Notify Event will transmit the Notify Log entry using a MT=92 message to the Notify Log object. The Notify Log will post the data to the next available entry in the Notify Log. The Notify Log is as allocated and can have up to 255 instances.

The following data is transmitted from the Notify object to the Notify Log:

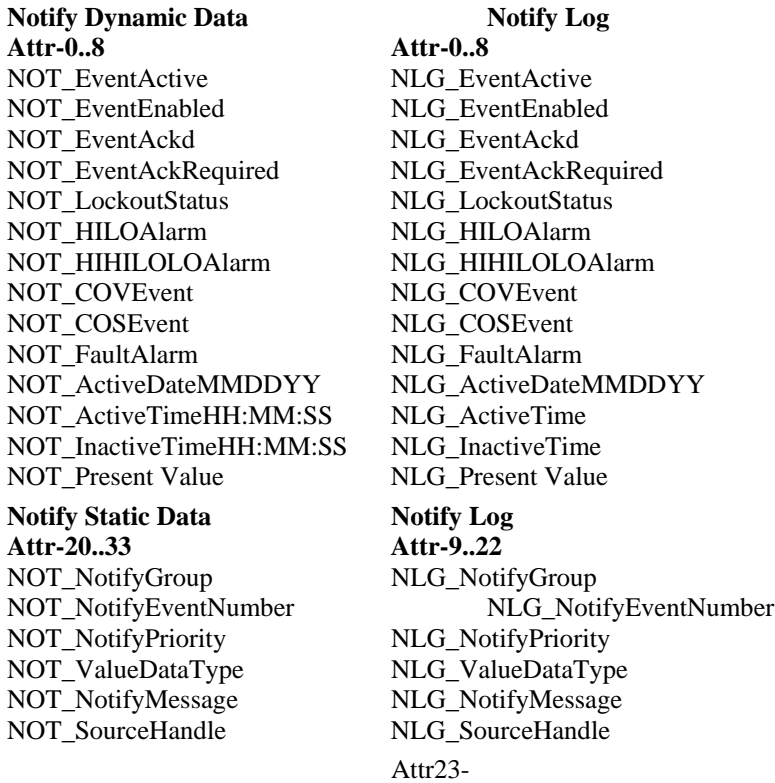

notify event.

SRC ADDR NLG\_NotifySourceAddr When the Notify Log receives a posting it captures the source address of the sending controller even if the destination address was global. Thus it knows the origin of the

### **System Object**

The System object needs to be enhanced to identify that there has been a New Event, and to keep track of the Notify Log Pointer.

The controller with the Notify Event will transmit the Notify Log entry using a  $MT=92$ message to the Notify Log object. The Notify Log will post the data to the next available entry in the Notify Log.

#### SYS-0 Attr-2 LO Byte **Notify Log Pointer**

The current instance of the Notify Log used. The Notify Log is as allocated and can have up to 255 instances. When the last allocated instance is used, then it starts back at the top, instance 0.

#### SYS-0 Attr-3 Lo Bit2 **New Notify Event**

This flag is set indicating that a new entry has been received. It is cleared when all Notify Log instance have been processed. **Notify Log Pointer** 

### **Dial-out Notification**

Dial Manager is enhanced so that a single instance will address a group of alarms or notify instances. If Dial Manager Type is Notify then it scans the Notify Log for any new items that match the Dial Manager Group, and have a Notify Prioiry >= Dial Priority. The dial managers may be interlocked against schedules, so that different Dial Managers can be assigned to a group at different times.

Dial Setup

DIL Attr-14 HI Bits67 **Dial Notify Authority 1** (New FW740E, 840E, 300B) DIL Attr-14 HI Bits45 **Dial Notify Authority 2** (New FW740E, 840E, 300B.)

#### DILAttr-15 HI Byte - **Dial Group Number** -

 All Dial Managers that are Active and active at the time a connection is made will send their message while the connection is made.

**(new)** For Notify Events all active notify events will be reported which match dial group.

#### DIL Attr-16 LO BYTE **Dial Manager Type**

0 = Logical - Only One Supported

- $(new)$  1 = Notify Events
	- $2 =$ Initialize
- DIL Attr-18 LO Byte **Dial Priority** (FW300B.., ) !

#### Used to Send Notify Log Messages when

#### **Notify Priority** >= **Dial Priority**.

Each Dial Manager is assigned a Dial Authority. Up to 4 different Dial Managers with different dial authorities can be identified for a group. The Notify Log maintains **Dial Authority Status** flags that indicate the progress of the notification. Each Dial Manager will mark the Notify Log when it has succeeded in completing its notification.

Up to 4 dial managers may be assigned for any group of messages.

#### NLG Attr-25 LOLSNBL - **Dial Authority 0 Status**

 LOBit 0 Auth-0 Notice Requested LOBit 1 Auth-0 Notice Complete LOBit 2 Auth-0 Spare LOBit 3 Auth-0 Spare

LOMSNBL **- Dial Authority 1 Status** HILSNBL - **Dial Authority 2 Status** HIMSNBL - **Dial Authority 3 Status**

# **Notify Log Properties**

The Notify Log object defines the present values used by the controller to post notify events for FW754A, 740E and 300B..

Notify Object Number  $= 38$  $Data Type$  = Word  $Index$  = As allocated Attributes  $= 0.51$ DYNAMIC Attributes  $= 26 (0.25)$ STATIC Attributes  $= 0 ()$ 

### **Notify Firmware Revision**

**ASIC/2-7540 FW754a Ver 2.2q Release 2007-06-08 PN70025-07 ECO-408 ASIC/2-8540 FW854a Ver 2.2q Release 2007-06-08 PN70027-05 ECO-409**  o Fixes problem with Notify Log. Self Posts would overwrite System Bus posts. **ASIC/2-8540 FW854a Ver 1.7r Release 2006-09-05 ECO-405 70027-03** 

- **ASIC/2-7540 FW754a Ver 1.7r Release 2006-09-05**
- o Fixes Notify Log rollover problem that self posted twice to instance 0.
- **ASIC/2-7540 FW754A Rev 1.0 Forthcoming 2005**

o As in FW740E.

- **SINC/3-3000 FW300B Rev 2.8g Released 12/24/2002 CHK 0xADC2**
- o Increases Maximum Notify to 192 Instances
- o Fixed Ethernet Notify messages without rempote points or direct communication.

#### **SINC/3-3000 FW300B Rev 2.2e 08/21/2001 CHK 0xDE50**

o Fixes Notify Log roll-over problem when self posting. Index 0 was posted twice.

**SINC/3-3000 FW300B Rev 2.1 06/18/2001 CHK 0xD16A ----- ASI PN 70015-01 ASIC/2-8040 FW840E Rev 2.1 Released 03/30/2001 CHK 0x8E1F ASIC/2-7040 FW740E Rev 2.1 Released 03/30/2001 CHK 0xA389**

- o Adds Repeat to Notify so that Events are repeated if still active. Notify Repeat Enable, Attr-35 LOBit5,
- o Adds Notify Disable SYS Attr-10, HIBit5

**ASIC/2-8040 FW840E Rev 2.0 Released 12/15/2000 CHK 0xF6C1 ASIC/2-7040 FW740E Rev 2.0 Released 12/15/2000 CHK 0x181F SINC/3-3000 FW300B Rev 2.0 Released 12/15/2000 CHK 0xDDAD** 

- o New Notify Types: 0-Point, 1-Deviation, 2-Change of State, 3-Object Object - Input, Object - PID, Object - Poll
- o No Data Value Enable to set No Data Display in Notify messages.

**ASIC/2-7040 FW740E Rev 1.1 Preliminary 11/08/99 CHK 0x74B4 ASIC/2-8040 FW840E Rev 1.1 Preliminary 11/08/99 CHK 0x7166** 

- o Fixes problem with self notify.
	- 38-Notify Log did not clear Notify Authority on new item.

**ASIC/2-7040 FW740E Rev 1.0 Unreleased 10/26/99 CHK 0x74B4** 

- **SINC/3-3000 FW300B Rev 1.0 Released 10/06/1999 CHK**
- o 37-Notify and 38-Notify Log are now working.

### **Notify Log DYNAMIC Properties**

**Posted from Dynamic RAM of source Notify Event** 

Attr-0 LO Byte **Notify Status** LO bit0 **HI Alarm** LO bit1 **LO Alarm** LO bit2 **HI HI Alarm** LO bit3 **LO LO Alarm** LO bit4 **COV HI Event** LO bit5 **COV LO Event** LO bit6 **COS Event** LO bit7 **Fault Alarm** Attr-0 HI Byte **- Notify State** HI bit 0 - **Event Active** - when any of the enabled event conditions are true. HI bit 1 - **Event Enabled** - Event is Enabled and interlock is true, else cleared HI bit 2 - **Event Acknowledge** (future)  $1 = Acknowledged, 0 = not acknowledged$ HI bit 3 - **Acknowledgement Required** (future) event stays active even if condition clears.  $1 = Acknowledged, 0 = not acknowledged$ HI bit 4 - Spare HI bit 5 - Spare HI bit 6 - **No Data Display** (740E2.0,840E2.0,300B2.0) If No, then report the Present Value in Dialout If Yes, do not report the present value. HI bit 7 - **Lockout Status** - 1 = locked out by Interlock Handle. Attr-1LO Byte **Changed Status**  LO bit0 **HI Alarm Changed**  LO bit1 **LO Alarm Changed**  LO bit2 **HI HI Alarm Changed**  LO bit3 **LO LO Alarm Changed**  LO bit4 **COV HI Event Changed**  LO bit5 **COV LO Event Changed**  LO bit6 **COS Event Changed**  LO bit7 **Fault Alarm Changed**  Attr-2 **Notify Active Date** DT=11,Class=6 = MM/DD/YYYY Calendar Object LO Byte = Change Day,  $DD$ HI Byte = Change Month, MM Attr-3 **Notify Active Year** - YYYY, 1997 ..2055 Attr-4 **Notify Active Time**  $DT=10, Class=13 = hh:mm:ss - 3$  Byte Time Stamp CLOCK, Attr-1 LO Byte - Seconds, Attr-1 HI Byte - Minutes Attr-2 LO Byte - Hours LO BYTE - **Notify Active** - Second (0..59) HI BYTE - **Notify Active** - Minute (0..59) Attr-5 LO BYTE - **Notify Active** - Hour (0..24) HI BYTE - Spare Attr-6 **Notify Inactive Time**  $DT=10$ , $Class=13 = hh:mm:ss - 3$  Byte Time Stamp CLOCK, Attr-1 LO Byte - Seconds, Attr-1 HI Byte - Minutes Attr-2 LO Byte - Hours LO BYTE - **Notify Inactive Time**- Second (0..59) HI BYTE - **Notify Inactive Time**- Minute (0..59) Attr-7 LO BYTE - **Notify Inactive Time**- Hour (0..24) HI BYTE - Spare Attr-8 **Present Value** -----------------

**Posted from Static EEPROM of source Notify Event Attr-20..** 

#### Attr-9 LO Byte **Notify Event Number** - The event number designation.

- Attr-9 HI Byte **Notify Group** The group number for dial-out notification. Dial Manager Group must match Notify Group.
- Attr-10 LOLSNBL **Value Data Type**

Uses to format display Unsigned Numerical, Data Class 42.

Attr-10 LOMSNBL **Value Type Display**, Uses to format display Unsigned Value\*0.001, etc.

Attr-10 HI Byte **Notify Priority** - Priority of Notify Event Part of decision about dialing out.

Attr-11..20 **Notify Message** - 20 character description of Notify Event

Attr-21,22 **Source** Handle

It returns the value to be used to determine notify event conditions. Together with the Source Address it uniquely identifies the origin of the event.

#### Attr-23 **Notify Source Address** -

 Actual device address of controller sending notification. Captured from the Source Address of incoming message when posted.

-----------------

#### Attr-24 **Notify Log Action -**

0- No Operation

- 1- Acknowledge this Notify Log index
- 2 Acknowledge all Notify Log indexes

3 - Clear this Notify Log entry

4- Clear all Notify Log entries.

#### -----------------

#### Attr-25 **Dial Authority Status**

Scrach pad for up to 4 dial managers to indicate they have completed the transation. LOLSNBL - **Dial Authority 0 Status**

 LOBit 0 **Auth-0 Notice Requested** LOBit 1 **Auth-0 Notice Complete** LOBit 2 Auth-0 Spare LOBit 3 Auth-0 Spare

LOMSNBL - **Dial Authority 1 Status** HILSNBL - **Dial Authority 2 Status** HIMSNBL - **Dial Authority 3 Status**

# **Object 39 – Modbus Master**

# **Modbus Summary**

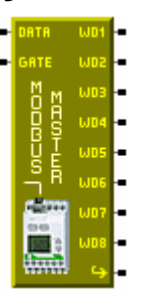

**Overview:** The ASIC/2-7540 and ASIC/2-8540 controller can serve as a Modbus RTU master device on the local bus. The modbus object is used to read and write registers in a Modbus slave device on the local bus of the ASIC/2 controller. A **Modbus Enable** in the system object allows the Modbus object to use the local bus. ASI Polling and Broadcast is not available if Modbus is used. Local Bus Baud Rate, Modbus Parity Enable, Even Parity and 2 Stop-bits parameters allow defining the communications format.

Each index of the Modbus object issues a single Modbus request message on a roundrobin basis. The controller generates the modbus request message to the **Slave Address** with the CRC-16 checksum on the local bus..

The controller listens for and valididates the Modbus response message. The controller waits 200 ms time out for a response. If it fails to get a response it will try on the next polling round.

**Modbus Read:** For read messages the controller requests up to eight words of data starting at a Modbus **Start Address**.. The returned data words are placed in the instance **Data Words** with the first returned word in Attr-0, Modbus Data 1, in LO Byte, Hi Byte.

Four Modbus Read functions are supported:

 Function 01 - Read Coil Status, 0xxxx Function 02 - Read Input Status, 1xxxx Function 03 - Read Holding Registers, 4xxxx Function 04 - Read Input Registers, 3xxxx

**Modbus Write:** For write messages the controller sends one or more data words and waits for the acknowledge response. If the Modbus function is write, then the **Modbus Data Handle** returns a pointer to the first data value to be sent to the modbus device. If multiple words are to be sent they must be in adjacent attributes of the same object instance. Up to 8 word values can be written to the modbus device with Write Multiple Modbus Functions.

Four Modbus Write functions are supported:

Function 05 - Write Single Coil, 0xxxx

 Function 06 - Write Single Register, 4xxxx Function 15 - Write Multiple Coil, 0xxxx Function 16 - Write Multiple Registers, 4xxxx **Transmit Timer:** The Modus Master starts with instance 0 through the last instance. Each instance is examined in turn to see if it is enabled and if it is time to send a request. At the completion of a successful message, the **Transmit Timer** is re loaded with the **Transmit Interval**, and it will not send the message again until it times out.

Note: You may need to optimize communications. If you have too many Modbus instances enabled, and you set the Transmitt Interval too small, it may start to interfere with system bus communications. Typically it will transmit several Modbus Messages per second. Adjust the Transmit Intervals so that it is not polling continuously.

**Gate Handle:** If the Gate Handle is enabled, it is used to make the instance active when the value returned by the handle is non-zero. When the Gate goes false, Gate Status = No, then the messges and the Transmit Timer stop (FW7/854a15). When the gate goes true, the messages start immediately and the Transmit Timer is reloaded. For Modbus read messages, it polls on the next round-robin turn and periodically for data when true. For Modbus write messages, it writes on the next round-robin turn and periodically when true.

Note: All numbers are entered in Decimal.

Note: Some Modbus devices are zero-base, and some are one-base: In zero-based devices a Register Address 0 returns register x0000; but in one-based devices a starting address 0 returns register x0001. All of our examples assume a zero-based Modbus RTU slave device.

# **Modbus Communication**

The ASI Modbus Object has exclusive use of the Local Bus. The Local Bus parameters are configured in the System Object. If Modbus Enable is Yes, then Polling, Broadcast, and other Local Bus functions are disabled. You may not do both ASIC/1 polling and Modbus on the same local bus.

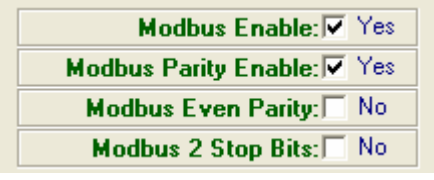

Each Modbus Device has a specific Baud Rate, Parity, and Stop Bits.

Baud Rates are typically 9,600 and 19200 baud.

If Modbus Parity Enable is "No" then Parity is None, and set Modbus 2 Stop Bits to Yes. If Modbus Parity Enable is "Yes" then Parity is Odd , unless Modbus Even Parity is Yes. Make sure the local bus setup matches the Modbus device. All Modbus devices on the local bus must have the same communication setup.

# **Modbus Read Operation**

Four Modbus Read functions are supported:

- Function 01 Read Coil Status, 0xxxx
- Function 02 Read Input Status, 1xxxx
- Function 03 Read Holding Registers, 4xxxx
- Function 04 Read Input Registers, 3xxxx

The Modbus polling starts with instance 0 through the last instance. Each instance is examined in turn to see if it is enabled, if the gate is active, and if it is time to send a request. If the Gate Handle is enabled, it is used to make the instance active when the value returned by the handle is non-zero. If the gate is not enabled, it is always active.

When it is time to read the data the Modbus device, the controller generates the Modbus request message with the CRC-16 checksum on the local bus at the current baud rate. .

Each Modbus Function returns response bytes based on the Number of Coils, Inputs, or Registers requested.

The returned data words are placed in the instance **Data Words** with the first returned word in Attr-0, Modbus Data 1, in LO Byte, Hi Byte.

Modbus typically returns data in Hi Byte, Low Byte (Big-Endian) order. If Modbys Byte Swap is Yes, then it assumes Modbus device receives and returns Lo and Hi Byte (Little-Endian) for word Read Input (04), Read Register (03) functions.

 32-bit floating values are returned using two registers and can be converted to integer values using the Function Object.

At the completion of a successful message, the **Transmit Timer** in seconds is re loaded with the **Transmit Interval**, and it will not send the message again until it times out. If the **Transmit Interval** is 0 it is polled every round.

If the Modbus slave does not respond after 200 ms, or if the response is not valid because of unexpected bytes or bad CRC-16, the Transmit Timer remains zero, and it is polled again on the next round. If the device responss the **On-Line Status** flag is set..

If the modbus message is not correctly configured the **Invalid Message** flag is set to alert the user of a problem.

# **Function 1 – Read Coil Status, 0xxxx**

Modbus Function 01 Reads the status of coil registers and sets the data elements starting at a coil Start Address for the requested Number of Coils. . Start Address 0 corresponds to Modbus register 00000 or 00001 depending on whether the device is one- or zerobased.

Multiple coils may be read with a single message as specified by the Number of Coils.

The response message returns a number of bytes each returning upto 8 status bits. The status of the first 16 coils is saved in Data Word 1 with first coil in the least significant bit. The status of the up to 128 coils is stored in the 8 Data Words. Up to 8 data words can be requested,  $8x16 = 128$  coils in a single request.

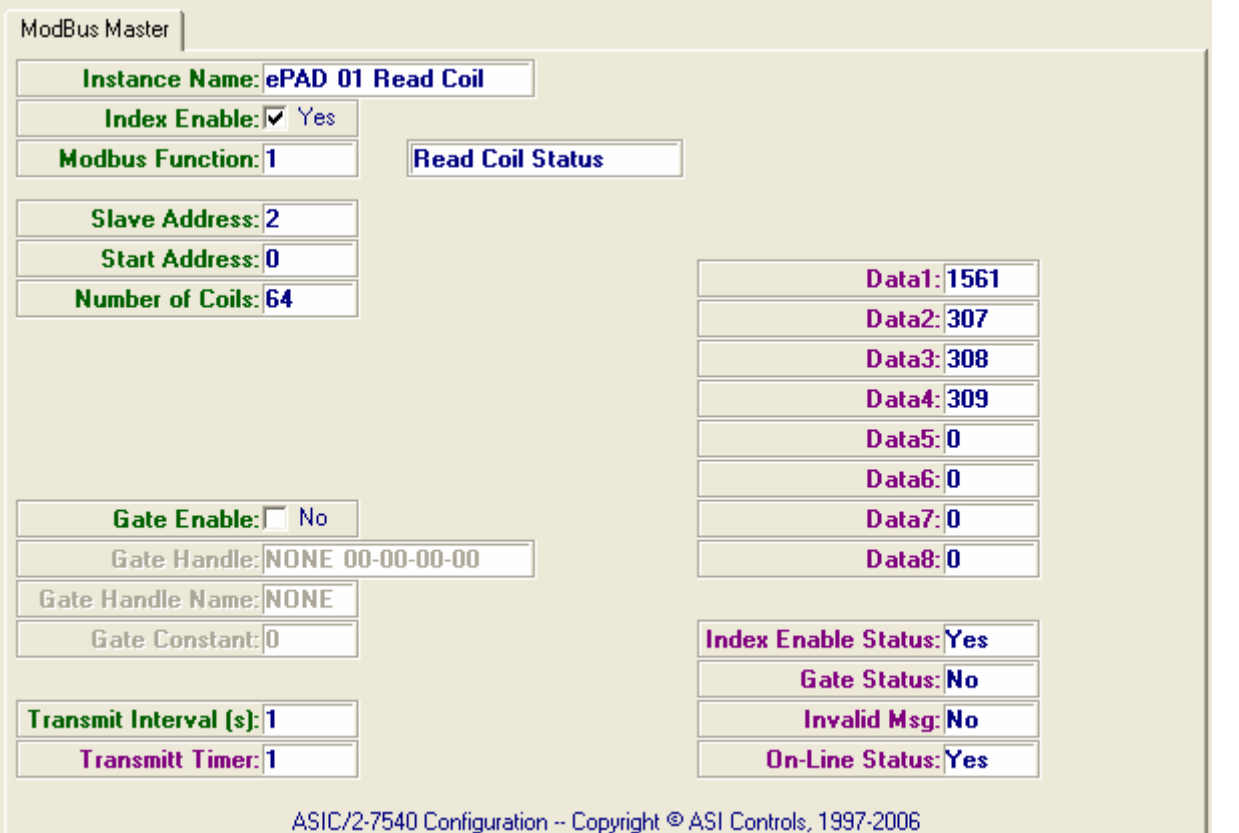

Example: Request 64 bit values starting at 20, Coil 20

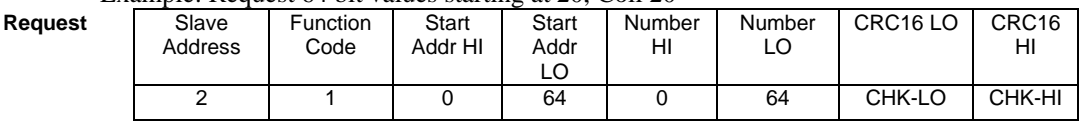

Returns Status of Coils 0..63 in 64 bits which requires 4 data bytes  $(1 + (n-1)/8)$ 

The coil status is packed one coil per bit where the lease significant bit of the first data byte returns the coil addressed in the query. If the returned coil quanity is not a multiple of eight, the remaining bits in the final data byte are padded with zeros toward the high order end of the byte.

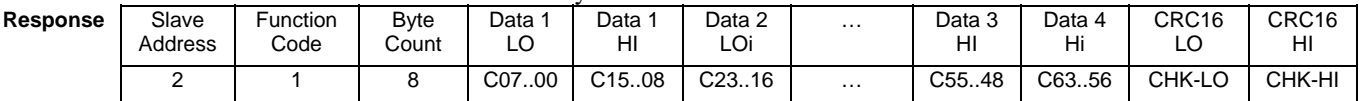

The modbus response is received by the controller on the local bus and the data is placed in the Data Words in Lobyte Hibyte order.

.
### **Function 2 – Read Input Status, 1xxxx**

Modbus Function Code 02 Reads the binary status of input registers and sets the array elements starting at a particular Input address. up to the Number of Inputs requested. Input Status 0 corresponds to Modbus register 10000 or 10001, depending whether the device is "zero-based". .

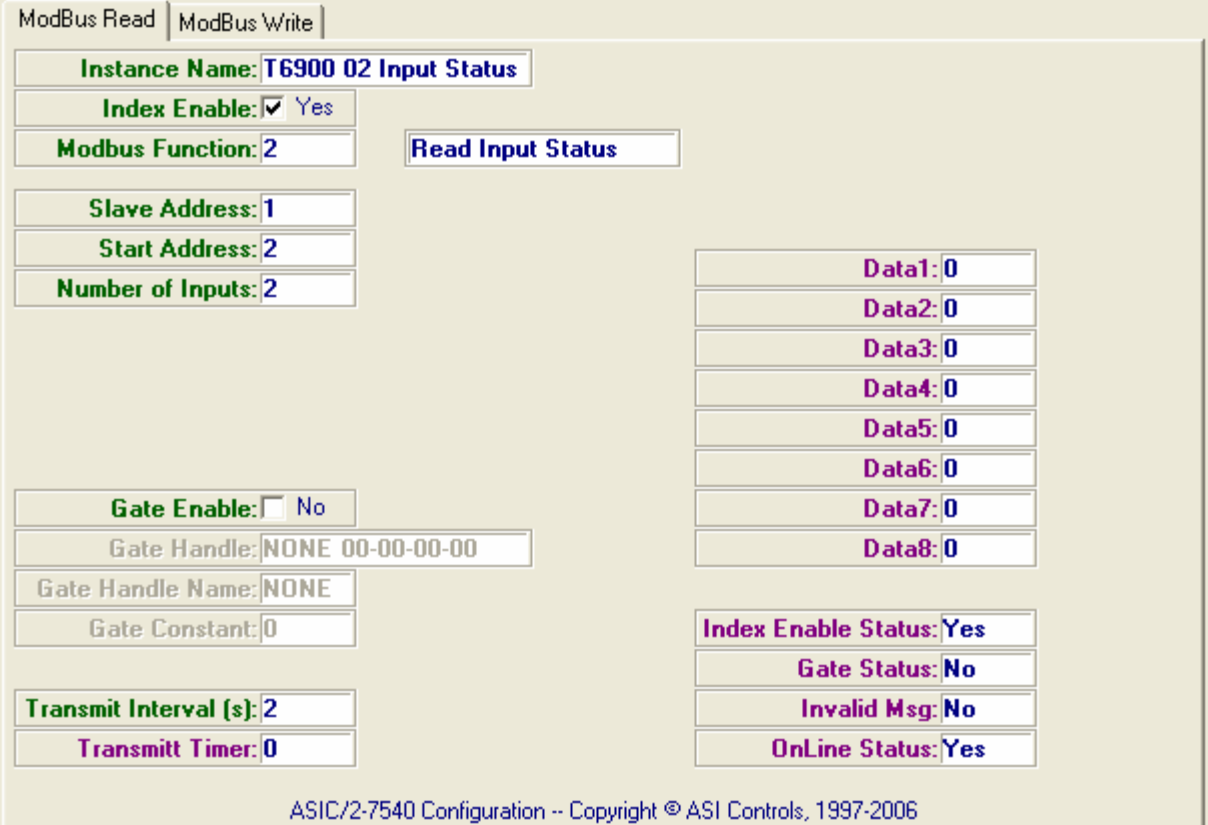

Request 2 bit values starting at Input Status 10003

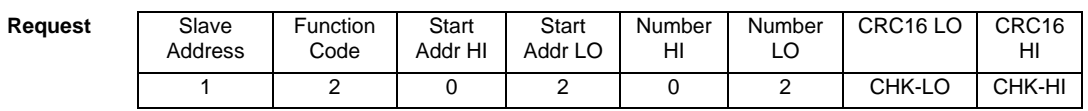

Returns Status of Inputs 10002..10004

**Respons** 

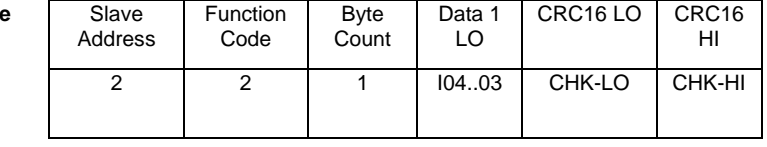

The modbus response is received by the controller on the local bus and the data is placed in the Data Words in Lobyte Hi Byte order.

Each Data word returns 16 bits of information.. Up to 8 data words can be requested,  $8x16 = 128$  input status values in a single request.

## **Function 3 – Read Holding Registers, 4xxxx**

Function 03 requests up to 8 Holding Register Values from a Modbus device at a particulare Slave Address, starting at a particular register Start Address. Register Address 0 corresponds to Holding Registers 40001.

The modbus response is received by the controller on the local bus and the data is placed in the Data Words. Up to 8 data words may be requested. These data values can be read by other objects in the controller, for instance the monitor instance

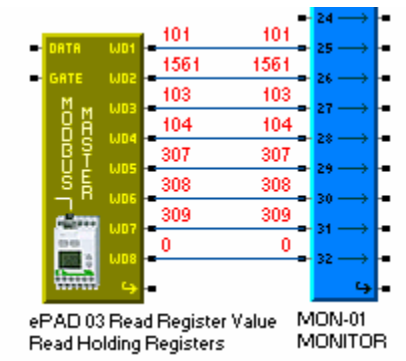

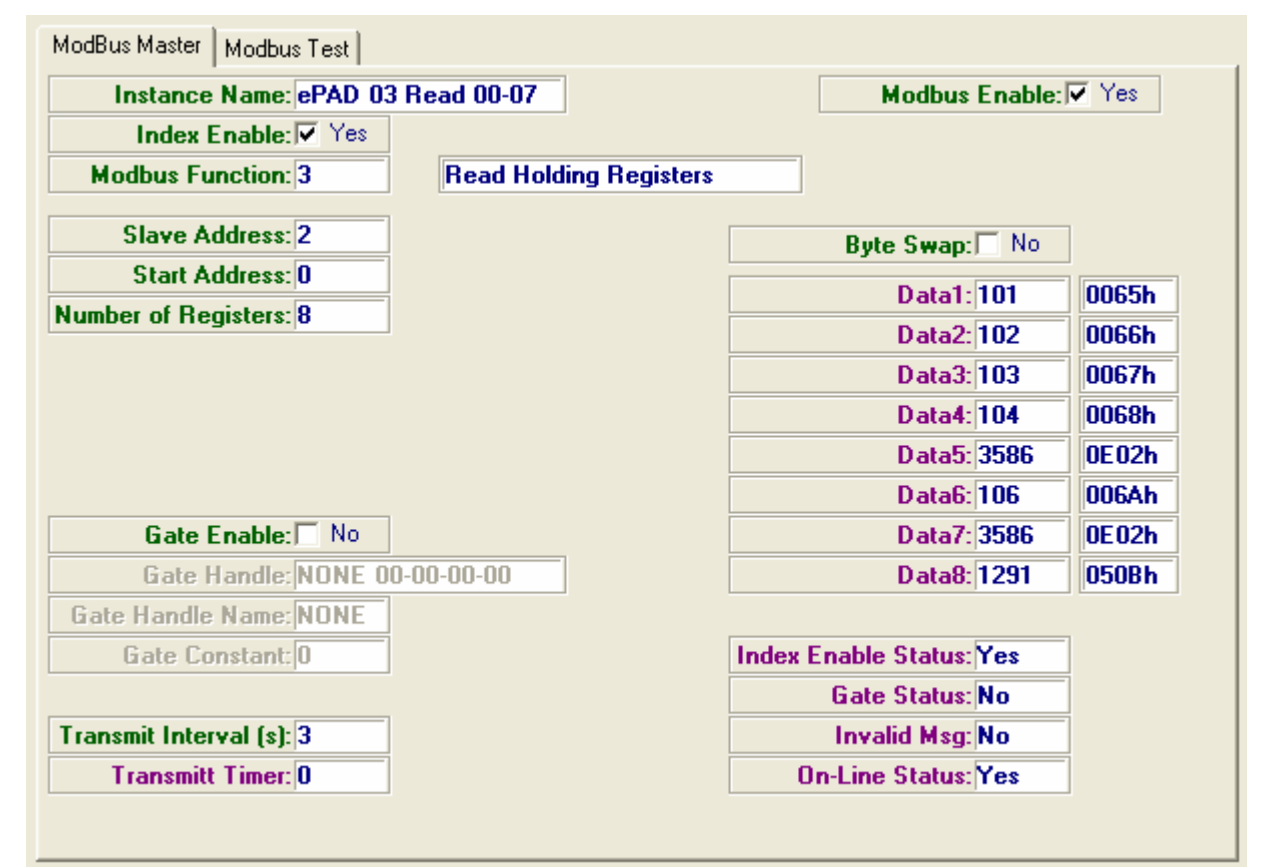

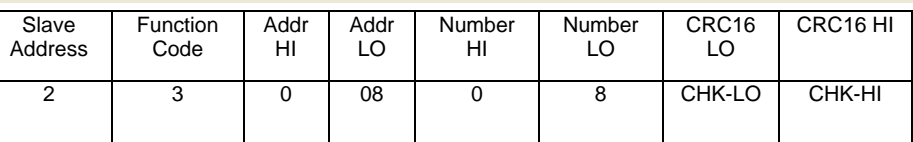

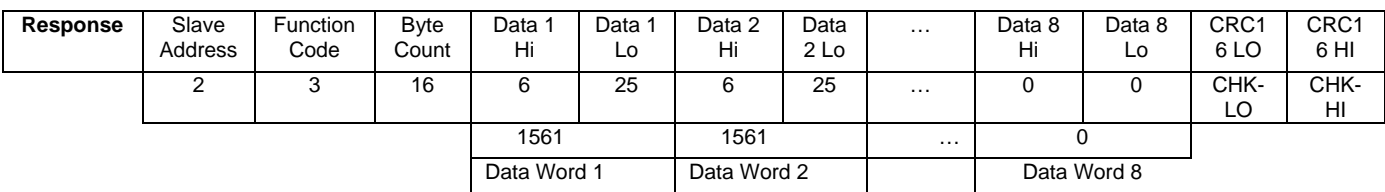

## **Function 4 – Read Input Registers, 3xxxx**

Function 04 requests Input Registers Values from a Modbus device at a particulare Slave Address, starting at a particular Input Start Address. Input Address 0 corresponds to Input Register 30000. The modbus response is received by the controller on the local bus and the data is placed in the Data Words. Up to 8 data words may be requested.

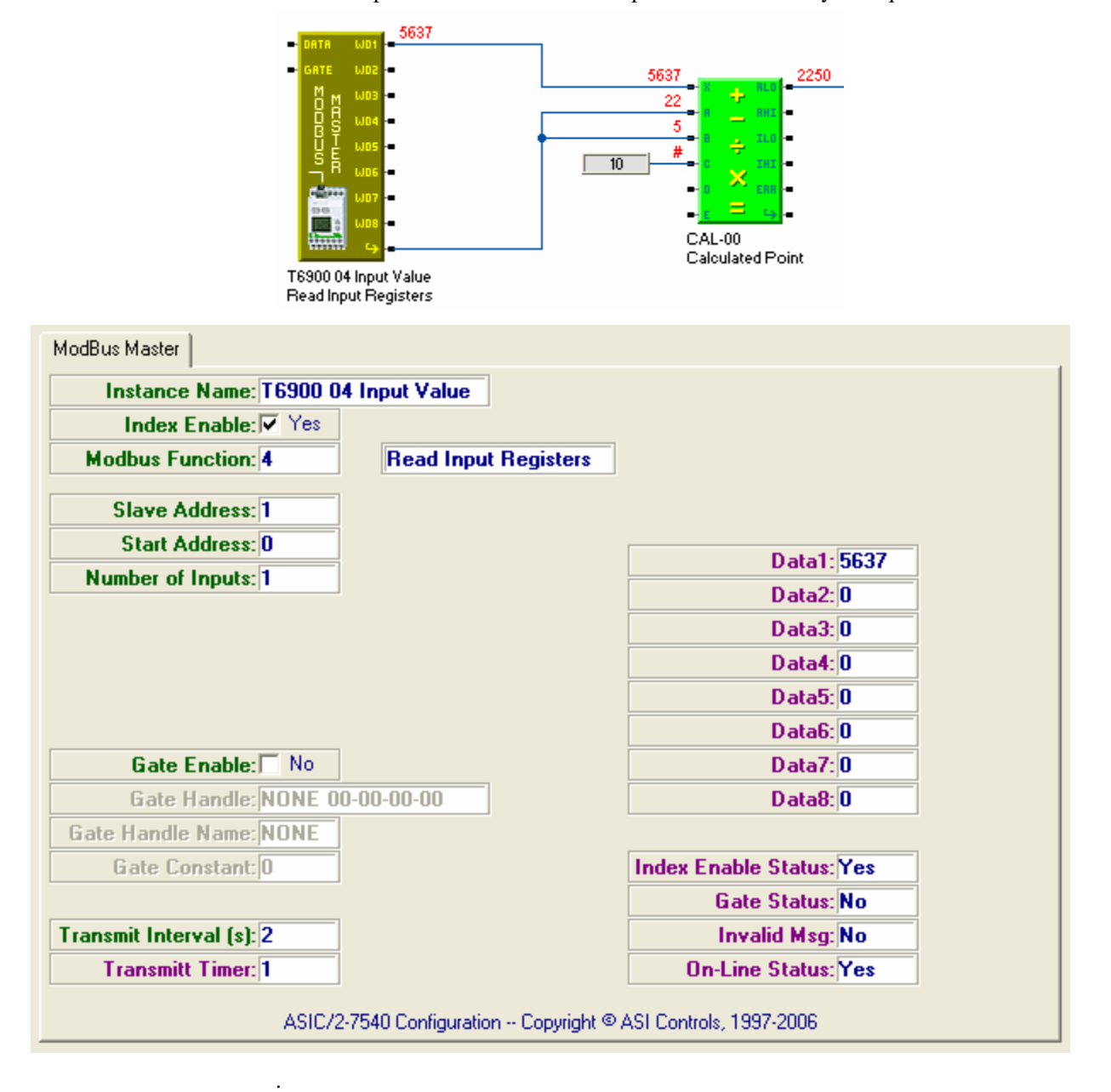

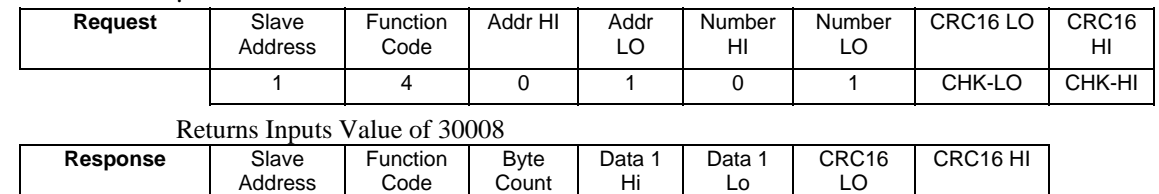

1 | 4 | 2 | 0 | 10 | CHK-LO | CHK-HI

# **Modbus Write Operation**

Four Modbus Write functions are supported:

- Function 05 Write Single Coil, 0xxxx
- Function 06 Write Single Register, 4xxxx
- Function 15 Write Coil Multiple, 0xxxx
- Function 16 Write Register Multiple, 4xxxx

The Modbus polling starts with instance 0 through the last instance. Each instance is examined in turn to see if it is enabled, if the gate is active, and if it is time to send a request. If the Gate Handle is enabled, it is used to make the instance active when the value returned by the handle is non-zero. If the gate is not enabled, it is always active.

When it is time to write the data to the Modbus device, the controller updates the value of Modbus Data 1 using the Data Handle and generates the Modbus request message with the CRC-16 checksum on the local bus at the current baud rate, parity and stopbits.

Modbus typically writes data in Hi Byte, Low Byte (Big-Endian) order. If **Modbys Byte Swap** is Yes, then it assumes Modbus device writes data in Lo and Hi Byte (Little-Endian) order for Write Register (06,16) functions.

When the Transmit Timer is satisfied, and the Gate Handle if enabled is true, an index of the Modbus object issues a write request for up to 8 words of data on a round-robin basis. The Modbus write messages use the data retrieved by the controller starting with the object instance and attribute identified by the Modbus Data Handle. For Multiple writes the data to be written must be in adjacent attributes of the same object instance.

The controller listens for and valididates the Modbus write acknowledge response message. If successful it restarts its Transmit Timer and not write again until its timer has expired.

The Gate Handle can be used to allow the write to become Active or Inactive.

Note: For a register entry to be both Read and Write, two separate entries must be created. Logic must be used to make the gate active when the Read Value does not equal the write value.

If the Modbus slave does not respond after 200 ms, or if the response is not valid because of unexpected bytes or bad CRC-16, the Transmit Timer remains zero, and tries again on the next round. . If the device responds the **On-Line Status** flag is set..

If the modbus message is not correctly configured the **Invalid Message** flag is set to alert the user of a problem.

## **Function 05 - Write Single Coil, 0xxxx**

Modbus Function 05, Write Single Coil, 0xxxx, writes the binary value to a single coil register. .

The Modbus Data Handle loads Modbus Data 1 which is used for this function. The Gate Handle may be used to turn on and off the Modbus Coil Write message under sequence control.

If the value returned by the Data Handle is non-zero, then it sends a value value of 65280  $= 255*256=$  ON. If the value returned by the Data Handle is zero, then it sends a value 0, OFF.

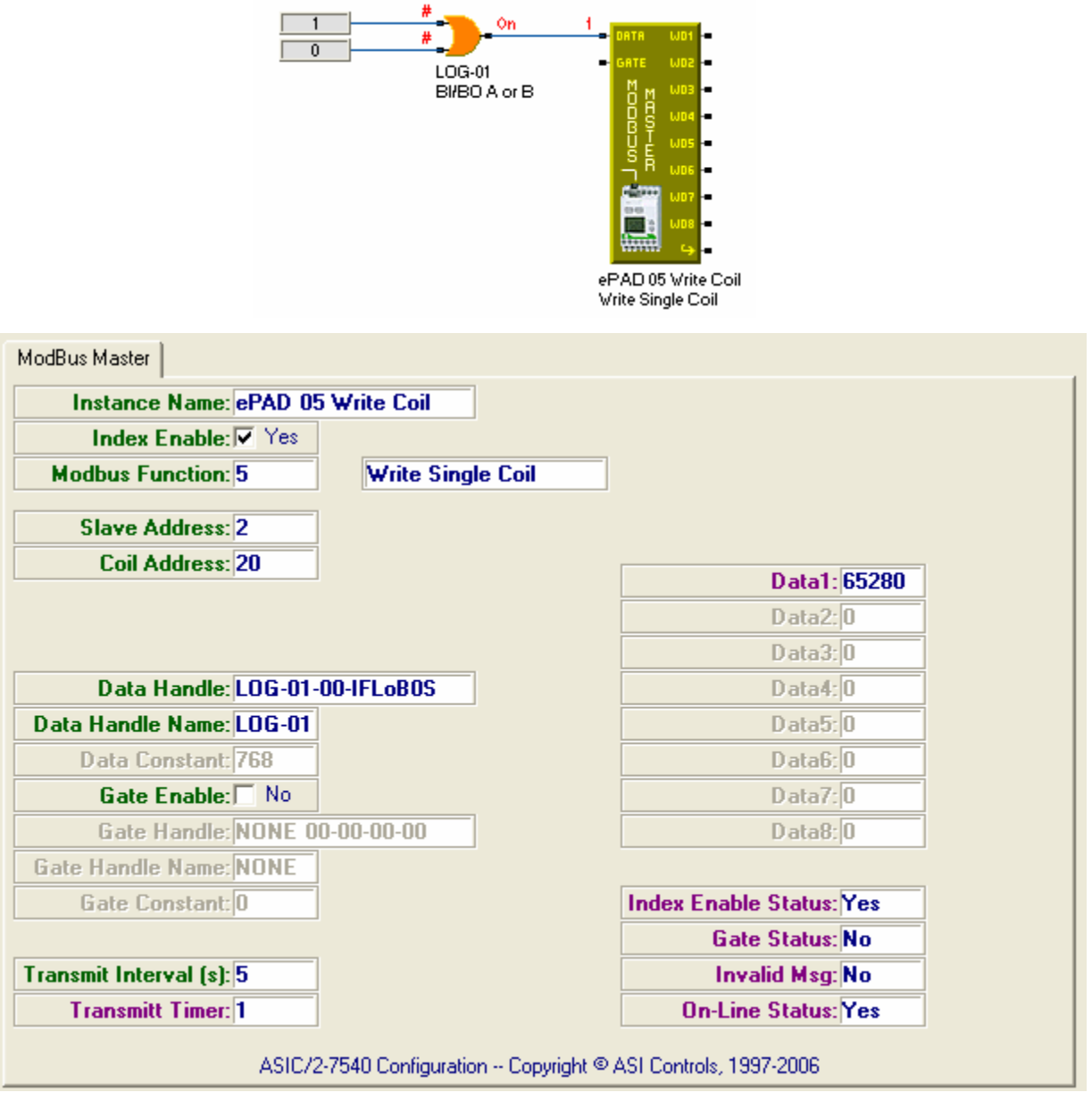

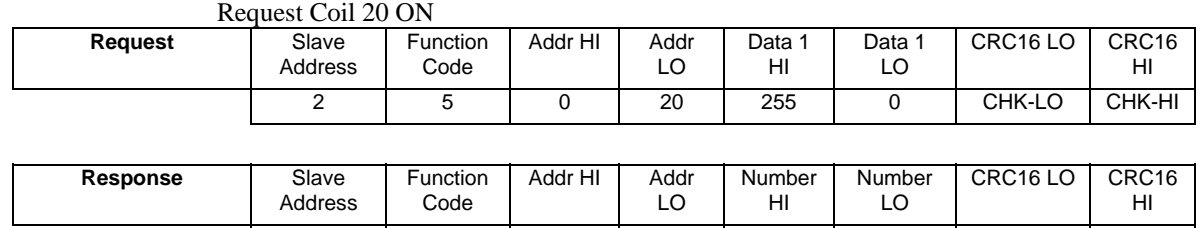

2 | 5 | 0 | 20 | 255 | 0 | CHK-LO | CHK-HI

## **Function 06 - Write Single Register, 4xxxx**

Function 06, Write Single Register, writes a single word value to a Holding Register in a Modbus device at a particular Slave Address. The Modbus Data Handle loads Modbus Data 1 which is used for this function.

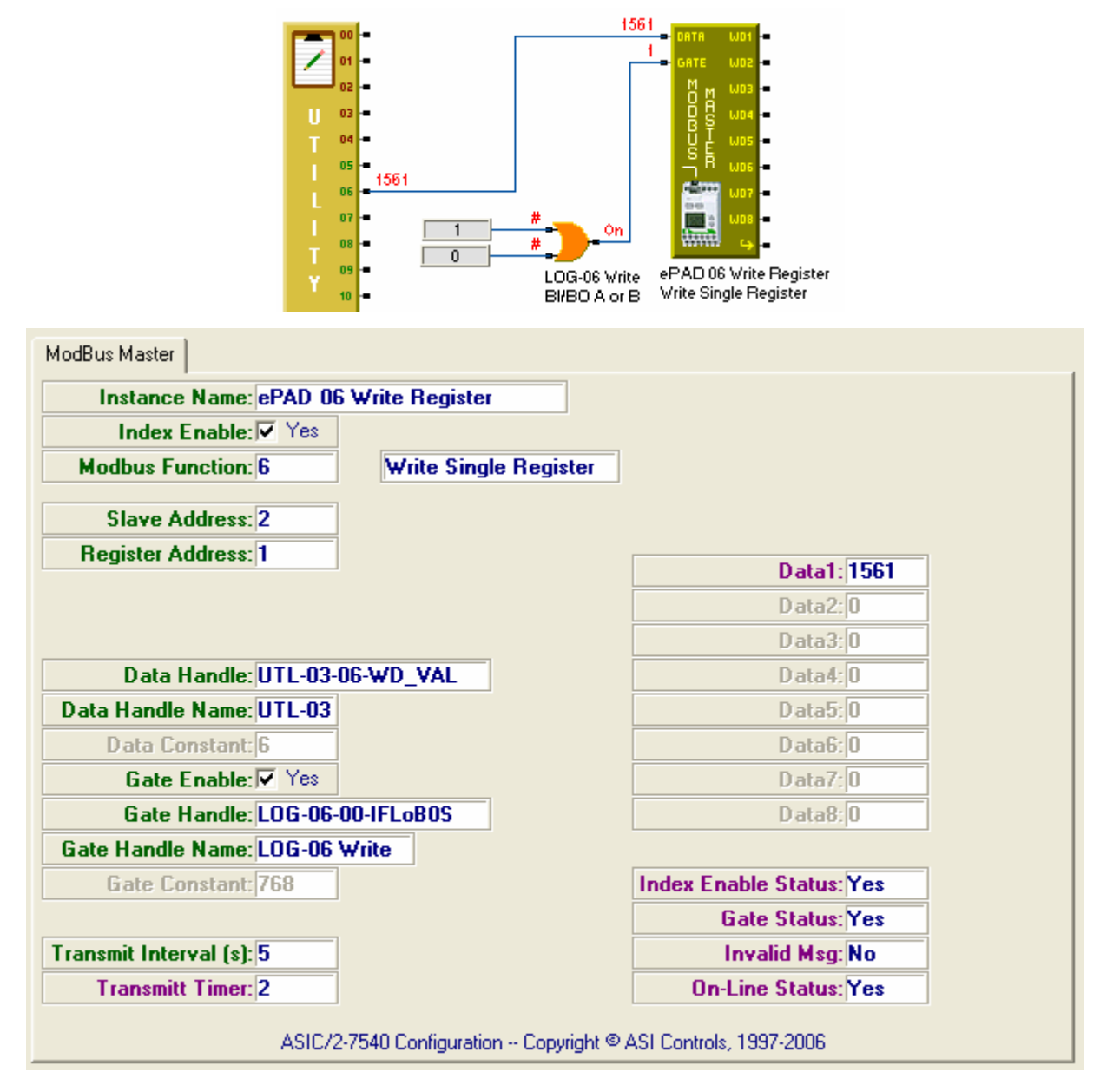

The data value is posted from the response message.

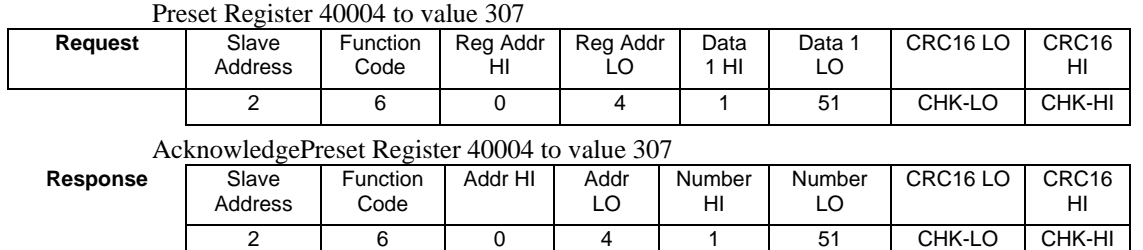

The data value is posted from the response message.

## **Function 15 - Write Multiple Coils, 0xxxx**

Multiple coils are written by specifying the starting coil, the number of coils, and the word that specifies the bit-wise status of each output. Use the Encode object to pack the desired output state in to Modbus Data 1 for up to 16 coils. For more than 16 coils use the Monitor object to assemble the data to be sent.

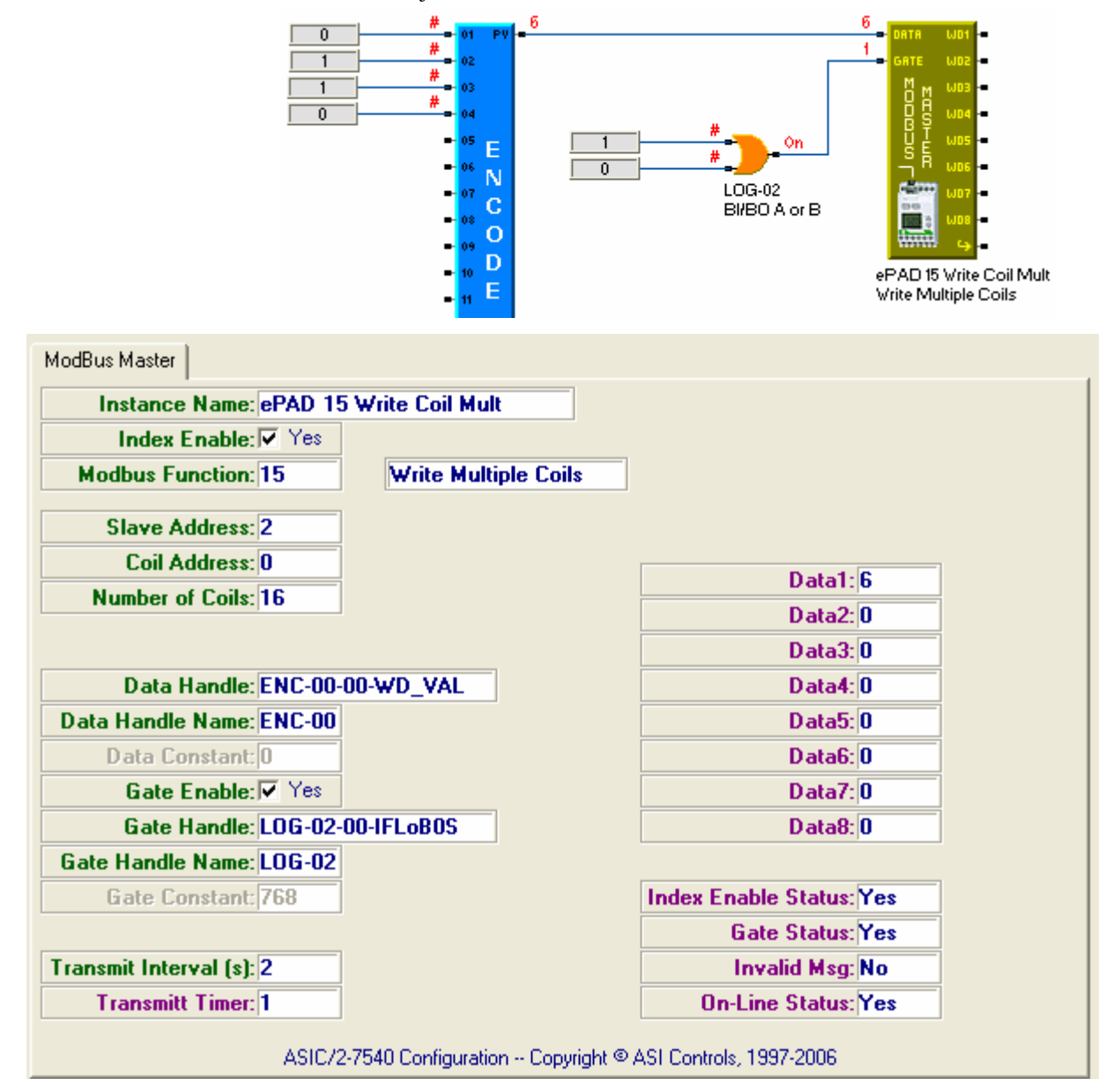

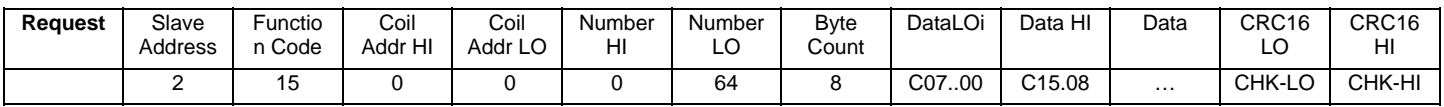

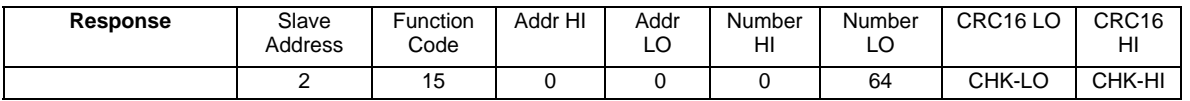

## **Function 16 - Write Multiple Registers, 4xxxx**

Multiple Registers are written by specifying the register Starting Address, the Number of Registers, and the data words to be written. The Data Handle points to the first data value. Subsequent data word values must be adjacent attributes of the same object instance. For example the Data Handle can point to an attribute of the Monitor Object which can be loaded from anywhere in the controller.

The Gate Handle can point to a Logic object that is used to enable the Register Write.

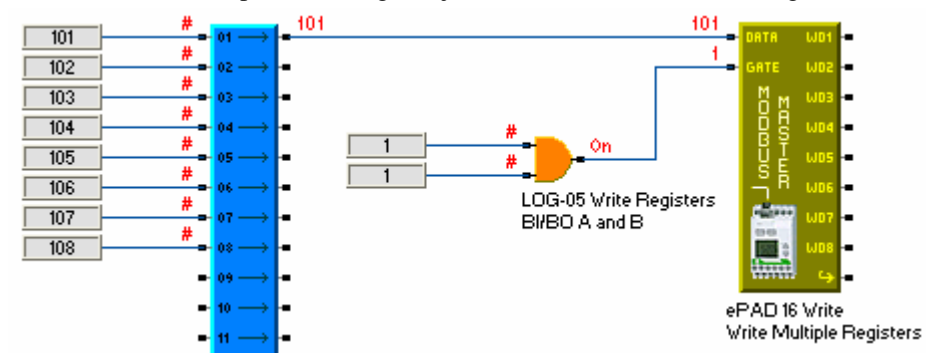

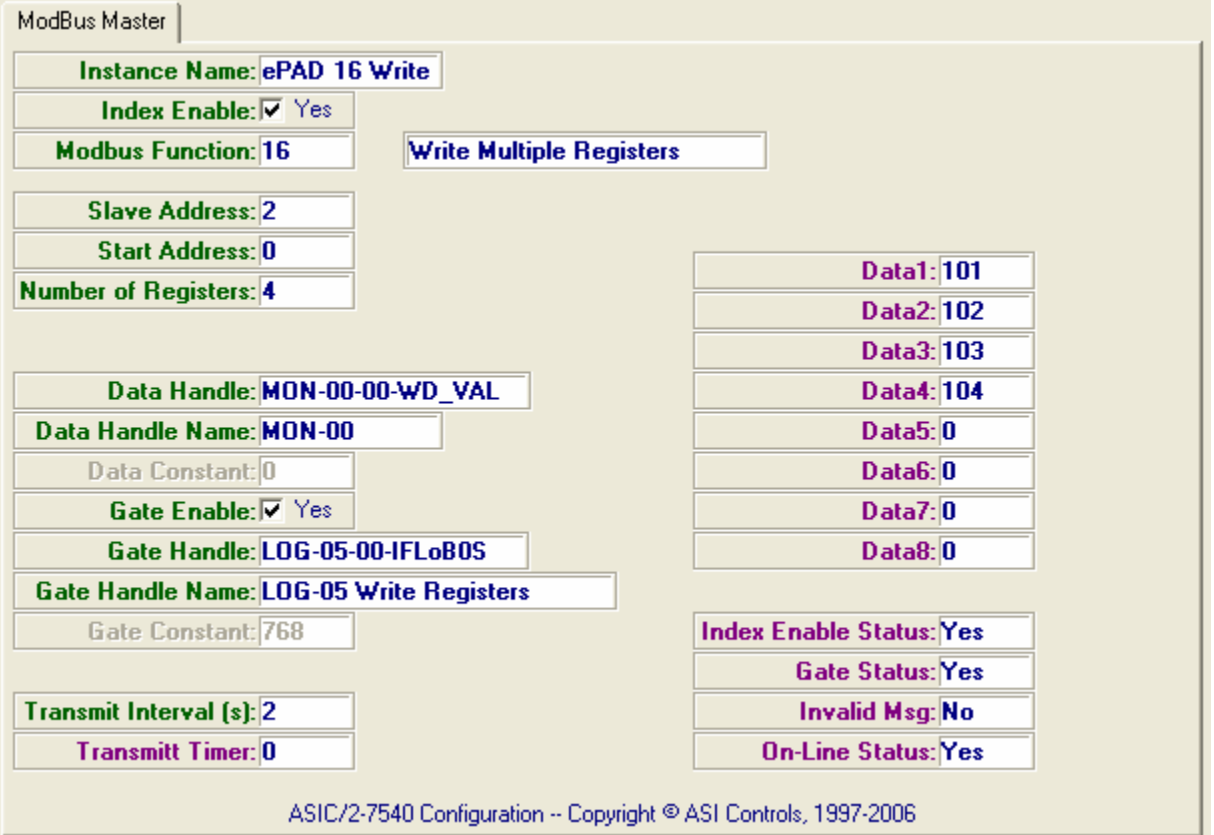

# **Modbus Glossary**

### **Modbus Parameters**

#### *Coil Address*

The starting Modbus Coil Address, for coil read and write messages. . (39,X,18,WORD)

#### *Data Handle*

Used by Modbus write messages and points to the Data 1 value to be written. May be a Special handle Not used by Modbus Read messages. (39,X,20,2 WORDS)

#### *Gate Active*

If the Gate Handle is enabled, it is used to make the instance active when the value returned by the handle is non-zero. If the gate is not enabled, it is always active.

#### *Gate Enable*

Enables the Gate Handle.

#### *Gate Handle*

Points to the parameter from which the value for the gate is to be obtained. For Modbus writes the next time it gets a round robin turn after going true. For reads it acts as a gate and polls while true. User-configurable. (39,X,24,2 WORDS)

#### *Gate Status*

Indicates that the gate is not enabled, or enabled and true. (39,x,9,LoBit1)

#### *Instance Active*

If the Modbus slave fails to respond properly to a request message, the Device Off-line flag is set. The Device Off-line flag is cleared on receipt of a valid message. (39,X,9,LO bit 1)

#### *Invalid Message*

Indicates that the modbus message is not valid. (39,x,9,LoBit4)

#### *Modbus Action*

No Modbus Actions have been defined.

#### *Modbus Byte Swap*

Modbus typically returns data in Hi Byte, Low Byte (Big-Endian) order If Modbys Byte Swap is Yes, then it assumes Modbus device receives and returns Lo and Hi Byte (Little-Endian) for word Read Input (04), Read Register (03) and Write Register (06,16) functions. (39,.x,15,LoBit2)

#### *Modbus Data*

The Modbus Object has 8 data words, Modbus Data 1, …, Modbus Data 8, for storing responses to Modbus read messages. Modbus Data 1 is also used by Modbus write messages to store the value retrived by the Data Handle.

#### *Modbus Enable*

A System object flag, to Enable the Modbus Function. If set, the Local bus is ONLY a Modbus master. All other ASI communication functions are disabled. (1-SYS,0, 10,LoBit5) 754a1.4.

**Modbus Two Stop Bits Enable** (1,0,10, LO bit 0) - (754a14 ) **Modbus Parity Enable**(1-SYS,0,10, LO bit 6) (754a14) **Modbus Even Parity** (1-SYS,0,10, LO bit 7) (754a14)

#### *Modbus Function*

The modbus command, read or write to be used: 01 - Read Coil Status, 0xxxx; 02 - Read Input Status, 1xxxx; 03 - Read Holding Registers, 4xxxx; 04 - Read Input Registers, 3xxxx; 05 - Write Single Coil, 0xxxx; 06 - Write Single Register, 4xxxx; 15 - Write Multiple Coil, 0xxxx; and 16 – Write Multiple Registers, 4xxxx (39,X,17, HI BYTE)

#### *Modbus Index Enable*

Enables the index for operation. "Yes", "No"; user-configurable. (39,X,14,LO BIT 0).

#### *Modbus Index Status*

Indicates if the index has been enabled for operation. "Enabled", "Disabled"; not userchangeable. (39,X,9,LO BIT 0)

#### *Modbus Responded*

Indicates that the modbus device responded to the message. (39,x,9,LoBit3)

#### *Modbus Transmit*

Indicates that the modbus device has sent the message. (39,x,9,LoBit2)

#### *Number of Coils*

The number of coils status requested or override written for Modbud Functions 1or 15. . (39,X,19,WORD)

#### *Number of Inputs*

The number inputs status or input registers requested for Modbud Functions 2, or 4. (39,X,19,WORD)

#### *Number of Registers*

The number of registers requested or override written for Modbud Functions 3or 16. (39,X,19,WORD)

#### *On-Line Status*

Indicates that the device is communicating. (39,x,9,LoBit5)

#### *Register Address*

The starting Register for write Single Register messages. Some Modbus devices are zerobase, and some are one-base: In zero-based devices a Register Address 0 returns register x0000; but in one-based devices a starting address 0 returns register x00001. (39,X,18,WORD)

#### *Slave Address*

Represents Modbus RTU Slave device address 1..254 (39,X,17, LO BYTE)

#### *Start Address*

The starting register address for Input Status or Input Register Read messages; or the starting Holding Register address for register read or write messages. Some Modbus devices are zero-base, and some are one-base: In zero-based devices a Register Address 0 returns register x0000; but in one-based devices a starting address 0 returns register x00001. (39,X,18,WORD)

#### *Transmit Interval*

This is the time interval between successive polling message for this index in seconds . At the completion of a successful message, the **Transmit Timer** is re loaded with the **Modbus Interval**, and it will not send the message again until it times out. If the Modbus Interval is 0 it is polled every round. (39,X,16,LO BYTE)

#### *Transmit Timer*

At the completion of a successful message, the **Transmit Timer**is re loaded with the **Transmit Interval**, and it will not send the message again until it times out. If the Modbus Interval is 0 it is polled every round. During each polling round the number is decremented until the Transmit Timer reaches zero, then the index polls again. (39,X,10,WORD)

# **Modbus Properties**

The Modbus Object has Data Type WORD; allows Modbus RTU Master communication with an Modbus Slave device on the local bus.

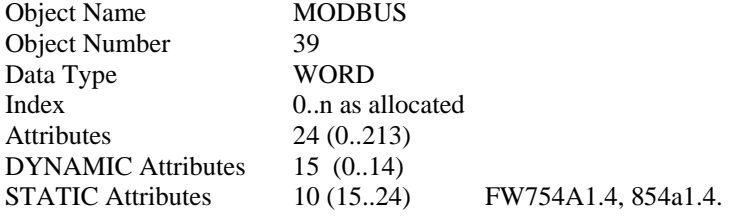

### **Modbus Firmware Revision**

#### **ASIC/2-7540 FW754a Ver 1.5m Release 2006-05-02 ASIC/2-8540 FW854a Ver 1.5m Release 2006-05-02**

- o Improves Ethernet ARP, Address Resolution Protocol
- o Blocks pass thru of Group or Global if Modbus Master is used.
- o Improves operation of Modbus Master gate so message sent when timer goes true.

**ASIC/2-7540 FW754A Rev 1.4 2006-04-07** 

#### **ASIC/2-8540 FW854A Rev 1.4 2006-04-07**

o Adds new Object 39-Modbus Master for polling devices on Local Buso

### **Modbus DYNAMIC Properties**

Attr-0 **Modbus Data 1**  Attr-1 **Modbus Data 2**  Attr-2 **Modbus Data 3**  Attr-3 **Modbus Data 4**  Attr-4 **Modbus Data 5**  Attr-5 **Modbus Data 6**  Attr-6 **Modbus Data 7**  Attr-7 **Modbus Data 8**  Attr-8 **Modbus Action** Attr-9 Modbus Status LO bit 0 – **Modbus Index Status**  $1 = Yes$ ;  $0 = No$  LO bit 1 – **Modbus Gate Status**   $1 = Yes$ ;  $0 = No$  LO bit 2 – **Modbus Transmit**   $1 = Yes$ ;  $0 = No$  LO bit 3 - **Modbus Responded**   $1 = Yes$ ;  $0 = No$  LO bit 4 – **Invalid Message**  $1 = Yes$ ;  $0 = No$  LO bit 5 – **On Line Status**  $1 = Yes$ ;  $0 = No$  LO bit 6 - LO bit 7 - HI BYTE Attr-10 – **Transmit Timer** - Reset Transmit Interval at end of each successful message. Counts to zero. Attr- 11 – **Spare**  Attr-12 **- Spare** Attr-13 **- Spare** Attr-14 **- Spare**

# **Modbus STATIC Properties**

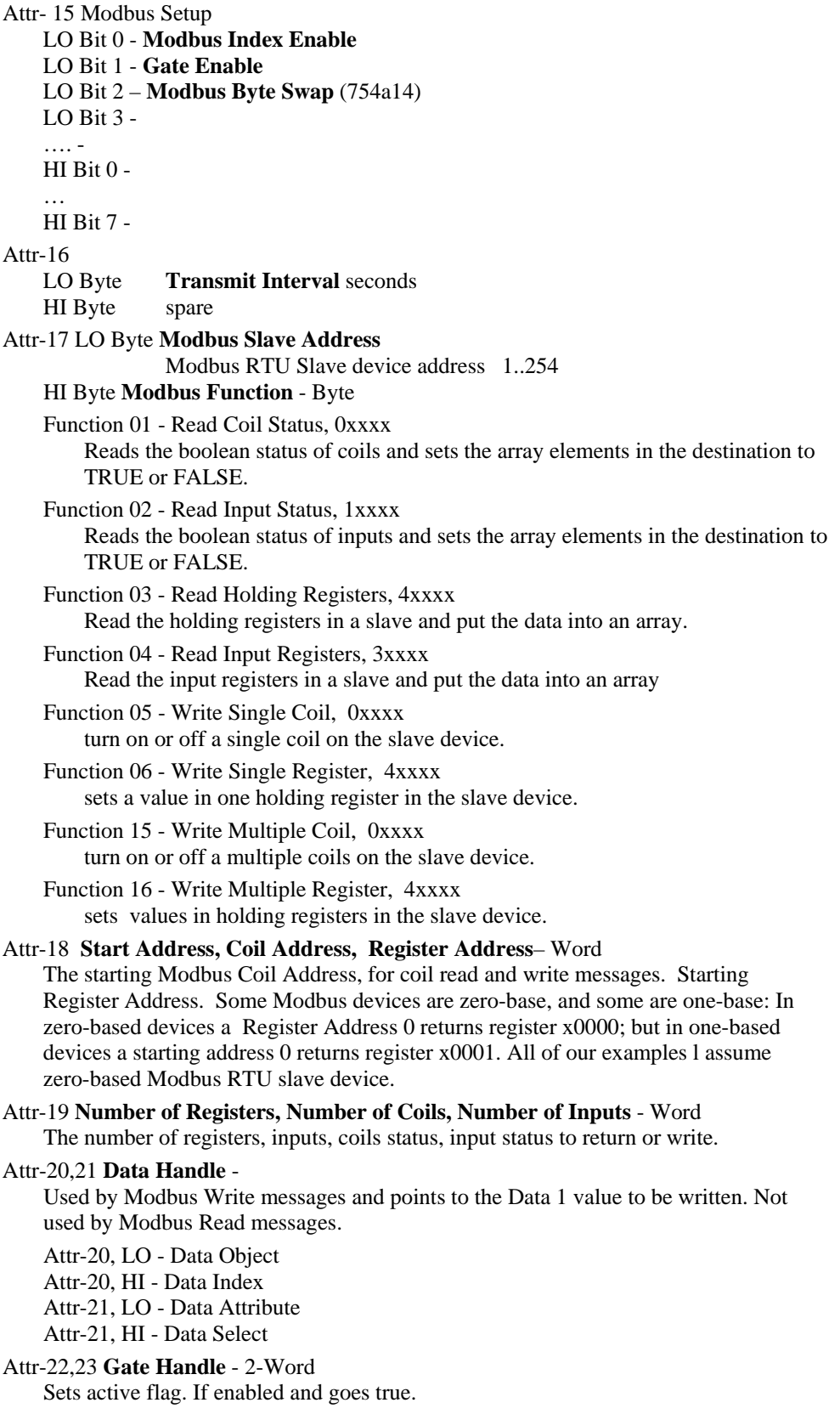